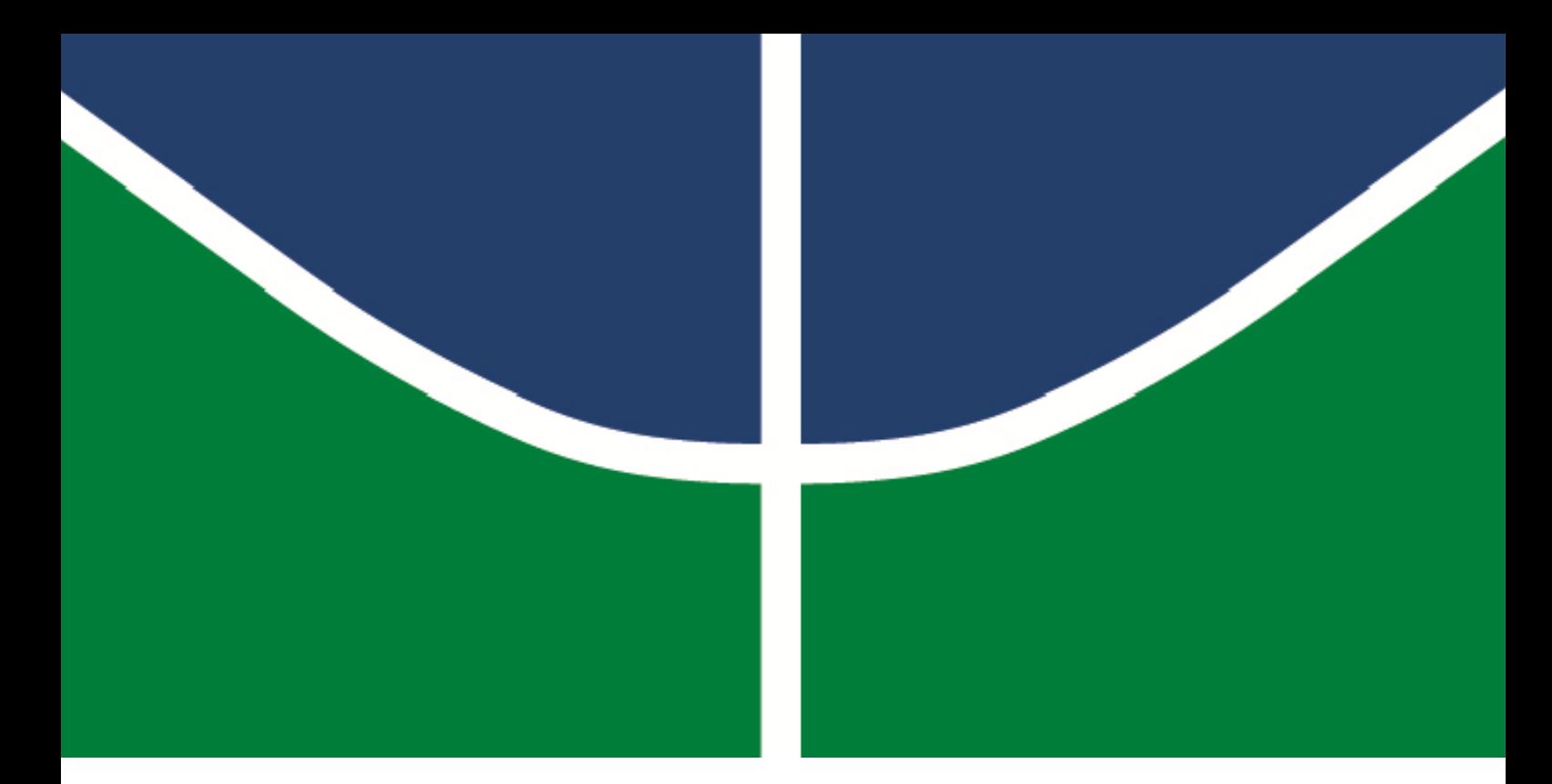

# **APLICAÇÃO DA FUSÃO DE DADOS NA MEDIÇÃO DE SUPERFÍCIES REGULARES E FORMA LIVRE**

# **MIGUEL EDUARDO ORDOÑEZ MOSQUERA**

**DISSERTAÇÃO DE MESTRADO EM SISTEMAS MECATRÔNICOS DEPARTAMENTO DE ENGENHARIA MECÂNICA**

**FACULDADE DE TECNOLOGIA**

**UNIVERSIDADE DE BRASÍLIA**

# **UNIVERSIDADE DE BRASÍLIA**

**Faculdade de Tecnologia Departamento de Engenharia Mecânica**

# **APLICAÇÃO DA FUSÃO DE DADOS NA MEDIÇÃO DE SUPERFÍCIES REGULARES E FORMA LIVRE**

**MIGUEL EDUARDO ORDOÑEZ MOSQUERA**

**ORIENTADOR: Prof. Dr. ANTONIO PIRATELLI- FILHO**

# **DISSERTAÇÃO DE MESTRADO EM SISTEMAS MECATRÔNICOS**

**Publicação: ENM.DM-50A/12**

**Brasília-DF, 17 de Outubro de 2012**

# **UNIVERSIDADE DE BRASÍLIA**

**Faculdade de Tecnologia Departamento de Engenharia Mecânica**

# **APLICAÇÃO DA FUSÃO DE DADOS NA MEDIÇÃO DE SUPERFÍCIES REGULARES E FORMA LIVRE**

# **MIGUEL EDUARDO ORDOÑEZ MOSQUERA**

*Dissertação de Mestrado submetida ao Departamento de Engenharia Mecânica da faculdade de Tecnologia da Universidade de Brasília como parte dos requisitos necessários para a obtenção do grau de Mestre em Sistemas Mecatrônicos*

**Banca Examinadora**

Prof. Dr. ANTONIO PIRATELLI- FILHO, ENM/FT/UnB Orientador

**Prof. Dr. CARLOS H. LLANOS QUINTERO, \_\_\_**\_\_\_\_\_\_\_\_\_\_\_\_\_\_\_\_\_\_\_\_\_\_\_\_\_\_\_\_ ENM/FT/UnB Examinador interno

**Profa. Dra. ROSENDA VALDÉS ARENCIBIA, \_**\_\_\_\_\_\_\_\_\_\_\_\_\_\_\_\_\_\_\_\_\_\_\_\_\_\_\_\_\_ FEMEC/UFU Examinador externo

**Brasília- DF, 17 de Outubro de 2012**

# **FICHA CATALOGRÁFICA**

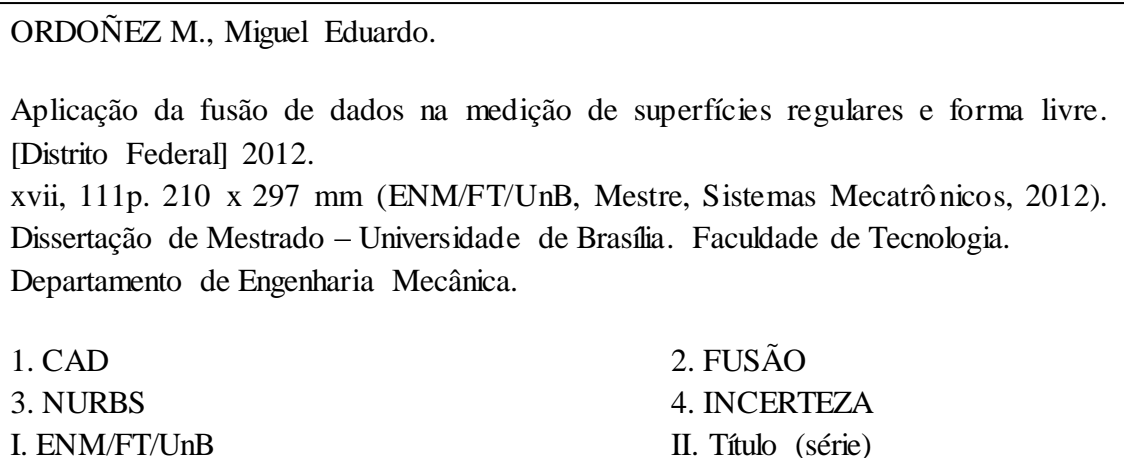

# **REFERÊNCIA BIBLIOGRÁFICA**

ORDOÑEZ M., Miguel Eduardo. (2012). Aplicação da fusão de dados na medição de superfícies regulares e forma livre. Dissertação de Mestrado em Sistemas Mecatrônicos, Publicação ENM.DM-50A/12, Departamento de Engenharia Mecânica, Universidade de Brasília, Brasília, DF, 111p.

# **CESSÃO DE DIREITOS**

**AUTOR:** Miguel Eduardo Ordoñez Mosquera.

**TÍTULO:** Aplicação da fusão de dados na medição de superfícies regulares e forma livre.

**GRAU:** Mestre **ANO**: 2012.

É concedida à Universidade de Brasília permissão para reproduzir cópias desta dissertação de mestrado e para emprestar ou vender tais cópias somente para propósitos acadêmicos e científicos. O autor reserva outros direitos de publicação e nenhuma parte dessa dissertação de mestrado pode ser reproduzida sem autorização por escrito do autor.

\_\_\_\_\_\_\_\_\_\_\_\_\_\_\_\_\_\_\_\_\_\_\_\_\_\_\_\_\_\_\_

Miguel Eduardo Ordoñez Mosquera

*"Graças vou dou, Senhor, por ser a fonte de que dimana todo o bem que me sucede. Os que esperam no Senhor renovam suas forças, sobem com asas de águias, correm e não se cansam, caminham e não se fatigam."... Isaías 40:31*

Miguel Eduardo Ordoñez Mosquera

## **Agradecimentos**

*- Gostaria inicialmente de agradecer a Deus, pela vida, pela oportunidade desse estudo, pelas amizades formadas durante esses anos e pelo amor que constantemente tenho recebido de todos que me rodeiam.*

*- Aos meus pais Jaiver Adolfo e Melba Alina pela educação, amor, e cuidados dispensados em todos os momentos de minha vida;*

*-Aos meus irmãos Jaiver Hernan e Juliana Maria pelo amor e fortaleza e conselhos dados na minha vida*

*- À minha enamorada Beatriz Alejandra, pela paciência, fortaleza e esperar todo esse tempo para a realização do Mestrado;*

*- Ao Prof. Dr. Antonio Piratelli filho, pela orientação e apoio dados em diversos momentos da minha formação como mestre e, principalmente, como profissional.*

*- A todas as pessoas do LABORATÓRIO DE METROLOGIA da Universidade de Brasília, pela amizade e companheirismo.*

*- À Universidade de Brasília, Faculdade de Tecnologia, ao professores do Programa de Pós-Graduação em Sistemas Mecatrônicos;*

*- À CAPES, pelo apoio financeiro durante meu curso de mestrado*;

Miguel Eduardo Ordoñez Mosquera

## **RESUMO**

# **APLICAÇÃO DA FUSÃO DE DADOS NA MEDIÇÃO DE SUPERFÍCIES REGULARES E FORMA LIVRE.**

#### **Autor:** *Miguel Eduardo Ordoñez Mosquera.*

**Orientador:** *Prof. Dr. Antonio Piratelli- Filho, EME/FT/UnB*

## **Programa de Pós-graduação em Sistemas Mecatrônicos**

#### **Brasília, 17 de Outubro de 2012.**

A reconstrução tridimensional é uma tarefa que envolve diferentes etapas como definição da estratégia de medição, aquisição de dados, registro, implementação, modelagem *Computer-Aided Design* (CAD) e ajuste e determinação da incerteza de medição. Nesta tarefa, as relações de conexão entre os pontos (coordenadas x, y e z) que compõem a amostra não são conhecidas, principalmente quando a nuvem de pontos está contaminada com interferências desconhecidas, inerentes ao processo de medição. Um aspecto que influencia a qualidade dos dados é a calibração do instrumento de medição, sendo que a determinação da incerteza permite estabelecer a qualidade do modelo representativo do objeto. O emprego de mais de um instrumento para a coleta dos dados de coordenadas permite obter uma precisão maior do modelo através de medições localizadas com instrumento de maior resolução e menor incerteza. Porém, isto exige uma atenção especial ao procedimento de fusão dos dados, antes do ajuste do modelo CAD. Esta dissertação aborda a técnica para modelar superfícies de objetos tridimensionais e executar o procedimento de fusão dos dados obtidos com dois diferentes instrumentos de medição. A avaliação do modelo foi feito através da determinação da incerteza de medição, associada às diferentes fontes de erros neste processo.

## **ABSTRACT**

# **APPLICATION OF DATA FUSION IN MEASUREMENT OF REGULAR SURFACES AND FREEFORM**

**Author:** *Miguel Eduardo Ordoñez Mosquera.*

**Supervisor:** *Prof. Dr. Antonio Piratelli- Filho, EME/FT/UnB*

**Programa de Pós-graduação em Sistemas Mecatrônicos**

**Brasília, 17 October of 2012**

Three-dimensional reconstruction is a task that involves different steps as the definition of measurement strategy, data acquisition, registration, implementation, modeling *Computer-Aided Design* (CAD), adjustment and determination of measurement uncertainty. In this task, the relations among data points (coordinates x, y, z) in the sample are not known, especially when the point cloud is contaminated with noise, inherent to the measurement process. One aspect that influences the quality of data is the calibration of the measuring instrument and the determination of the uncertainty allows the establishment of the quality of the model representing the object. The use of more than one instrument to coordinate data capture allows the increase of the model precision, as in the case of localized measurements with a higher resolution and reduced uncertainty instrument. However, this requires special attention to the data fusion procedure, before the adjustment of the CAD model. This work discusses the technique for three-dimensional modeling of object surfaces and the procedure for merging the data obtained with two different measuring instruments. The evaluation of the model was made by determining the uncertainty of the measurement, associated to the various sources of error in this process.

# **SUMARIO**

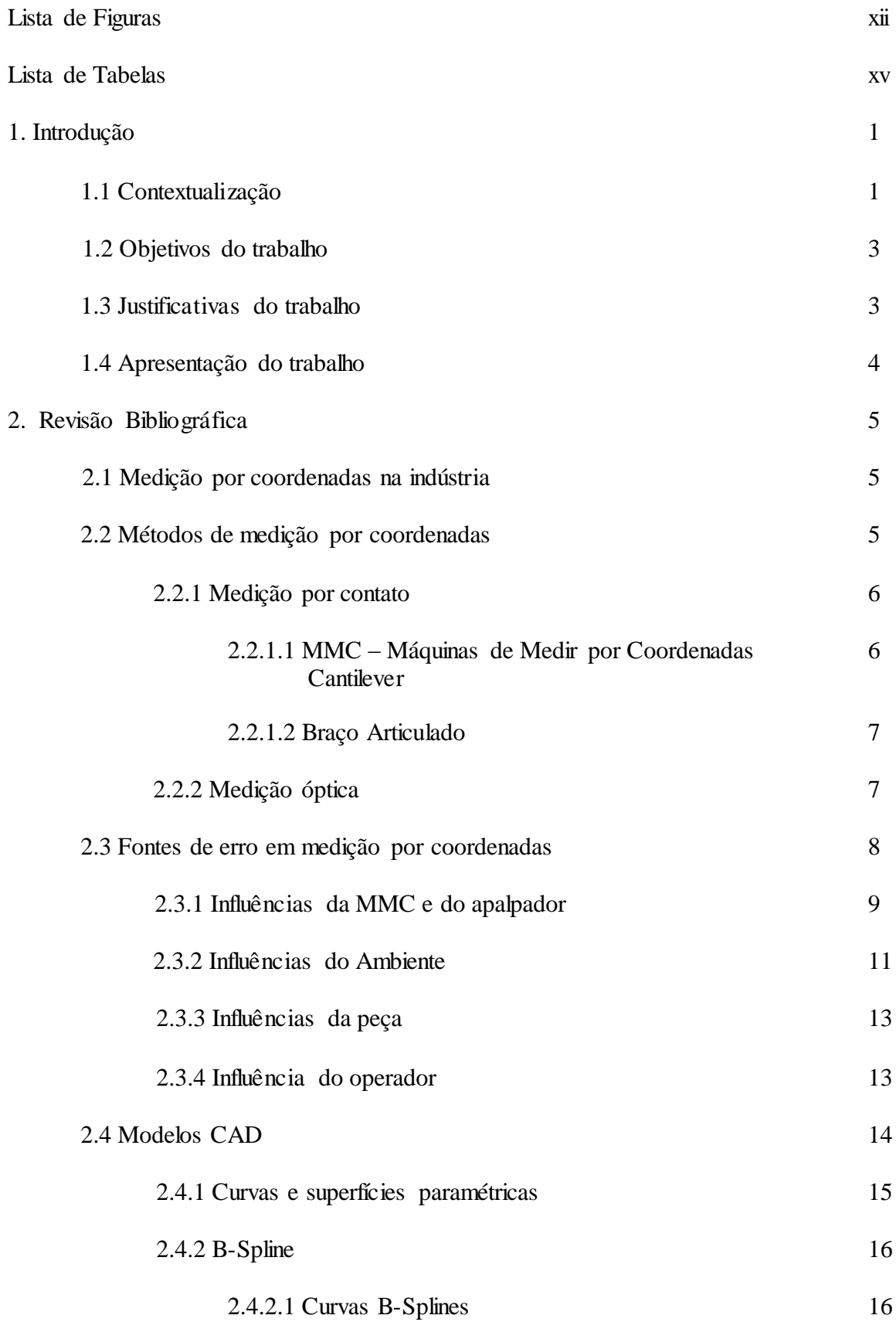

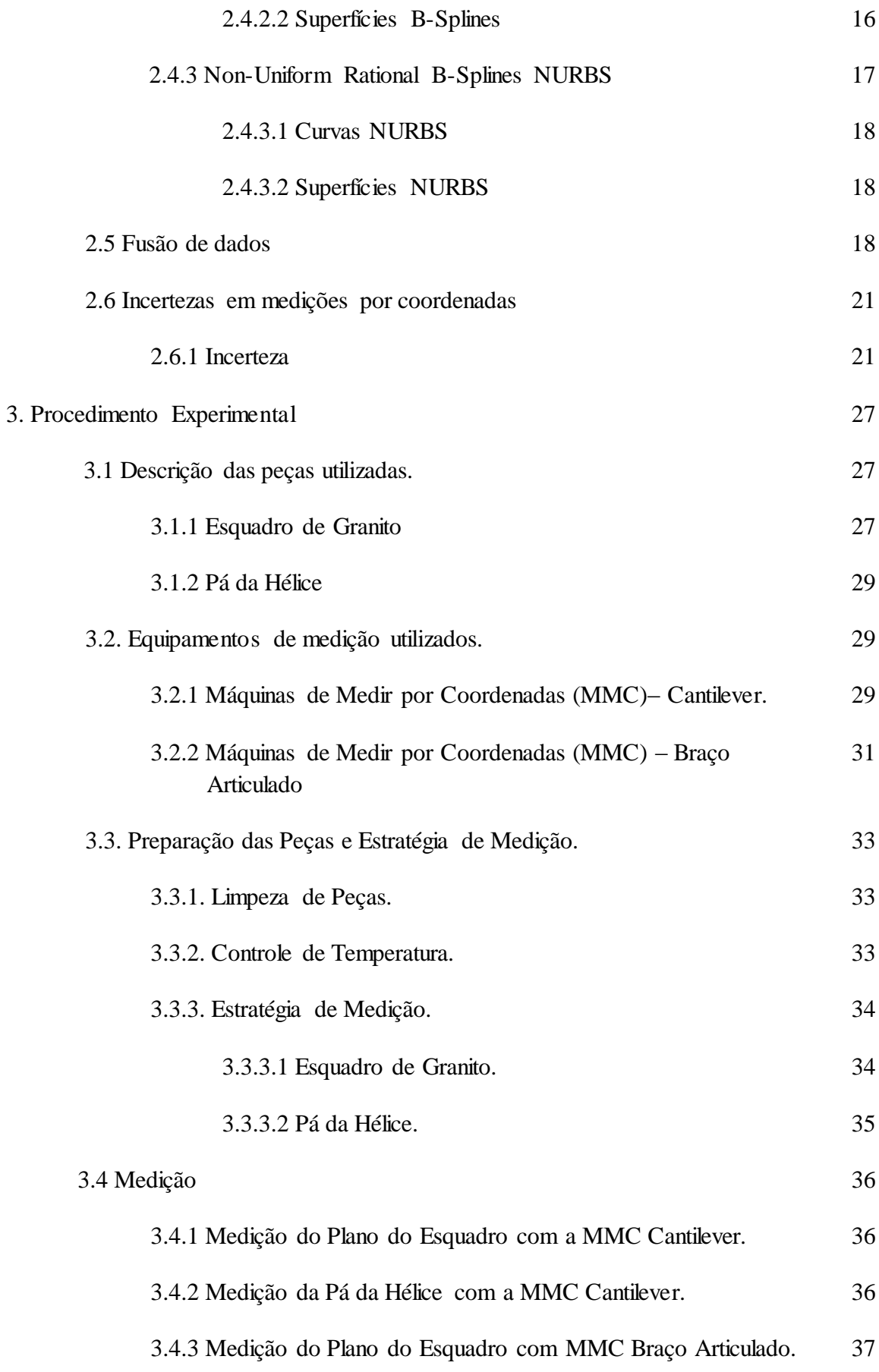

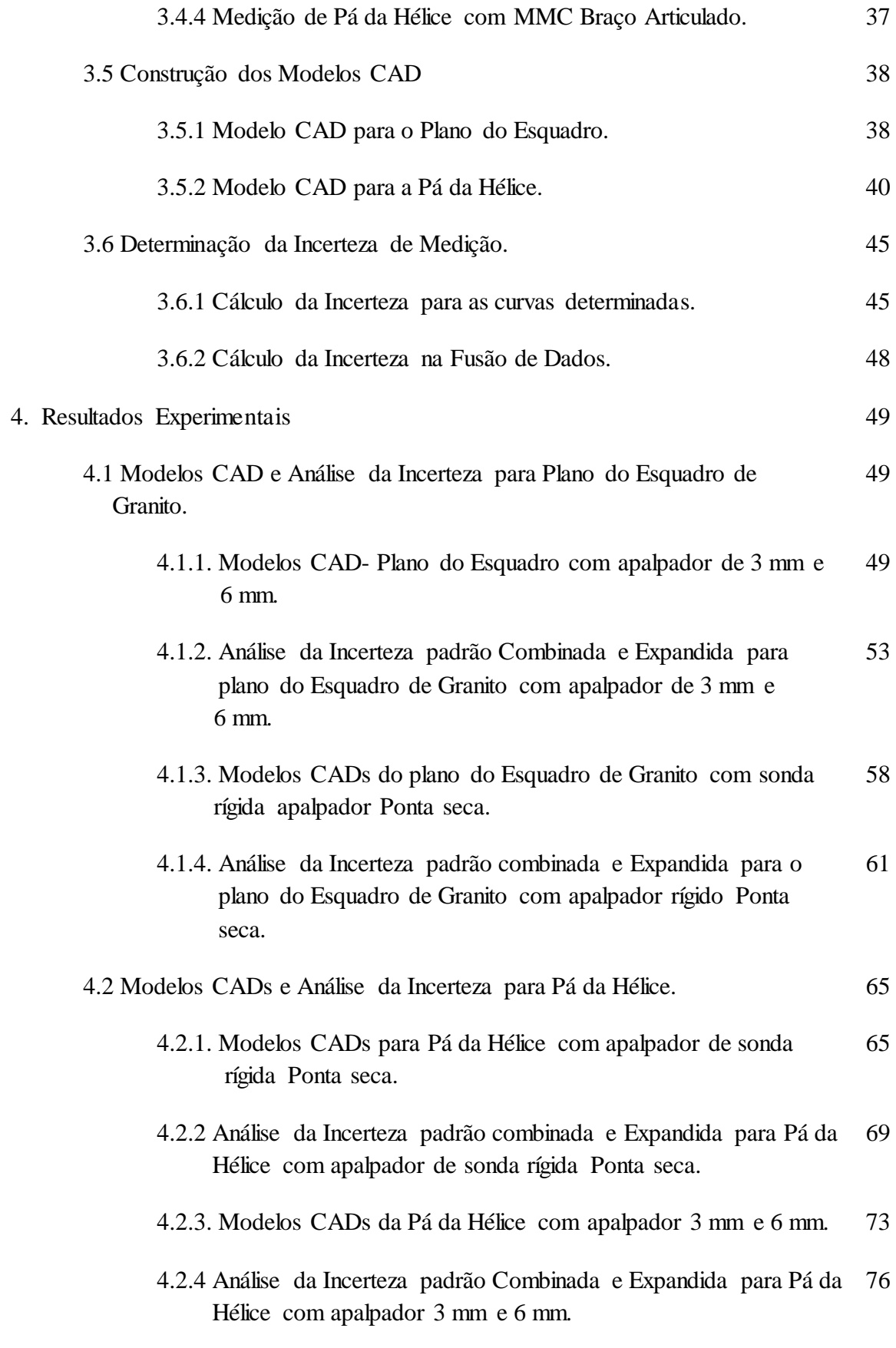

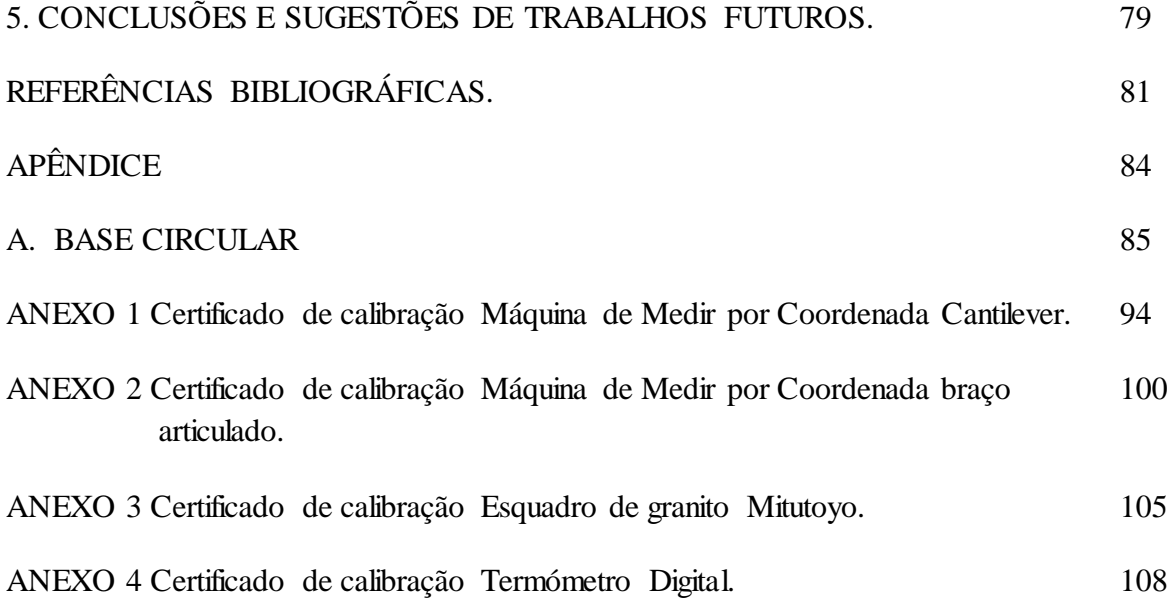

# **LISTA DE FIGURAS**

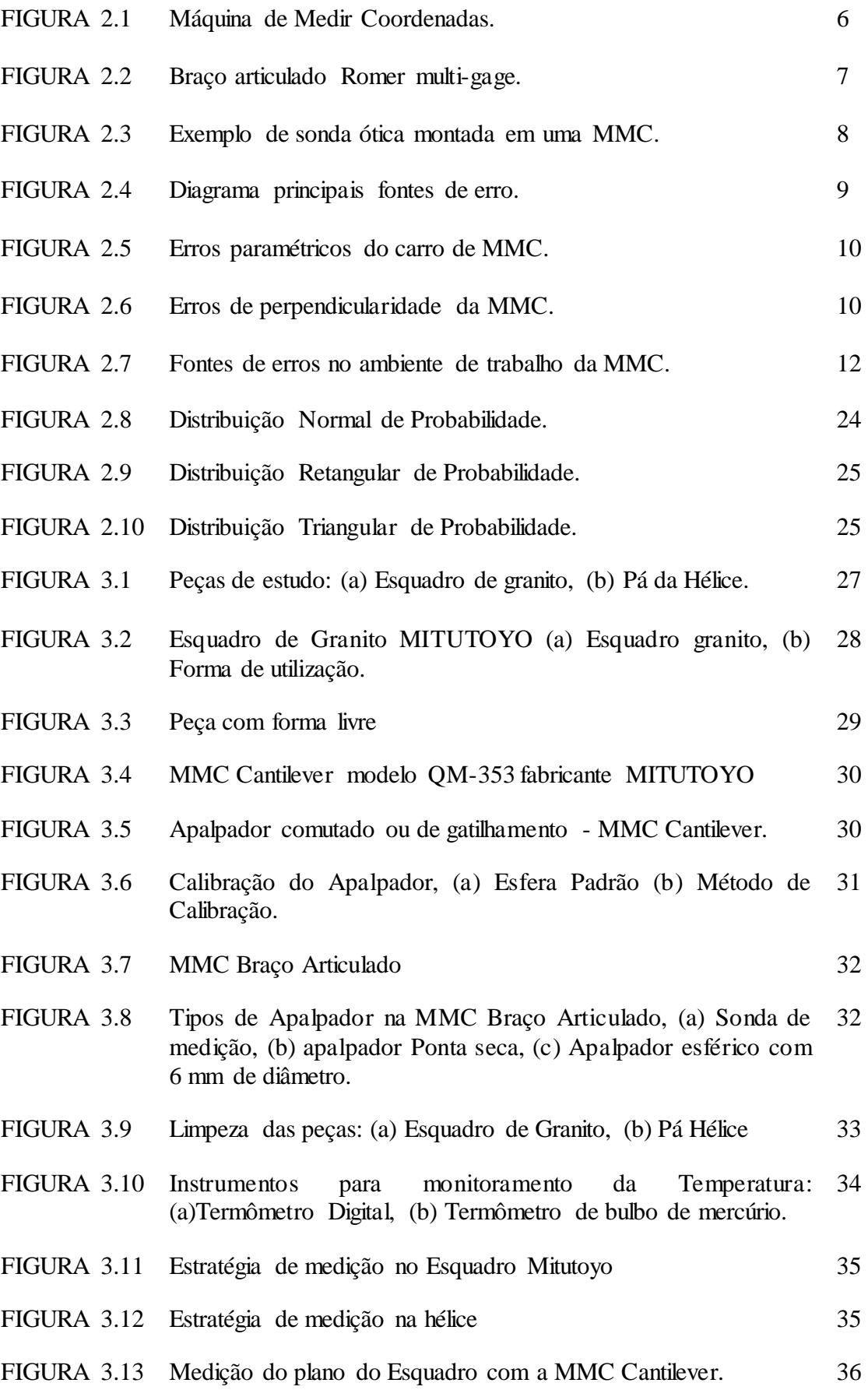

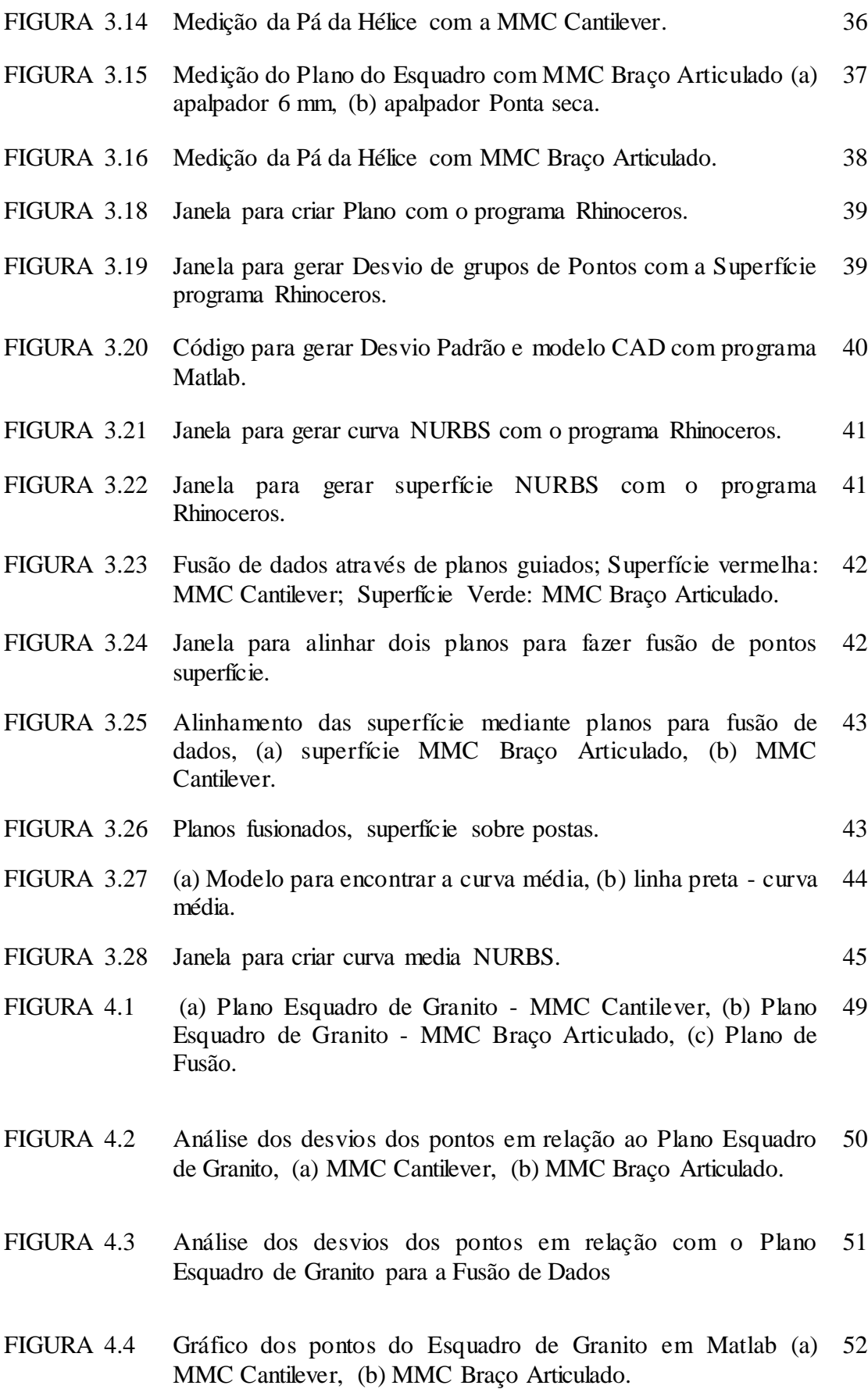

- FIGURA 4.5 Plano Esquadro de Granito com apalpador rígido Ponta seca (a) MMC Cantilever, (b) MMC Braço Articulado, (c) Plano de Fusão. 58
- FIGURA 4.6 Análise dos desvios dos pontos em relação ao Plano Esquadro de Granito com apalpador rígido Ponta seca, (a) MMC Cantilever, (b) MMC Braço Articulado. 59
- FIGURA 4.7 Análise dos desvios dos pontos em relação com o Plano Esquadro de Granito para a Fusão de Dados com apalpador rígido Ponta seca. 60
- FIGURA 4.8 Modelo CAD Pá da Hélice com apalpador sonda rígida Ponta seca(a) MMC Cantilever, (b) MMC Braço Articulado. 65
- FIGURA 4.8c Modelo CAD Pá da Hélice da fusão de dados com apalpador sonda rígida Ponta seca. 66
- FIGURA 4.9a Análise dos desvios do Modelo CAD da Pá da Hélice medido com apalpador rígido Ponta seca para a MMC Cantilever. 66
- FIGURA 4.9b Análise os desvios do Modelo CAD da Pá Hélice apalpador rígido Ponta seca medido com MMC Braço Articulado. 67
- FIGURA 4.10 Análise dos desvios para o Modelo CAD da Pá da Hélice com apalpador sonda rígida Ponta seca na Fusão de Dados. 68
- FIGURA 4.11 Modelo CAD da Pá da Hélice: (a) MMC Cantilever apalpador de gatilhamento 3 mm, (b) MMC Braço Articulado apalpador de sonda rígida de 6 mm, (c) Fusão de dados. 73
- FIGURA 4.12 Análise de desvios do Modelo CAD da Pá da Hélice. (a) MMC Cantilever com apalpador de gatilhamento de 3 mm, (b) Braço Articulado com apalpador de sonda rígida de 6 mm. 74
- FIGURA 4.13 Análise de desvios do Modelo CAD da Pá da Hélice apalpador 3 mm e 6 mm de Fusão de Dados. 75

## **LISTA DE TABELAS**

- TABELA 3.1 Fontes de incerteza padrão envolvidas na medição MMC-47 Cantilever.
- TABELA 3.2 Fontes de incerteza padrão envolvidas na medição MMC Braço 47 Articulado.
- TABELA 4.1 Resumo de Análise dos desvios para modelo CAD do plano do 52 Esquadro de Granito.
- TABELA 4.2 Análise dos desvios dos pontos em relação com o plano em 53 Matlab.
- TABELA 4.3 Valor de cada parâmetro e cálculo da incerteza de temperatura 54 para o plano do Esquadro de Granito.
- TABELA 4.4 Incerteza padrão Combinada e Expandida de medição, para plano 55 do esquadro de granito medido na MMC-Cantilever com apalpador de 3 mm.
- TABELA 4.5 Incerteza padrão Combinada e Expandida de medição, para plano 56 do Esquadro de Granito medido com MMC Braço Articulado com apalpador de 6 mm.
- TABELA 4.6 Incerteza padrão Combinada e Expandida de medição, da fusão 57 de dados do plano do Esquadro de Granito medidos com as MMCs Cantilever apalpador de 3 mm e Braço Articulado com apalpador de 6 mm.
- TABELA 4.7 Resumo de Análise dos desvios para modelo CAD do plano do 61 Esquadro de Granito apalpador rígido Ponta seca
- TABELA 4.8 Dados (mm) de calibração de apalpador rígido Ponta seca para o plano do Esquadro de Granito medido com a MMC Cantilever. 62
- TABELA 4.9 Incerteza padrão Combinada e Expandida de medição para o 62 plano do Esquadro de Granito medido com a MMC-Cantilever com apalpador rígido Ponta seca.
- TABELA 4.10 Incerteza padrão Combinada e Expandida de medição para o 63plano do Esquadro de Granito medido com a MMC Braço Articulado com apalpador rígido Ponta seca.
- TABELA 4.11 Incerteza padrão Combinada e Expandida de medição da fusão de 64 dados para o plano do Esquadro de Granito medido com as MMCs Cantilever e Braço Articulado com apalpador rígido Ponta seca.
- TABELA 4.12 Resumo de Análise de desvios para modelo CAD Pá da Hélice 68 com apalpador de sonda rígida Ponta seca.
- TABELA 4.13 Valor de cada parâmetro para o cálculo da incerteza padrão da 69 temperatura para a Pá da Hélice com apalpador sonda rígida Ponta seca.
- TABELA 4.14 Dados (mm) de calibração de apalpador de sonda rígida Ponta 70 seca para a MMC Cantilever.
- TABELA 4.15 Incerteza padrão combinada e incerteza expandida para Pá da 71 Hélice medido com a MMC Cantilever com apalpador sonda rígida Ponta seca.
- TABELA 4.16 Incerteza padrão combinada e incerteza expandida para Pá da 71 Hélice medido com a MMC Braço Articulado com apalpador sonda rígida Ponta seca.
- TABELA 4.17 Incerteza padrão Combinada e Expandida de medição da fusão de 72 dados da Pá da Hélice medidos com as MMCs Cantilever e Braço Articulado com apalpador de sonda rígida Ponta seca.
- TABELA 4.18 Resumo de Análise de desvios para modelo CAD Pá da Hélice 76 com apalpador 3 mm e 6 mm.
- TABELA 4.19 Incerteza padrão Combinada e incerteza Expandida para Pá da 76 Hélice medido com a MMC Cantilever com apalpador de gatilhamento de 3mm.
- TABELA 4.20 Incerteza padrão Combinada e incerteza Expandida para Pá da 77 Hélice medido com a MMC Braço Articulado com apalpador de sonda rígida de 6 mm.
- TABELA 4.21 Incerteza padrão Combinada e Expandida de medição de dados da 78fusão da Pá da Hélice medido com a MMCs Cantilever e Braço Articulado com apalpador de 3mm e 6 mm respectivamente.

# **LISTA DE ABREVIAÇÕES E SIMBOLOS**

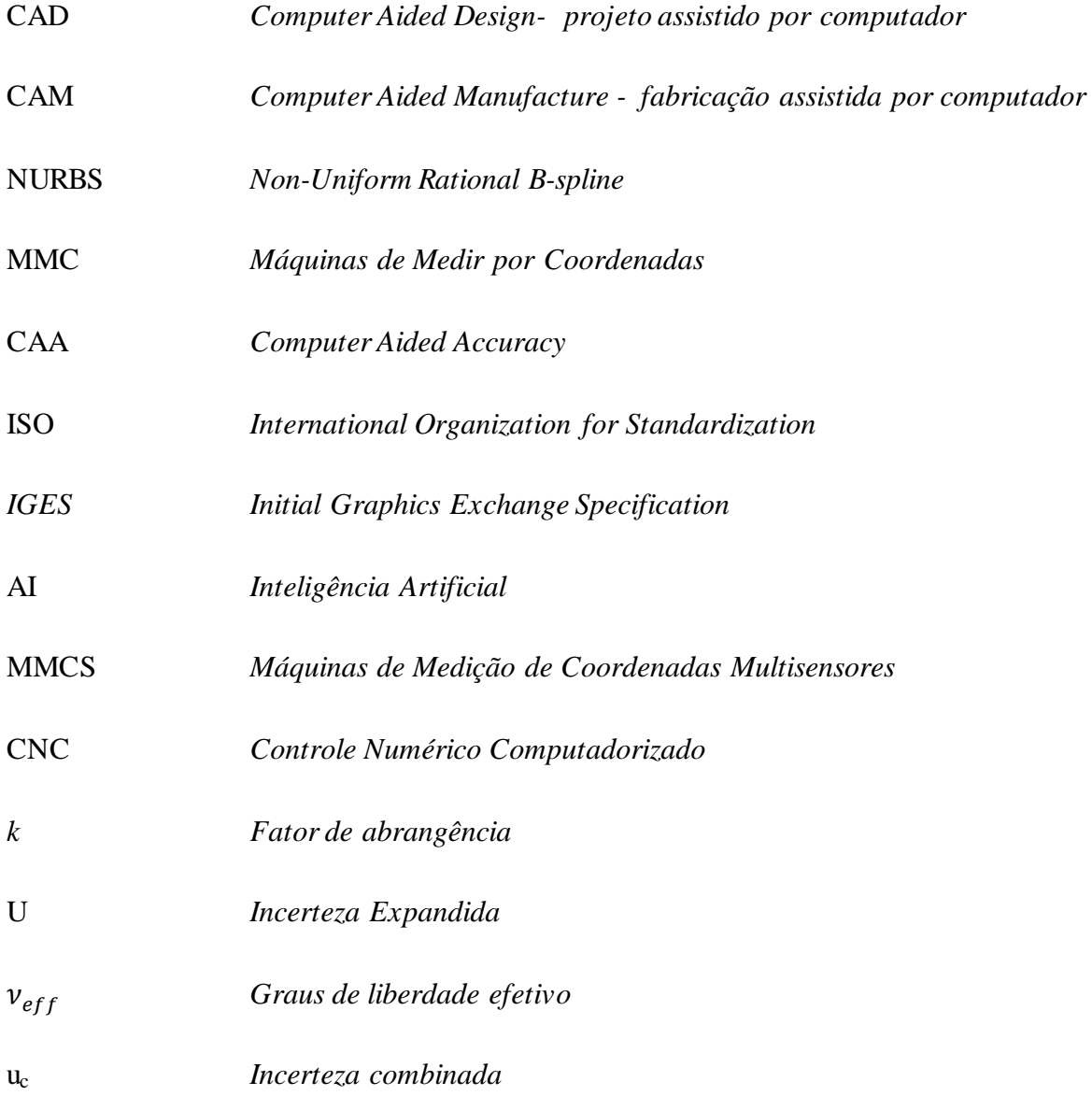

# **1. INTRODUÇÃO**

## **1.1 Contextualização**

A mecatrônica é um novo conceito que enfatiza a necessidade de integração e de uma intensiva interação entre diferentes ramos da engenharia. É uma tendência relevante no projeto e tem uma influência no processo de desenvolvimento do produto. Ela envolve a implementação das últimas técnicas de engenharia, como a mecânica de precisão, a teoria de controle, a ciência da computação e a eletrônica, para o processo de projeto, com o fim de criar produtos mais funcionais e adaptáveis (Arbeláez e Mendoza, 2007).

Atualmente, para ter um bom projeto, deve-se incluir a eletrônica e o controle por computador, enquanto são definidas as funções e as propriedades básicas do produto. Os componentes mecânicos são projetados de forma isolada a partir do controlador eletrônico, e assim, a eletrônica e a parte elétrica devem ser projetadas e ajustadas para coincidir com a parte mecânica. Para esta atividade pessoas com habilidades de engenharia nestas duas áreas são requeridas para a integração das equipes, cujos membros trazem uma visão da amplitude do campo tecnológico, bem como o seu próprio campo de especialização.

O objetivo do projeto de sistemas mecatrônicos é a melhoria, a simplificação e a inovação de produtos. Nas duas primeiras categorias acima, melhoria e simplificação, o engenheiro procura resolver os problemas da indústria de uma forma simples, integrando as engenharias, desenvolvendo máquinas para melhorar os processos e obter produção flexível e confiável.

Uma das características mais importantes relacionada aos sistemas mecatrônicos é a necessidade de precisão, o que exige a sua avaliação técnicas de metrologia. A metrologia é definida como "a ciência da medição, abrangendo tanto as determinações experimentais e teóricas em qualquer nível de incerteza, em qualquer campo da ciência e da tecnologia " [*International Bureau of Weights and Measures* (BIPM)]. A garantia da [qualidade](http://pt.wikipedia.org/wiki/Qualidade) de [produtos](http://pt.wikipedia.org/wiki/Produto) e serviços é feita através da [calibração](http://pt.wikipedia.org/wiki/Calibra%C3%A7%C3%A3o) de [instrumentos de medição,](http://pt.wikipedia.org/wiki/Instrumentos_de_medi%C3%A7%C3%A3o) e da realização de ensaios, sendo a base fundamental para a competitividade das empresas.

1

Os conceitos de metrologia podem ser aplicados à área de projetos auxiliados por computador (CAD) para avaliar a exatidão e a repetitividade dos modelos gerados a partir dos dados das medições. *Computer-Aided Design* (CAD) ou desenho assistido por computador é o nome genérico de sistemas computacionais utilizados pela engenharia, arquitetura, e outras áreas, para facilitar o projeto e desenho técnicos. Envolve todo o espectro de desenho com a ajuda de FIGURAs geométricas em computador e animação personalizada, com a facilidade de fazer modelagem em duas ou três dimensões. Existem basicamente dois tipos de modelagem 3D: por polígonos e por *non-uniform rational Bspline* NURBS.

Os sistemas CAD são uma parte importante no ciclo de vida do produto típico. Que consiste em uma fase de concepção e uma fase de execução. A fase de concepção inclui a identificação das necessidades ou requisitos e especificações de projeto, documentação, avaliação, análise e otimização da realização de um estudo de viabilidade. A fase de execução inclui o planejamento de processos, planejamento de produção, controle de qualidade, embalagem, comercialização e transporte. Os erros e a incerteza do modelo gerado são parte do projeto de fabricação de peças, mais quando se trabalha técnicas de fabricação auxiliada por computador (CAM) os erros podem ser maiores.

Para melhorar os erros e as incertezas se pretende trabalhar com a fusão de dados multi-sensor em metrologia dimensional onde permite obter informação, holística mais precisa e confiável sobre uma peça de trabalho com base em valores de medição a partir de um ou mais sensores. As características de vários sensores influenciam no processo de fusão de dados e determinam o ganho de informação em comparação com a aplicação de um único sensor.

A Fusão de dados multi-sensor em metrologia dimensional pode ser definida como o processo de combinação de dados de várias fontes de informação (sensores) para um formato comum de representação, a fim de que a avaliação metrológica possa beneficiar toda a informação do sensor e dados disponíveis. Isto significa que os resultados das medições podem favorecer mais o modelo CAD quando se trabalha com dois sensores que com um só sensor. A motivação básica para a fusão sensorial de dados é a melhoria da qualidade e usabilidade da medição resultado para o modelo CAD.

#### **1.2 Objetivos do trabalho**

O objetivo deste trabalho é estudar e analisar a técnica de fusão de dados, utilizando Máquinas de Medir por Coordenadas (MMC) para aquisição dos pontos de peças com superfícies regulares e de forma livre. Para isto, devem ser feitas medições de peças com duas Máquinas de Medir por Coordenadas. Em seguida, deve ser feita a análise dos erros e da incerteza das medições efetuadas utilizando um *software* CAD. Finalmente, deve ser feita a fusão dos dados obtidos e a análise da incerteza de medição.

## **1.3 Justificativa do trabalho**

A Precisão dimensional de peças fabricadas hoje em dia, é de extrema importância em muitas aplicações, incluindo a construção naval, indústria automotiva e aeroespacial. O projeto de uma peça nova é muitas vezes realizado com técnicas de engenharia reversa, feitas a partir da medição de um protótipo, do projeto assistido por computador (CAD) e da fabricação de moldes ou peças com auxiliado do computador (CAM). Existem alguns tipos de superfícies com formas livres que podem apresentar detalhes que exigem dois ou mais instrumentos de medição, como scanner a laser (medição sem contato) e máquinas de medição por coordenadas (MMC, sondas com ou sem contato). Os dados das medições com estes instrumentos, para a mesma peça, devem ser agrupados para a construção do modelo de CAD, representado a superfície completa com precisão melhorada em relação à medição com apenas um instrumento. A técnica de modelagem CAD mais utilizado aplica NURBS (*não-uniforme Rational B-Splines*) para representar as curvas e superfícies e os parâmetros como o número de pontos de controle e grau da curva afetam a exatidão e a repetitividade da superfície modelada.

O estudo das fontes de erros e da incerteza das curvas e superfícies obtidas neste processo de fusão de dados requer um estudo mais apropriado, conhecendo a fontes que mais contribuem para a precisão.

## **1.4 Apresentação do trabalho**

Com o propósito de conhecer e entender o problema e assim alcançar os objetivos propostos nesta pesquisa, o trabalho foi divido nas seguintes partes: no capítulo 2 é apresentada uma revisão teórica dos temas centrais da pesquisa, relacionados com a medição, modelagem CAD, engenheira reversa, fontes de incerteza, e determinação da incerteza de medição. No capítulo 3, encontra-se a metodologia, para a coleta de dados com a Máquina de Medição por Coordenadas Cantilever e Braço Articulado. O capítulo 4 relata os resultados obtidos na pesquisa, tanto os resultados na área de modelamento CAD para cada MMC e fusão de dados com o programa Rhinoceros, como também o processo de cálculo de incerteza. As conclusões e as perspectivas para trabalhos futuros são apresentadas no capítulo 5.

# **2. REVISÃO BIBLIOGRÁFICA**

### **2.1 Medição por coordenadas na indústria**

Engenharia reversa é um processo de duplicação de uma parte existente, de um subconjunto, ou de um produto, sem desenhos, documentação, ou um modelo de computador. O objetivo da engenharia reversa é construir um produto por meio da compilação de todos os dados técnicos e instruções de como o produto funciona. Cada componente de um produto se relaciona com os demais, sendo que ele deve ter um material com características específicas, possuindo propriedades mecânicas e físicas, e forma definida.

Este componente deve ser fabricado de forma a reduzir o custo, obedecendo às dimensões e tolerâncias de projeto, que são influenciados pelos requisitos funcionais de fabricação. A engenharia reversa é hoje amplamente utilizada em inúmeras aplicações, tais como na indústria aeroespacial, automobilística, entre outras.

Um processo de engenharia reversa começa com a medição da peça modelo. Os dados obtidos são usados para a reconstrução 3D num computador, dos chamados modelos CAD (*Computer Aided Design*). A seguir, a peça é fabricada usando técnicas de manufatura auxiliada por computador (CAM) e finalmente esta é medida na inspeção final. As medições são feitas em geral com Máquinas de Medir por Coordenadas.

### **2.2 Métodos de medição por coordenadas**

As Máquinas de Medir por Coordenadas, são um dos mais poderosos instrumentos metrológicos, amplamente usado para examinar a conformidade das peças produzidas. Seu emprego auxilia o desenho no projeto de produtos, para atender as necessidades dos clientes relacionadas à maior variedade e maior qualidade. Os métodos de medição e programas usados variam frequentemente de acordo com o tipo de peças e características funcionais (Chen et al.,2004).

2.2.1 Medição com contato.

2.2.1.1 MMC – Máquinas de Medir por Coordenadas Cantilever

Uma Máquina de Medir por Coordenada pode ser definida como uma máquina que utiliza três componentes que se movem ao longo de guias com caminhos ortogonais para medir uma peça e determinar as coordenadas X, Y e Z. Os pontos deste produto são obtidos com uma sonda de contato. As medições são representadas no sistema tridimensional.

Através de uma Máquina de Medir por Coordenadas (FIGURA 2.1) determinam-se, de forma universal, com um mínimo de dispositivos e instrumentos específicos, as coordenadas de certos pontos sobre as peças a controlar. Tais pontos convenientemente processados pelo computador associado resultam nos parâmetros geométricos da peça. O desenvolvimento das Máquinas de Medir por Coordenadas foi favorecido ainda pela evolução dos sistemas de medição de deslocamento eletrônicos, que permitem elevar a sua qualidade e viabilizaram a sua integração com sistemas automatizados de fabricação. As MMCs têm em comum com tais sistemas a característica de grande flexibilidade (Linares, 2003).

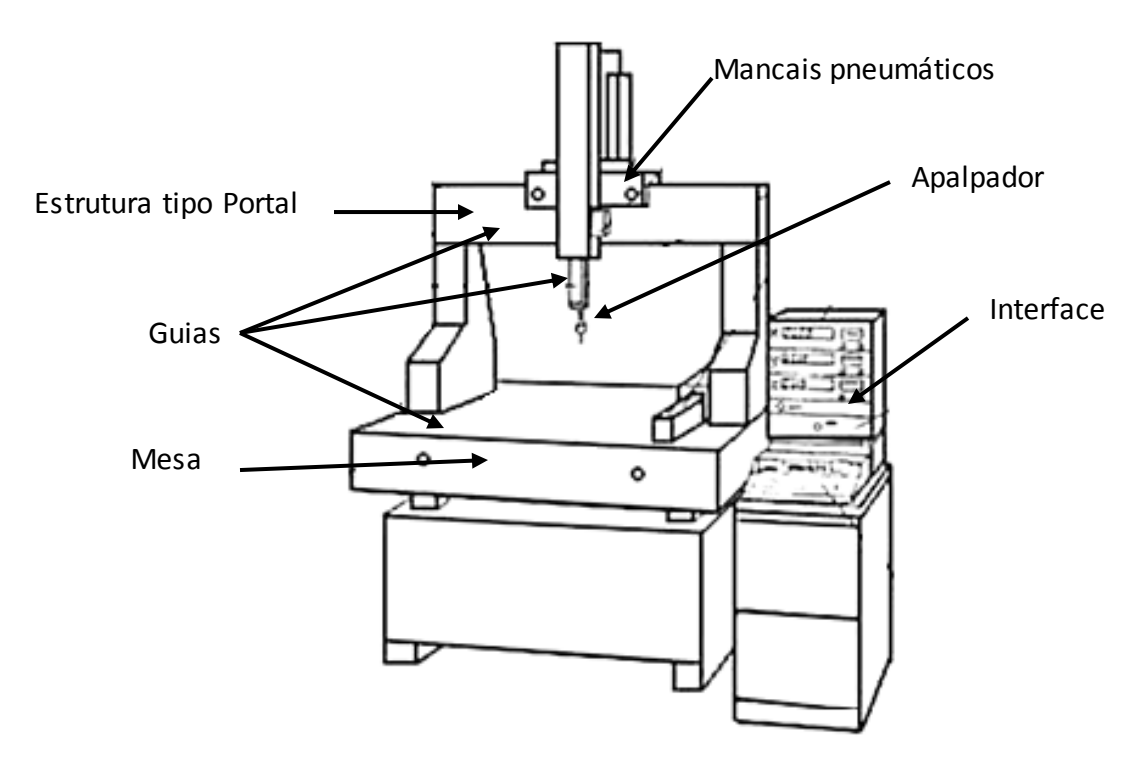

FIGURA 2.1. Máquina de Medir Coordenadas (Linares, 2003)

#### 2.2.1.2. Braço Articulado

A MMC braço articulado fabricado pela Romer encontra suas origens no início dos anos 1970. As MMC modelo braço articulado usam uma série de articulações compondo 5, 6 ou 7 graus de liberdade e medidores angulares (*encoders*) para determinar a posição de um apalpador no espaço tridimensional. O posicionamento do apalpador na superfície da peça é feito manualmente e o volume de medição é esférico (Gonçalves, 2006). A FIGURA 2.2 apresenta um braço articulado marca Romer.

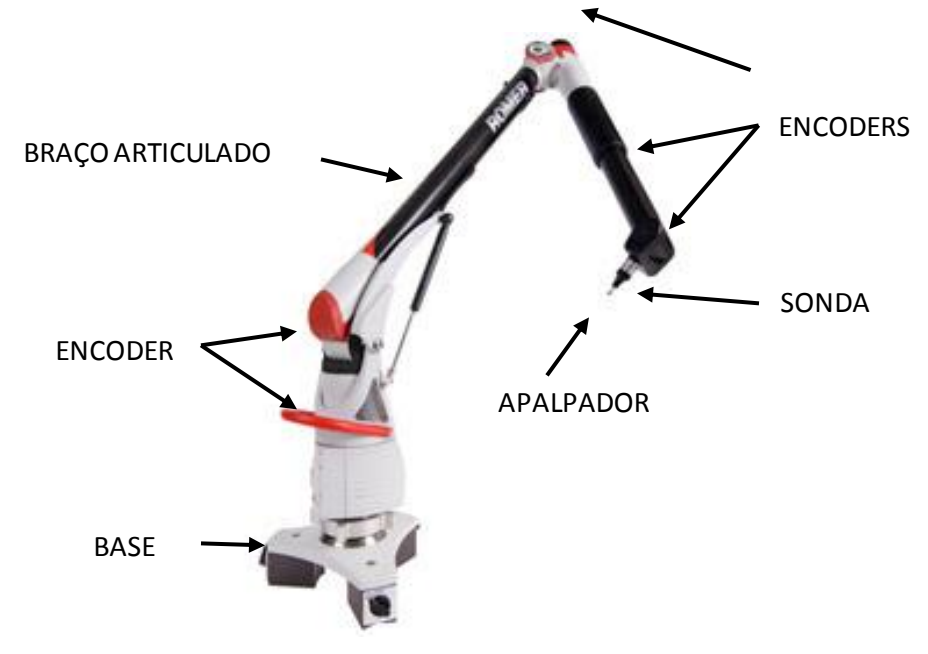

FIGURA 2.2 Braço articulado Romer multi-gage (Romer,2009).

### 2.2.2 Medição óptica

Os sistemas de medição sem contato têm como principal objetivo a aquisição de coordenadas de pontos localizados em superfícies onde a medição por contato não pode ser feita.

Uma vez que na indústria atual, muitas peças apresentam grande complexidade geométrica, frequentemente é impossível fazer medições com apalpadores com contato. Por este motivo os principais fabricantes de MMCs desenvolveram novos equipamentos e apalpadores para as máquinas de forma a substituir, em medições muito específicas, os habituais apalpadores com contato. Entre esses equipamentos destacam-se pela sua capacidade e versatilidade (Ferreira, 2007). A FIGURA 2.3 mostra um exemplo de sonda sem contato montada em uma MMC.

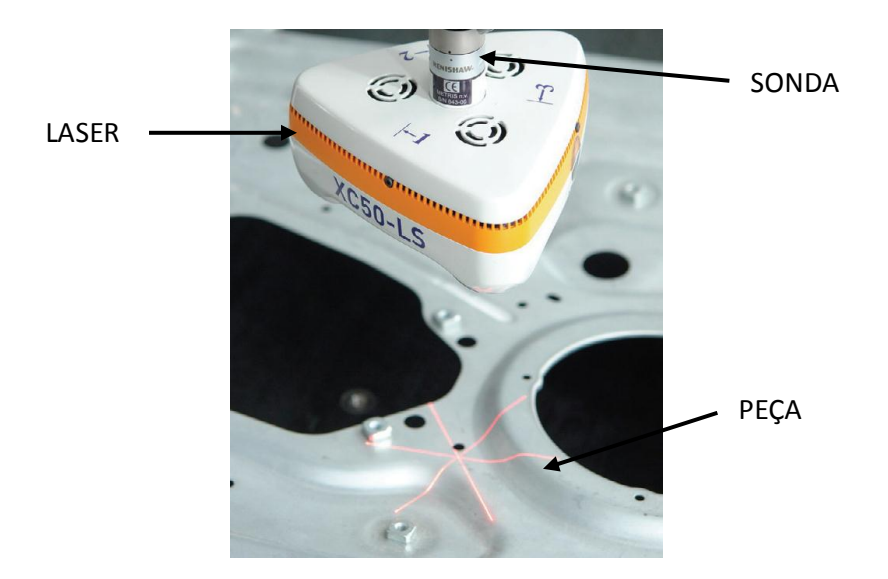

Figure 2.3 Exemplo de sonda ótica montada em uma MMC (Savio et al., 2007).

O método de medição sem contato, tem se mostrado como uma solução atrativa na medição de peças e apresenta como principais vantagens (Ferreira, 2007):

- Total ausência de contato com a superfície a medir;
- Não provoca deformação das peças ao medir;
- Boa riqueza de detalhes, o que permite efetuar medições de cotas com dimensões muito reduzidas onde o contato é muitas vezes impossível;
- Permite digitalização dos modelos;
- Permite efetuar a reconstrução de peças pela técnica de engenharia reversa.

### **2.3 Fontes de erro em medição por coordenadas**

Uma MMC moderna se caracteriza por ser um sistema complexo, com vários subsistemas que interagem entre si, contribuindo para que a MMC desempenhe eficientemente sua função de medir geometrias diversas, mas também contribuindo à incerteza de medição (Pizzetti, 2007).

Há diversas abordagens para classificar as fontes de incerteza de medição em MMCs. A mais representativa delas, que divide as causas de incerteza segundo sua origem, pode ser encontrada na FIGURA 2.4. Esta classificação identifica quatro grandes grupos de fatores: máquina, ambiente, peça e operador (Pizzetti, 2007).

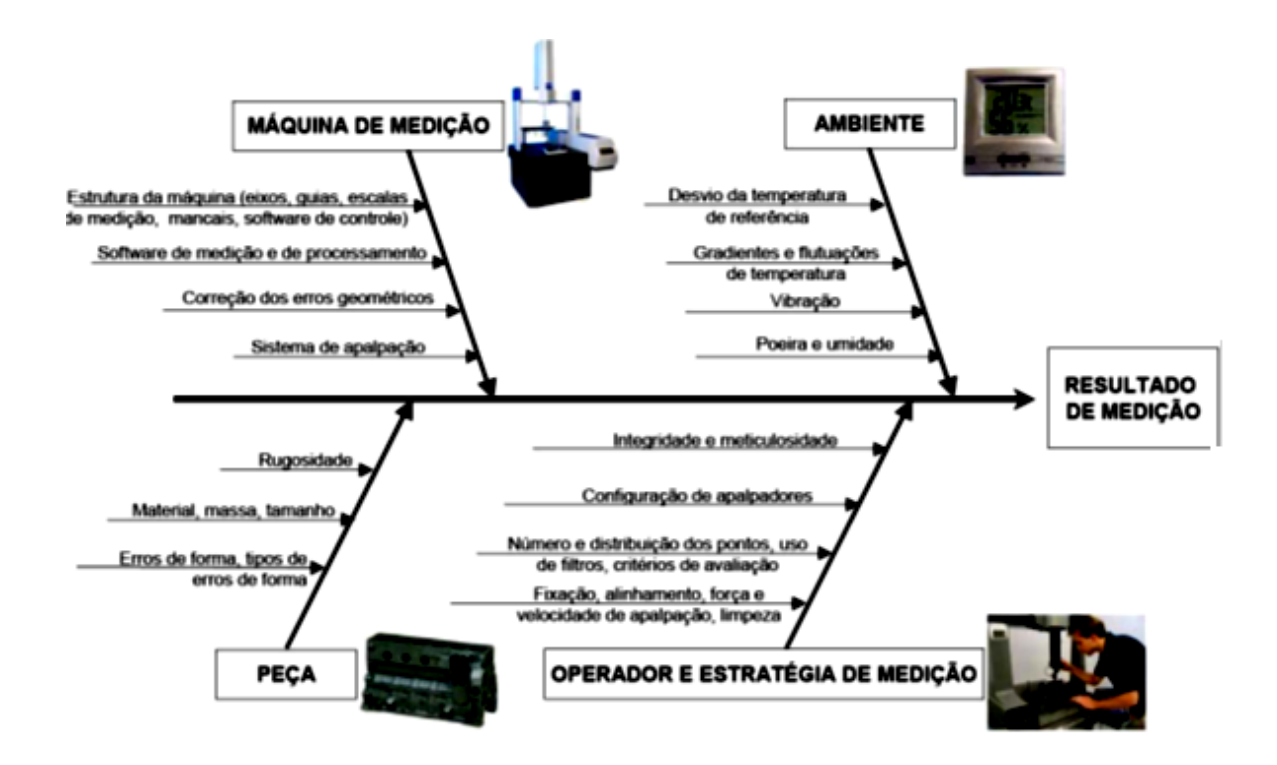

FIGURA 2.4 – Diagrama principais fontes de erro (Hamburg-Piekar, 2006).

2.3.1 Influências da MMC e do apalpador

Dentro da categoria dos erros da máquina, observam-se primeiro das imperfeições da geometria da máquina. Estes erros são basicamente de quatro fontes: processos de fabricação dos componentes da MMC, desgaste pelo tempo de uso, montagem do conjunto e do sistema de apalpação e peso dos componentes da MMC (Orrego et al., 2000).

Em MMCs que apresentam uma estrutura com os elementos moveis que componde um sistema cartesiano de coordenadas, os erros paramétricos são provocados pelos desvios geométricos das guias, associados ao movimento das mesmas (posição, translação, e rotação) e pela orientação entre elas. A natureza da parcela sistemática aliada a tais erros pode ser compensada via *software*, dando origem ao conceito de CAA (*Computer Aided Accuracy* ) (Pizzetti, 2007).

A FIGURA 2.5 apresenta os erros de uma guia que desloca na direção Y: um (01) erro associado ao posicionamento no eixo Y da MMC; dois (02) erros associados à retitude do deslocamento em Y da MMC, medidos nas direções dos eixos X e Z; e três (03) erros associados à rotação em cada um dos eixos (neste caso em X rolamento, em Y tombamento e em Z guinamento) (Pizzetti, 2007).

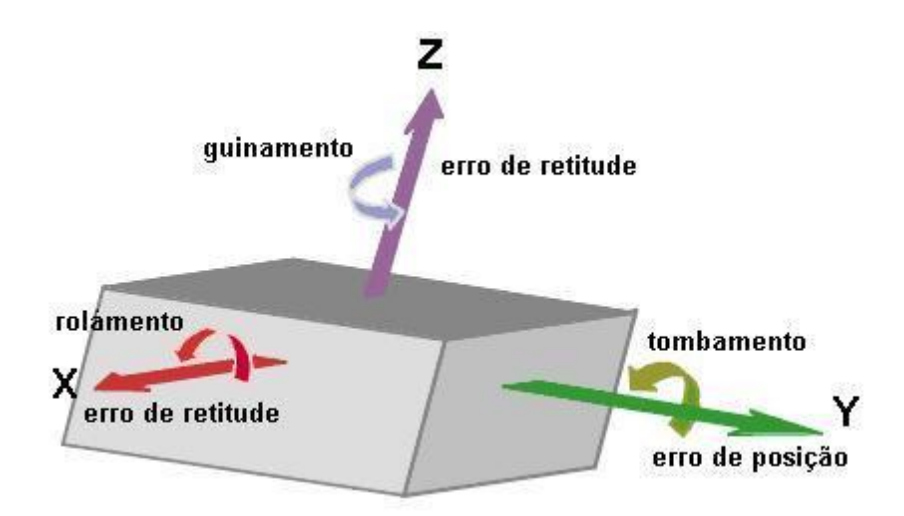

FIGURA 2.5 - Erros paramétricos do carro de MMC (Orrego et al., 2000).

Como para cada um dos eixos têm-se seis erros paramétricos, multiplicando-se pelos três eixos da MMC tem-se um total de 18 erros. Os outros três erros remanescentes estão relacionados à não ortogonalidade entre os eixos da máquina, ou seja, o ângulo entre os eixos não é exatamente 90°. A descrição destes erros encontra-se na FIGURA 2.6 (Pizzetti, 2007).

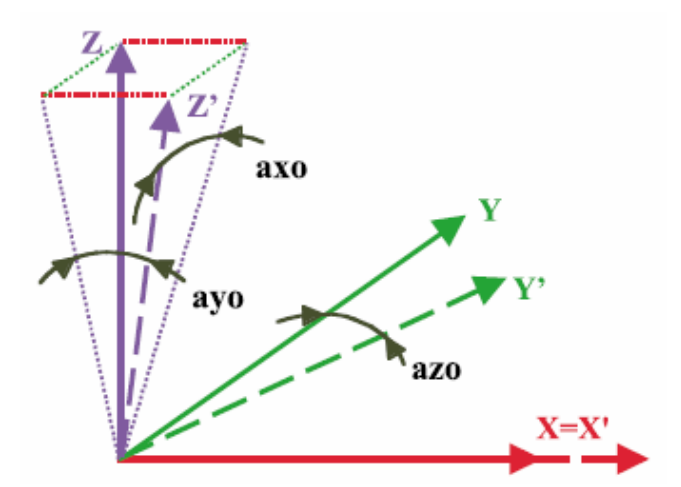

axo= Erro associado ao ângulo de 90° com respeito à eixo X

ayo= Erro associado ao ângulo de 90° com respeito à eixo Y

azo= Erro associado ao ângulo de 90° com respeito à eixo Z

FIGURA 2.6 - Erros de perpendicularidade da MMC (Orrego et al., 2000).

Como consequência, os erros sistemáticos não corrigidos possuem influência nos resultados e por sua vez, no cálculo de incerteza. Estes erros devem ser levados em consideração quando se avalia a incerteza de medições específicas realizadas com a MMC (Pizzetti, 2007).

Com relação ao sistema de apalpação, basicamente pode-se dividir em dois tipos básicos: com contato e sem contato. Neste trabalho, será dada ênfase para apalpadores com contato. Os sistemas de apalpação com contato podem ser divididos ainda em apalpadores comutadores e apalpadores analógicos ou "medidores" (Pizzetti, 2007).

Os apalpadores comutadores o de gatilhamento (*touch trigger)* enviam um sinal binário quando o mesmo faz contato com a superfície da peça em questão. Este sinal é gerado pela abertura de um dos contatos elétricos no seu interior, devido à força que a peça faz no apalpador quando este tem contato (Pizzetti, 2007).

Já os apalpadores analógicos viabilizam a medição em modo *scanning*. O deslocamento do mesmo desde o momento que realiza o toque na peça, até o momento da obtenção do ponto é levado em consideração no cálculo da posição do ponto apalpado, no volume de medição da MMC (Pizzetti, 2007).

Os principais fatores relativos ao sistema de apalpação que influenciam a incerteza de medição em MMC são: o processo de qualificação do apalpador, a pressão das molas internas, o comprimento da haste, a direção de apalpação, a velocidade de aproximação, ângulo de apalpação com referência à superfície da peça, erros de forma do próprio sensor, a distância percorrida (Pizzetti, 2007).

2.3.2 Influências do Ambiente

O ambiente de trabalho de uma MMC deve ser levado em consideração, analisando fatores como a variação temporal e espacial da temperatura de operação, a umidade do ar, as vibrações externas transmitidas à MMC, a presença de impurezas na peça e/ou na MMC, entre outros (FIGURA 2.7). Quanto mais desfavoráveis forem as condições ambientais, maiores serão os erros e, por consequência, suas contribuições para a incerteza das medições (Pizzetti, 2007).

11

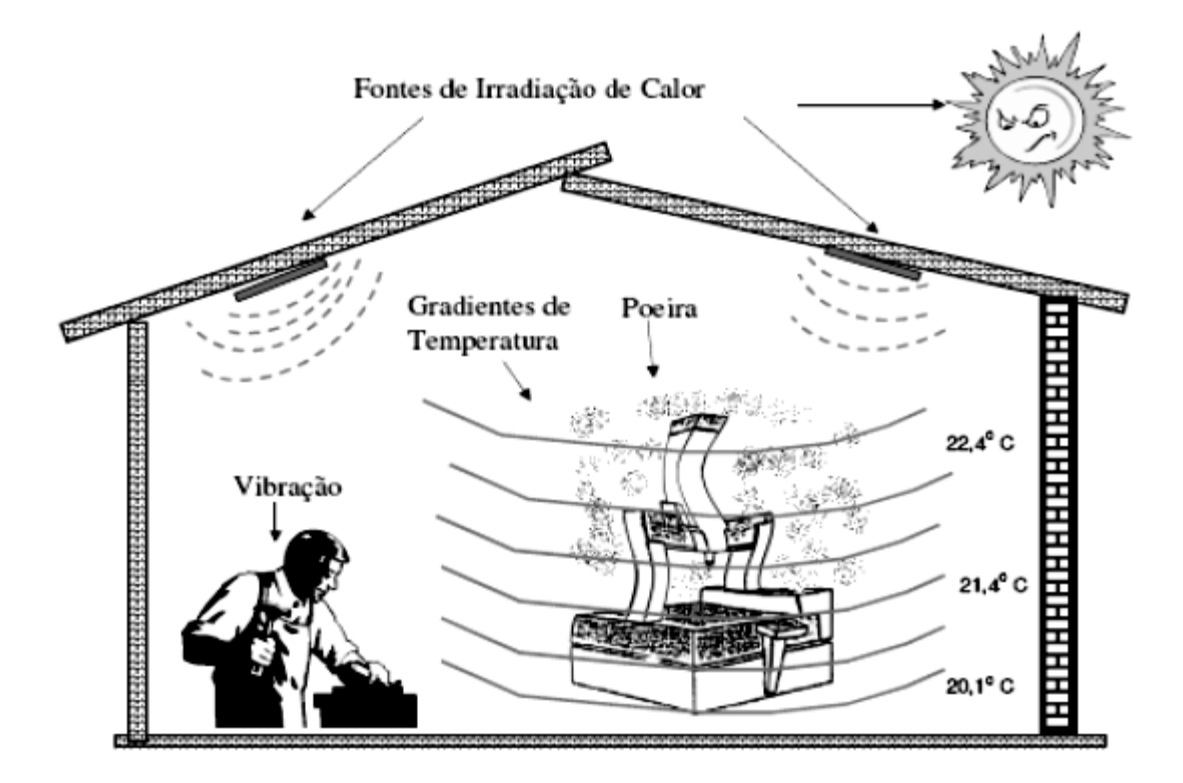

FIGURA 2.7 - Fontes de erros no ambiente de trabalho da MMC (Pizzetti, 2007).

O ambiente de medição ideal pode ser analisado em três dimensões. A primeira se relaciona com a temperatura de referência especificada pela NBR NM-ISSO (1997), que é de 20°C; a segunda é a condição de estabilidade da temperatura com o tempo; e a terceira é a ausência de gradientes espaciais de temperatura (°C/m) (Pizzetti, 2007).

Mesmo quando se possui um regime de temperatura estável, no entanto diferente da temperatura de referência, existe o problema relacionado à incerteza do valor do coeficiente de expansão térmica da peça. Caso tenha-se uma liga, tem-se ainda mais dificuldade de obter-se tal valor, não desmerecendo também a influência sobre a máquina, que sofre dilatações/contrações (Pizzetti, 2007).

Pode-se ter ainda um regime de flutuação da temperatura, assim como também gradientes espaciais de temperatura. Estes acabam por distorcer tanto a peça quanto a máquina de modo não uniforme. Outro ponto de relevância é que nem todas as partes da MMC e da peça em questão, têm a mesma dinâmica térmica (Pizzetti, 2007).

Alguns fabricantes projetam a máquina, tentando reduzir tais distorções. Existe uma tendência de se utilizar materiais de reduzida massa e com alta condutividade térmica de

forma a evitar gradientes de temperatura na estrutura da mesma. O auxílio via *software* da MMC é utilizado para redução de tais efeitos em alguns casos (Pizzetti, 2007).

2.3.3 Influências da peça

As peças medidas em MMC podem possuir os mais variados formatos, tamanhos e massas. Deformações da peça podem acontecer pelo próprio peso e pelas forças de fixação quando esta não é apoiada de forma adequada (Pizzetti, 2007).

Um exemplo desta situação é a medição de peças plásticas, que embora sejam mais leves, também apresentam, em geral, menor rigidez que as peças metálicas. Estas peças deformam com aplicação de pequenas forças, inclusive com a força de contato do sensor de medição. Desta forma, torna-se necessário utilizar sistemas de fixação que não venham a interferir nos elementos funcionais da peça, assim como também realizar as medições em locais da peça que sejam menos flexíveis (Pizzetti, 2007).

Uma fonte de incertezas associada à massa da peça e do sistema de fixação diz respeito às deformações na estrutura da MMC. Essas deformações alteram a forma das guias que materializam o sistema coordenado, mudando os erros paramétricos. A importância dessa influência depende da forma como o dispositivo se apoia na MMC, assim como também do tipo e do tamanho da própria MMC (Pizzetti, 2007).

As irregularidades da superfície da peça a ser medida também afetam os resultados das medições. Esta influência aparece na medição ponto a ponto, mas afeta em maior grau a medição por *scanning*. A influência da rugosidade da superfície das peças pode ser diminuída pelo uso de um diâmetro adequado do sensor. Assim, o conhecimento do processo de fabricação é de grande valia, para que erros devido a tais características possam ser evitados (Pizzetti, 2007).

2.3.4 Influência do operador.

Para operar uma máquina de elevado nível de automatização, a primeira impressão é que o operador da MMC pouco pode influenciar nos resultados. Porém, a experiência mostra que o operador é uma das mais preponderantes de todas as fontes de erros. Uma comparação qualitativa entre o operador, juntamente com a estratégia de medição adotada, a própria MMC, e o seu ambiente de trabalho (Pizzetti, 2007).

Antes de se realizar medições em MMC, para que sejam alcançados resultados confiáveis, é de grande importância à elaboração de um planejamento da medição adequado e consistente com a tarefa de medição. Assim sendo, uma vasta gama de conhecimentos é necessária para realizar tal planejamento (Pizzetti, 2007):

- Tecnologia de fabricação;
- $\checkmark$  Estatística aplicada;
- Geometria;
- $\checkmark$  Normas técnicas;
- $\checkmark$  Interpretação de desenho técnico;
- Computação;
- $\checkmark$  Metrologia (geral);
- Tecnologia de medição por coordenadas.

A estratégia de medição é sempre uma solução de compromisso donde o metrologista deve criar as condições para obter resultados com a menor incerteza possível. Para isso, estratégias com grande número de pontos apalpados são de praxe. O segundo ponto é realizar as medições de maneira econômica. Desta forma, o operador da MMC deve ter, além de conhecimento técnico, bom senso com a relação custo-benefício. Como consequência natural, a capacitação do profissional que irá operar a MMC deve ser condizente com a complexidade de suas tarefas, de modo a garantir a qualidade das operações (Pizzetti, 2007).

## **2.4 Modelos CAD**

A modelagem por computador, conhecidas como modelagem CAD (*computer aided design*) é amplamente utilizada em muitas aplicações, incluindo a construção naval, automóvel, aeroespacial, projeto arquitetônico e próteses. Um desenho CAD pode ser representado por vários elementos geométricos, tais como linhas, círculos, arcos e polígonos, incluindo os blocos de construção de vértices, ângulos, raios, etc.

Existem vários programas para a construção de modelos CAD que permitem criar modelos facilmente compreendidos e modificados. Estes programas geralmente representam curvas e superfícies através de *B-splines* não uniformes e racionais, conhecidas como NURBS.

2.4.1 Curvas e superfícies paramétricas

As *B-Splines* racionais não uniformes NURBS (*Non Uniform Rational B-Spline*) são frequentemente usadas para a parametrização de superfícies de forma livre e geometrias comuns, pois permitem gerar representações robustas e flexíveis das mesmas. As curvas e superfícies NURBS tornaram-se de fato padrão de indústria para representação, projeto e troca de informações de dados geométricos processados por computadores. Muitos padrões internacionais como *IGES, STEP, PHIGS e OpenGl*, reconhecem as NURBS como ferramentas poderosas para projeto geométrico. O sucesso enorme atrás das NURBS deve-se, em grande parte, aos seguintes fatos (Pizo, 2009):

- $\checkmark$  Provém de uma base matemática unificada para representar formas analíticas, como seções cônicas e superfícies quádricas, além de entidades de forma livre, como corpos de carros de navios ou aviões;
- $\checkmark$  Suas curvas permitem representar formas arbitrárias enquanto mantém exatidão e independência de resolução matemática;
- $\checkmark$  Seus algoritmos são rápidos e numericamente estáveis;
- $\checkmark$  Suas curvas e superfícies são invariantes sob transformações geométricas comuns, como translação, rotação e projeções de perspectiva;
- São generalizações de curvas e superfícies *B-Splines* racionais e não racionais e de Curvas e Superfícies de Bezier não racionais.
- $\checkmark$  São capazes de proporcionar grande controle sobre a forma de uma curva, usando um conjunto de pontos de controle e de nós, para guiar a forma da curva, podendo ser diretamente manipulada para controlar sua suavidade e curvatura;
- $\checkmark$  Podem representar formas complexas através de poucos dados, por exemplo, substituindo a técnica de aproximação de um círculo que usa uma sequência de segmentos de reta e exige dezenas de milhares de segmentos por uma representação NURBS com somente sete pontos de controle.

2.4.2 B-Spline

As curvas e superfícies NURBS surgem a partir de uma combinação das funçõesbase *Splines* e dos pontos de controle. As propriedades das funções-base  $N_{i,p_{\text{error}}(u)}$ transferem-se às curvas e superfícies paramétricas *B-splines* com as quais essa representação soluciona vários dos problemas que tem aproximação com funções de *Bezier.*

2.4.2.1 Curvas B-Splines

Uma curva *B-Spline* de grau *p* é definida pela equação 2.1:

$$
C_{(u)} = \sum_{i=0}^{n} N_{i, p_{grav}(u)} p_i
$$
 (2.1)

Nesta equação  $p_i$  são os pontos de controle e  $N_{i,p_{array}(u)}$  são as funções-base Bsplines de grau  $p_{grav}$  As B-Splines são uma generalização das funções de Bezier, já que se  $p_{grav} = n e$   $u = \{0, ..., 0, 1, ..., 1\}$  então,  $C_{(u)}$  é uma Curva de *Bezier*.

 $\mathcal{C}_{(u)}$  tem um esquema de modificação local de forma tal que ao movimentar o ponto de controle  $p_i$ , a curva mudará só no intervalo  $|u_i, u_{i+p}$ <sub>crear</sub> 1, o qual permite que as Bspline tenham um ajuste mais fino sob aproximação do que as Curvas de Be zier. As propriedades de continuidade e derivação das funções B-Splines estão presentes em  $C_{(u)}$  já que esta é uma combinação linear de  $N_{i,p_{arau}(u)}$ . Dessa maneira,  $C_{(u)}$  é infinitivamente diferençável dentro dos intervalos definidos pelo vetor de nós u e tem pelo menos  $p_{grav} - k$  derivadas contínuas num nó de multiplicidade k (Pizo, 2009).

## 2.4.2.2 Superfícies B-Splines

Uma superfície *B-Spline* é obtida pela combinação linear de uma rede bidirecional de pontos de controle  $p_{i,j}$  e dos produtos das funções B-Spline  $N_{i,p_{\text{array}}(u)}$  e  $N_{ip,grav}(v)$  definidas nos vetores nó U e V, respectivamente. (Pizo, 2009) como mostra a equação 2.2.

$$
C_{(u)} = \sum_{i=0}^{n} \sum_{j=0}^{m} N_{i, p_{grav}(u)} N_{j, p_{grav}(v)} p_{i,j}
$$
 (2.2)

As superfícies *B-splines* conformam uma representação unificada que têm todas as propriedades de continuidade e derivação das funções *B-Splines* em ambas as direções paramétricas. Nas superfícies *B-Splines* é gerado um produto tensor das funções-base que apresentam capacidade de ajuste local e alta continuidade. O produto tensor das funçõesbase  $N_{i,p_{grav}(u)} N_{j,p_{grav}(v)}$  com ordem  $p_{grav}$  na direção U e  $q_{grav}$  na direção V é definido pelos vetores de nós normalizados.

$$
U = \{0, ..., 0, u_{p+1}, ..., u_{n-1}, 1, ..., 1\}
$$
  

$$
V = \{0, ..., 0, u_{p+1}, ..., u_{m-1}, 1, ..., 1\}
$$

## 2.4.3 *Non-Uniform Rational B-Splines* NURBS

NURBS, *Non-Uniform Rational B-Splines,* são representações matemáticas da geometria 3-D que podem descrever com precisão qualquer forma de uma linha 2-D simples, círculo, arco ou curva em 3-D, de igual forma pode fazer em superfície complexas de forma livre ou sólida. Devido à sua flexibilidade e precisão, os modelos NURBS podem ser utilizados em qualquer processo de ilustração e animação para a fabricação (Rhino3d, 2010).

Geometria NURBS tem cinco qualidades importantes que o tornam a escolha ideal para modelagem assistida por computador (Rhino3d, 2012).

NURBS têm uma definição precisa e bem conhecida. A matemática ea ciência da computação da geometria NURBS são ensinados nas universidades mais importantes. Isto significa que os fornecedores especializados de *software*, equipes de engenharia, empresas de desenho industrial, e casas de animação que precisam para criar aplicativos de *software* personalizados, podem encontrar programadores treinados que são capazes de trabalhar com geometria NURBS (Rhino3d, 2012).

NURBS podem representar com precisão os objetos padrão geométricos como linhas, círculos, elipses, esferas e de forma livre de geometria como carrocerias de automóveis e órgãos humanos (Rhino3d, 2012).

#### 2.4.3.1 Curvas NURBS

Uma curva NURBS de grau p é definida pela equação 2.3.

$$
C_{(u)} = \frac{\sum_{i=0}^{n} N_{i,p_{grau}(u) w_i} p_i}{\sum_{i=0}^{n} N_{i,p_{grau}(u) w_i}}
$$
(2.3)

Onde  $N_{i,p_{array}(u)}$  são as funções-base Splines de grau  $p_{grav}$ ,  $p_i$  são os pontos de controle e  $w_i$  são os pesos associados a cada ponto de controle (Pizo, 2009).

### 2.4.3.2 Superfícies NURBS

A equação geral para as superfícies paramétricas NURBS é dada pela equação 2.4.

$$
S_{(u,v)} = \frac{\sum_{i=0}^{n} \sum_{j=0}^{m} N_{i,p \text{ } grav}(u) N_{j,p \text{ } grav}(v) W_{i,j} p_{i,j}}{\sum_{i=0}^{n} \sum_{j=0}^{m} N_{i,p \text{ } grav}(u) N_{j,p \text{ } grav}(v) W_{i,j}}
$$
(2.4)

Onde  $N_{i,p_{\text{array}}(u)} N_{j,p_{\text{array}}(v)}$  é o produto tensor das funções-base B-splines com grau p na direção paramétrica U e de grau  $q_{arau}$  na direção V,  $p_{i,j}$  é a malha de pontos de controle e  $w_{i,j}$  são os pesos associados a cada ponto de controle (Pizo, 2009).

## **2.5 Fusão de dados**

Nos últimos anos, a fusão de dados multi-sensor recebeu uma importância significativa em nossas vidas diárias. Os humanos e animais têm desenvolvido a capacidade de usar múltiplos sentidos para poder sobreviver. As técnicas de fusão de dados são utilizadas para combinar dados de múltiplos sensores, relacionar informações com o fim de obter melhor precisão e mais inferências específicas do objeto em estudo, onde a utilização de um único sensor não é viável (Hall, Llinas, 1997).

A fusão de dados multi-sensores em metrologia dimensional é utilizada a fim de obter informação, holística, mais precisa e confiável, sobre uma peça de trabalho com base em valores de medição a partir de um ou mais sensores. O marco teórico se origina na matemática clássica e estatística, em métodos de inteligência artificial (AI) e na abordagem de fusão bayesiana. As características dos vários sensores influenciam no processo de
fusão de dados e determinam o ganho de informação em comparação com a aplicação de um único sensor. Configurações de sensores homogêneos e não homogêneos levam à integração de informações complementares, de forma competitiva e cooperativa, com vantagens específicas, dependendo da aplicação (Weckenmann et al., 2009).

Os sensores podem ser classificados de acordo com a funcionalidade e sua configuração, seguem as categorias competitivas, integração complementar e integração cooperativa (Weckenmann et al., 2009).

Uma configuração é competitiva se cada sensor proporciona uma medição independente da mesma propriedade. O objetivo da fusão competitiva é reduzir a incerteza da medição e para evitar medições incorretas (Weckenmann et al., 2009).

Uma configuração cooperativa usa a informação fornecida por dois, ou mais sensores independentes (não homogéneos) para derivar informação que não estaria disponível a partir dos sensores individuais. A avaliação leva a uma maior informação dos detalhes do objeto e uma eliminação de ambiguidades. Um exemplo prático seria o caso de Máquinas de Medição de Coordenadas Multi-Sensores (MMCS) integrando diferentes sensores de alta precisão, tais como sensores ópticos e tácteis (Weckenmann et al., 2009).

Uma configuração é chamada complementar se os sensores não dependem diretamente uns dos outros, mas podem ser combinados a fim de dar uma imagem mais completa do fenómeno sob observação. Sensores complementares ajudam a resolver o problema de imperfeição (Weckenmann et al., 2009).

Outra classificação da fusão de dados pode ser feita de acordo com o aspecto de como os dados são fundidos, podendo ser fusão de dados entre sensores, entre atributos, entre domínios e ao longo do tempo.

A fusão entre sensores é quando certo número de sensores nominalmente medem a mesma propriedade; A fusão entre atributos é quando um número de sensores mede quantidades diferentes associadas com a mesma situação experimental. A fusão entre domínios consiste em uma série de sensores que medem o mesmo atributo mais em diversas gamas ou domínio, e por ultimo, a fusão ao longo do tempo (filtragem) equivale a fusão de dados de medições recentes a dados históricos sendo usadas quando a informação atual não é suficiente para fornecer a precisão requerida (Weckenmann et al., 2009).

19

A fusão de dados baseada em diferentes fontes de informação compreende as seguintes operações: pré-processamento, registro, otimização e fusão de dados (Weckenmann et al., 2009).

O Pré-processamento corresponde ao tratamento inicial dos dados obtidos dos sensores, fornecidos pelos sensores múltiplos, feitos através de uma interpretação matemática. Diferentes níveis de abstração podem ser diferenciados: nível de sinal, nível de matéria, e nível de símbolo (Weckenmann et al.,, 2009).

Em nível de sinal (também chamado de nível de pixel em registro de imagens); os dados dos sensores são diretamente combinados. Os requisitos são a comparabilidade dos dados de medição e seus registros (Weckenmann et al., 2009).

No nível Matéria, os sinais são fundidos para obter melhores valores estimados da sinal característica. A fusão pode ser aplicada se tem coerência espacial ou temporal entre os dados do sensor (Weckenmann et al., 2009).

No nível de símbolo, os resultados são combinados para tomar uma decisão baseada em uma função de densidade de probabilidade. A fusão em um maior nível de abstração é geralmente mais eficiente (Weckenmann et al., 2009).

O registro é um dos passos mais importantes e decisivos de fusão de dados multisensores. O processo de registo é o passo prévio antes da fusão de dados, durante o qual os dados de medição capturadas no sistema do respectivo sensor de coordenadas estão alinhados e transformados para um sistema de coordenadas comum. Os parâmetros de transformação podem incluir três rotações e deslocamento lateral 3D (Weckenmann et al., 2009).

Geralmente o critério para determinar os parâmetros de transformação é o critério de mínimos quadrados. Isto envolve a minimização da variância das distâncias de pontos correspondentes dos dados do sensor ou de pontos correspondentes em áreas sobrepostas (Weckenmann et al., 2009).

Às vezes, o processo de registo pode ser feito em duas etapas: registro grosso e fino. Nestes casos, os dados dos conjuntos que serão sobrepostos podem apresentar diferentes resoluções ou serem adquiridos em diferentes ângulos de posição. Em tais casos

a incerteza de medição adicional é significativa em comparação com a incerteza dos dados do sensor (Weckenmann et al., 2009).

Na optimização existem métodos para os conjuntos de dados tridimensionais que utilizam as posições dos sensores para transformar os conjuntos de dados num sistema de coordenadas comum. Uma de essas aplicações pode ser o métodos numéricos, que são divididas em processos de registro grosso e fino. Durante o registro grosso, os conjuntos de dados é feito através de estratégias baseadas em funções. No registro fino a técnicas de otimização é tentar encontrar um valor extremo com o fim de tomar todos os dados (Weckenmann et al., 2009).

A fusão de dados equivale à integração dos dados de medição em um conjunto de dados combinados. Em regiões que contêm dados redundantes, o critérios para definir qualidade, tal como a incerteza de medição, tem de ser levados em conta. Esta etapa pode ser feita por estimativa, inferência, métodos fuzzy ou redes neuronais (Weckenmann et al., 2009).

#### **2.6 Incertezas em medição por coordenadas**

Quando se deseja expressar o resultado de uma medição de uma quantidade física, deve dar uma indicação quantitativa da qualidade do resultado, de modo que aqueles que usam este resultado podam avaliar sua adequação. Sem essa informação, as medições não podem ser comparadas umas com as outras ou com outros valores de referência dadas em especificações ou normas. Por conseguinte, é necessário estabelecer um método abrangente e universal para caracterizar a qualidade do resultado de uma medição, isto é, para avaliar e expressar a incerteza (ISO TAG 4WG-3, 2008).

2.6.1 Incerteza.

A palavra "incerteza" significa dúvida. Assim, no seu sentido mais amplo, "incerteza de medição" significa dúvida sobre a validade do resultado de uma medição (ISO TAG 4WG-3, 2008).

A incerteza do resultado de uma medição reflete a falta de conhecimento exato do valor do mensurando. O resultado de uma medição, após correção dos efeitos sistemáticos reconhecidos, é ainda somente uma estimativa do valor do mensurando, por causa da incerteza proveniente dos efeitos aleatórios e da correção imperfeita do resultado para

efeitos sistemáticos. Na prática, existem muitas fontes possíveis de incerteza, tais: definição incompleta do mensurando, realização imperfeita da definição do mensurando, amostragem não representativa - a amostra medida pode não representar o mensurando definido, conhecimento inadequado dos efeitos das condições ambientais sobre a medição ou medição imperfeita das condições ambientais, erro de tendência pessoal na leitura de instrumentos analógicos, resolução finita do instrumento ou limiar de mobilidade, valores inexatos dos padrões de medição e materiais de referência, aproximações e suposições incorporadas ao método e procedimento de medição (Russman,1998).

A incerteza de medição é um parâmetro não negativo, associado ao resultado de uma medição, caracterizando a dispersão dos valores que poderiam ser razoavelmente atribuídos ao mensurando (INMETRO, 2012).

A incerteza padrão é o resultado de uma medição expressa como um desvio padrão (INMETRO, 2012).

A incerteza padrão do tipo A é determinada pela análise estatística dos resultados, a incerteza padrão do tipo B é determinada por outros meios, como experiência anterior, laudos de calibração de padrões, etc. (INMETRO, 2012).

O objetivo da classificação como tipo A e tipo B é para indicar as duas formas diferentes de avaliação dos componentes de incerteza, o propósito exclusivo de análise; Os dois tipos de avaliação são baseados em distribuições de probabilidade, e os componentes resultantes tanto do ponto de como os outros comentários são quantificados por variâncias ou desvios padrão (ISO TAG 4WG-3, 2008).

A incerteza padrão combinada é quando este resultado é obtido por meio de valores de várias outras grandezas, sendo igual à raiz quadrada positiva de uma soma de termos, sendo estes as variâncias ou covariâncias destas outras grandezas, ponderadas de acordo com quanto o resultado da medição varia com mudanças nestas grandezas (INMETRO, 2012).

A incerteza expandida é uma grandeza definida em torno ao resultado de uma medição com o qual se espera abranger uma grande fração da distribuição dos valores que possam ser razoavelmente atribuídos ao mensurando (INMETRO, 2012).

22

#### *Estabelecer o modelo matemático da medição*

Na maioria dos casos, um mensurando Y não é medida diretamente, mas é determinada a partir de N variáveis X1, X2,..., XN, por meio de uma relação funcional f da equação 2.5 (ISO TAG 4WG-3, 2008).

$$
Y = f(X1, X2, \dots, XN)
$$
 (2.5)

Quantidades de entrada X1, X2,. . . , XN, dos quais depende da variável de saída Y podem ser consideradas como os mensurados que podem depender de outras variáveis, juntamente com fatores de correção para efeitos sistemáticos, atingindo assim uma complexa relação funcional f, a qual pode ser difícil de escrever explicitamente (ISO TAG 4WG-3, 2008).

#### *Determinação da incerteza padrão Tipo A*

A variância estimada u<sup>2</sup> que caracteriza uma componente de incerteza obtida é calculada a partir de uma série de observações repetidas e é a variância estimada s 2 . O desvio padrão estimado u, é raiz quadrada positiva u 2 (ISO TAG 4WG-3, 2008).

Assim, a incerteza tipo A é obtido a partir de uma função densidade de probabilidade derivado de uma distribuição de frequência observada, em quanto que uma incerteza tipo B é obtida a partir de uma função de densidade de probabilidade assumida, com base à grau de desconfiança ocorreu do evento (ISO TAG 4WG-3, 2008).

Na grande maioria dos casos, a melhor estimativa para o valor esperado de uma quantidade que varia aleatoriamente e para o qual temos *n* leituras independentes *k* obtidas sob condições de repetitividade, corresponde a média aritmética(ISO TAG 4WG-3, 2008).

$$
\bar{q} = \frac{1}{n} \sum_{k=1}^{n} q_k \tag{2.6}
$$

Assim, quando a estimativa de uma grandeza de entrada  $x_i$  tem sido obtida de *n* medidas sob condições de repetitividade, a incerteza padrão  $u(x_i)$  é obtida pela estimativa da variância da média. Esta é dada por (ISO TAG 4WG-3, 2008):

$$
S_{\bar{X}} = \frac{s}{\sqrt{n}} \tag{2.7}
$$

#### *Determinação da incerteza padrão Tipo B*

Para um componente de incerteza obtido a partir de uma avaliação do Tipo B, a estimativa de variância u $^2$  é avaliada com base nas informações existentes e a estimativa do desvio padrão.

O conjunto da informação pode ser:

- $\checkmark$  Resultados de medição obtidos anteriormente;
- $\checkmark$  Experiência ou conhecimentos geral sobre o comportamento e as propriedades dos materiais e instrumentos utilizados;
- $\checkmark$  Especificações do fabricante;
- $\checkmark$  Dados fornecidos por certificados de calibração ou outros tipos de certificados;
- $\checkmark$  Incerteza dos valores de referência procedentes de livros e manuais.

Para estimar a incerteza do tipo B é necessário levar em consideração todas as informações disponíveis que estejam relacionadas à qualidade do resultado da medição. Uma maneira de se fazer isso é propor a priori uma distribuição de probabilidades, por exemplo, gaussiana, retangular, triangular, que seja adequada para descrever a distribuição dos resultados de medição em torno do valor verdadeiro do mensurando ou do conjunto de valores verdadeiros que podem ser atribuídos a esse mensurando. Essa distribuição de probabilidades deve possuir pelo menos duas propriedades: (1) ela deve ser ajustável às informações prévias relevantes à determinação da qualidade do resultado da medição; (2) ela deve permitir a tradução dessas informações relevantes em uma quantidade que possa ser interpretada como desvio padrão (Junior et.al 2011).

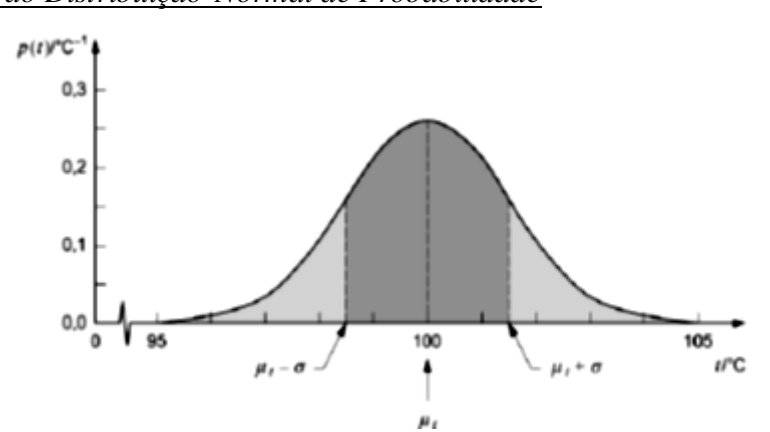

## *Incerteza padrão Distribuição Normal de Probabilidade*

FIGURA 2.8 - Distribuição Normal de Probabilidade (ISO TAG 4WG-3, 2008).

A Incerteza padrão tipo A que tem graus de liberdade GL= n-1 para uma distribuição normal esta definida pela equação 2.8:

$$
u_{A_i} = \frac{s}{\sqrt{n}} \tag{2.8}
$$

A Incerteza padrão tipo B que tem graus de liberdade  $GL = \infty$  para uma distribuição normal esta definida pela equação 2.9:

$$
u_{B_i} = \frac{a}{k} \tag{2.9}
$$

*Distribuição Retangular de probabilidade*

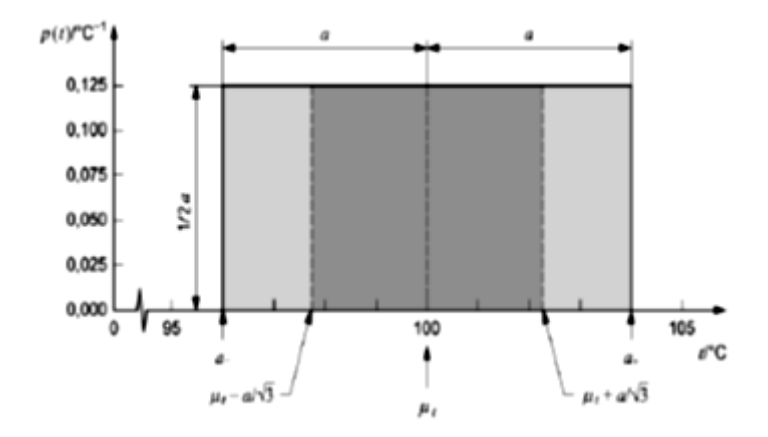

FIGURA 2.9 - Distribuição Retangular de Probabilidade (ISO TAG 4WG-3, 2008).

A Incerteza padrão tipo B que ter graus de liberdade GL=  $\infty$  para uma distribuição Retangular esta definida pela equação 2.10:

$$
u_{B_i} = \frac{a}{\sqrt{3}} \tag{2.10}
$$

*Distribuição Triangular de probabilidade*

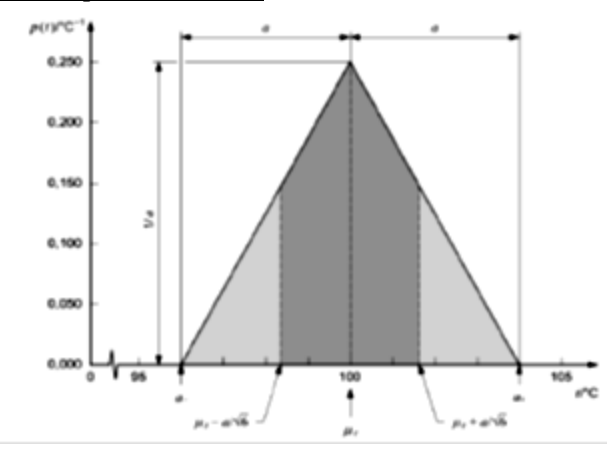

FIGURA 2.10 - Distribuição Triangular de Probabilidade (ISO TAG 4WG-3, 2008).

A Incerteza padrão tipo B que ter graus de liberdade  $GL = \infty$  para uma distribuição triangular esta definida pela equação 2.11:

$$
u_{B_i} = \frac{a}{\sqrt{6}} \tag{2.11}
$$

## *Determinação da Incerteza padrão combinada (uc)*

A incerteza padrão do resultado de uma medição, quando este resultado é obtido por meio de valores de várias outras grandezas, sendo igual à raiz quadrada positiva de uma soma de termos, sendo estes as variâncias ou covariâncias destas outras grandezas, ponderadas de acordo com quanto o resultado da medição varia com mudanças nestas grandezas (Piratelli, 2012).

$$
u_c^2(y) = \sum_{i=1}^N \left[\frac{\partial f}{\partial x_i}\right]^2 u^2(x_i) \tag{2.12}
$$

Donde f é a função dada na equação (2.5). Cada  $u(x_i)$  é avaliada como incerteza Tipo A ou Tipo B. A incerteza padrão combinada  $u_c(y)$  é estimada e um desvio padrão caracteriza a dispersão dos valores que podem ser razoavelmente atribuídos ao mensurando Y.

#### *Determinação da incerteza expandida (U)*

Definida como a grandeza definindo um intervalo em torno do resultado de uma medição com o qual se espera abranger uma grande fração da distribuição dos valores que possam ser razoavelmente atribuídos ao mensurando (Piratelli, 2012).

Definindo um intervalo para um nível de confiança ou probabilidade de abrangência (p) (95- 99%), a incerteza expandida está dada pela equação 2.13.

$$
U = k \cdot u_c(y) \tag{2.13}
$$

Onde k é definida como fator de abrangência e é determinado com base na probabilidade de abrangência (p), usando a distribuição t de Student considerando o número de graus de liberdade efetivo  $(v_{eff})$  definidos pela equação 2.14. (Piratelli, 2012).

$$
\nu_{eff} = \frac{u_c(y)^4}{\sum_{i=1}^N \frac{u^4 x_i}{\nu_i}}
$$
 (2.14)

## **3. Procedimento Experimental**

O estudo da fusão de dados foi inicialmente realizado comparando uma superfície plana com uma superfície de forma livre. Para a peça de forma geométrica regular, trabalhou-se com um esquadro fabricado pela MITUTOYO (FIGURA 3.1a). A segunda peça foi uma Pá da Hélice que tem forma livre (FIGURA 3.1b).

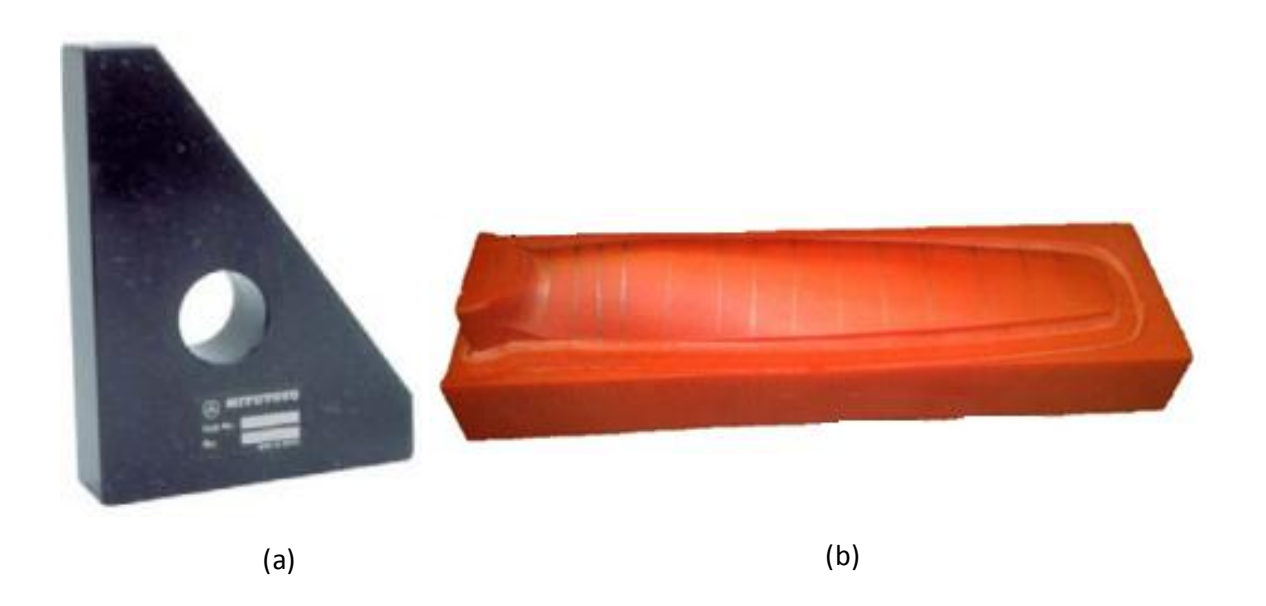

FIGURA 3.1 Peças de estudo: (a) Esquadro de granito, (b) Pá da Hélice.

## **3.1 Descrição das peças utilizadas.**

## 3.1.1 ESQUADRO DE GRANITO

O esquadro de granito é um padrão com duas superfícies planas formando ângulo reto entre si, construído em granito preto. Este padrão é usado para verificação de superfícies em ângulo de 90º. A FIGURA 3.2 apresenta este esquadro (3.2a) e sua aplicação (3.2b).

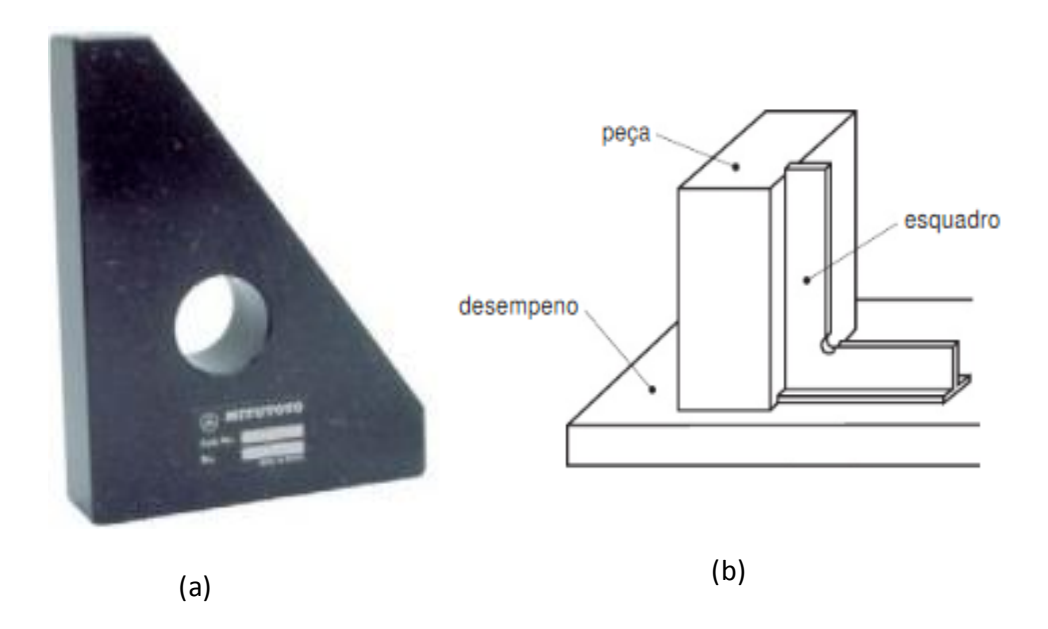

FIGURA 3.2 Esquadro de Granito MITUTOYO (a) Esquadro granito, (b) Forma de utilização.

O Esquadro de Granito pode ser considerado como padrão econômico para verificação dos eixos X-Y-Z de máquinas operatrizes com comandos numéricos (CNC) e Máquinas de Medir por Coordenadas. Assentado na posição horizontal, um sensor indicador pode ser acoplado ao cabeçote da máquina, para a verificação do desvio de perpendicularidade de 90º entre os eixos X e Y. Com o esquadro na posição vertical, a perpendicularidade de X ou Y em relação ao eixo Z pode ser inspecionada, deslizando o sensor indicador ao longo da face vertical (SENAI, 2012)

As características do esquadro de granito, fabricado pela MITUTOYO, estão especificadas na folha de calibração e informam que o esquadro tem dimensões de 200 x 150 x 50 mm, tem uma incerteza expandida de medição de perpendicularidade 1,5 µm e uma incerteza expandida de planeza de 1,0 µm em qualquer face. Estas incertezas foram calculadas com um fator de abrangência  $k = 2$ , para um nível de confiança de 95%. O granito tem propriedades físicas como densidade 2,54-2,66 g/cm<sup>3</sup>, resistência à tração 7,00-25,0 MPa, módulo de elasticidade 20,0-60,0 GPa, resistência à compressão [96,5](http://www.matweb.com/tools/unitconverter.aspx?fromID=108&fromValue=96.5) - [310](http://www.matweb.com/tools/unitconverter.aspx?fromID=108&fromValue=310) MPa, e propriedades térmicas Coeficiente de expansão térmica 11,0 μm/m°C (Matweb, 2012).

## 3.1.2 PÁ DA HÉLICE

Como elemento de forma livre foi usado uma Pá da Hélice de helicóptero esculpida em um centro de usinagem CNC mostrada na FIGURA 3.3 (Piratelli, et al., 2011). Este protótipo de Pá da Hélice tem cerca de 15,3 cm de comprimento por 2,5 cm de largura, tendo sido fabricada com um material a base de resina epoxy chamado compósito RenShape 5179 ou Cibatool. Como propriedades físicas, tem densidade 1,17  $g/cm<sup>3</sup>$ , resistência à tração 68,9 MPa, módulo à flexão 2,82 GPa, resistência à flexão 108 MPa, resistência à compressão 87,6 MPa, módulo à compressão 2,24 GPa, e propriedades térmicas como temperatura de Transição Vítrea (Tg) 115 °C (Matweb, 2012).

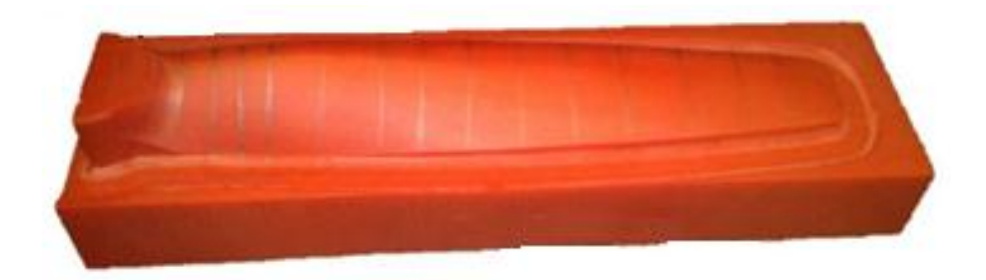

FIGURA 3.3. Peça com forma livre (Piratelli, et al., 2011).

#### **3.2 Equipamentos de medição utilizados.**

Para fazer a coleta de dados foram utilizadas uma MMC Cantilever e uma MMC Braço Articulado.

3.2.1 Máquinas de Medir por Coordenadas (MMC)– Cantilever.

A MMC Cantilever (FIGURA 3.4) modelo QM-353 foi fabricada pela empresa MITUTOYO e apresenta uma resolução de 0,001 mm, conforme manual do fabricante. Utiliza três componentes que se movem sobre mancais aerostáticos ao longo de guias ortogonais para determinar as coordenadas X, Y e Z.

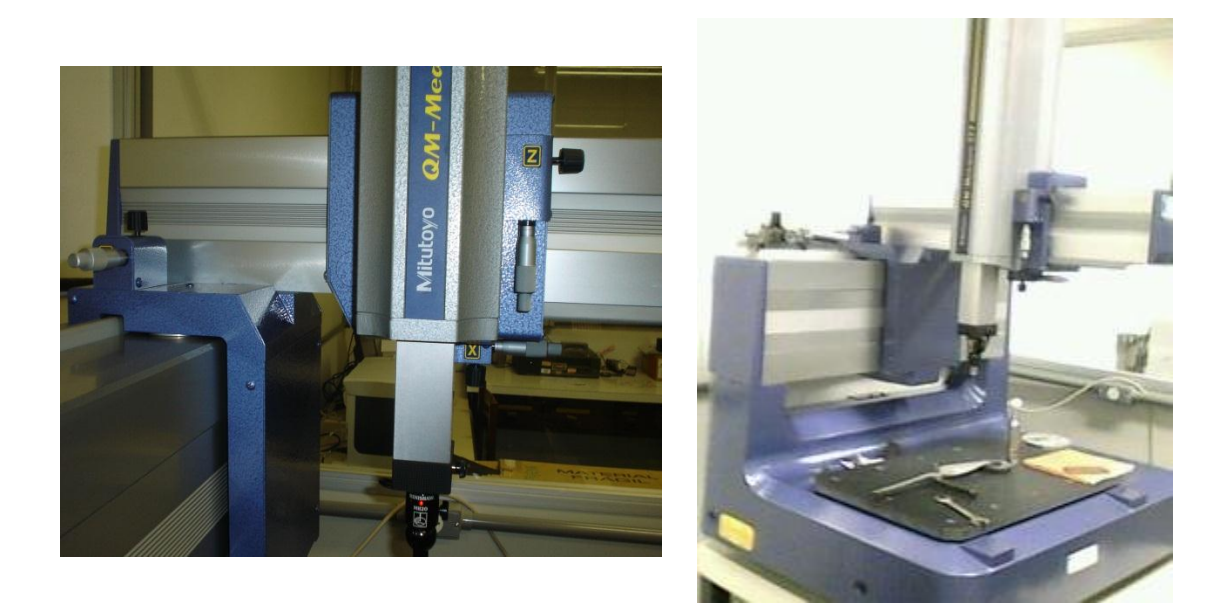

FIGURA 3.4 MMC Cantilever modelo QM-353 fabricante MITUTOYO

A MMC Cantilever tem um apalpador comutado (FIGURA 3.5) ou de gatilhamento (*touch trigger),* com erro de apalpamento de 3,2 µm, conforme certificado de calibração. Na medida em que o apalpador faz contato com a superfície da peça, envia um sinal para o computador, como resultado da abertura de um dos contatos elétricos do seu interior pela ação da força no contato do apalpador com a peça.

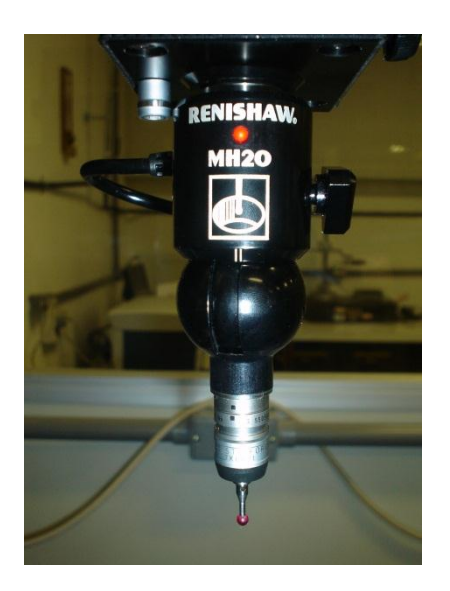

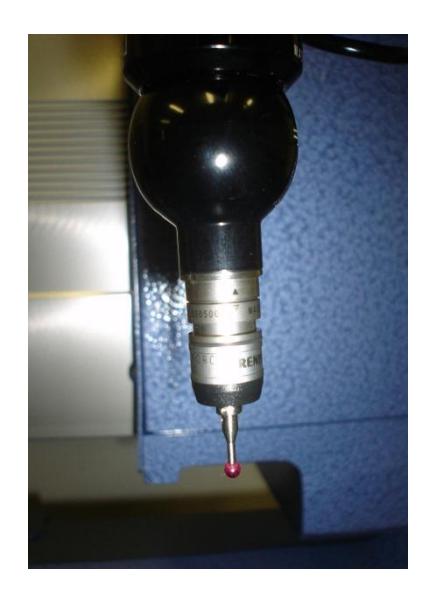

FIGURA 3.5 Apalpador comutado ou de gatilhamento - MMC Cantilever.

Antes de começar a medir com a MMC Cantilever, a primeira etapa é a calibração do apalpador. Este processo deve ser feito com uma esfera de material cerâmico que tem uma incerteza de 0,3 µm (FIGURA 3.6a). A esfera deve ser tocada pelo apalpador da MMC em 15 pontos para determinar o diâmetro da esfera do apalpador (FIGURA 3.7b).

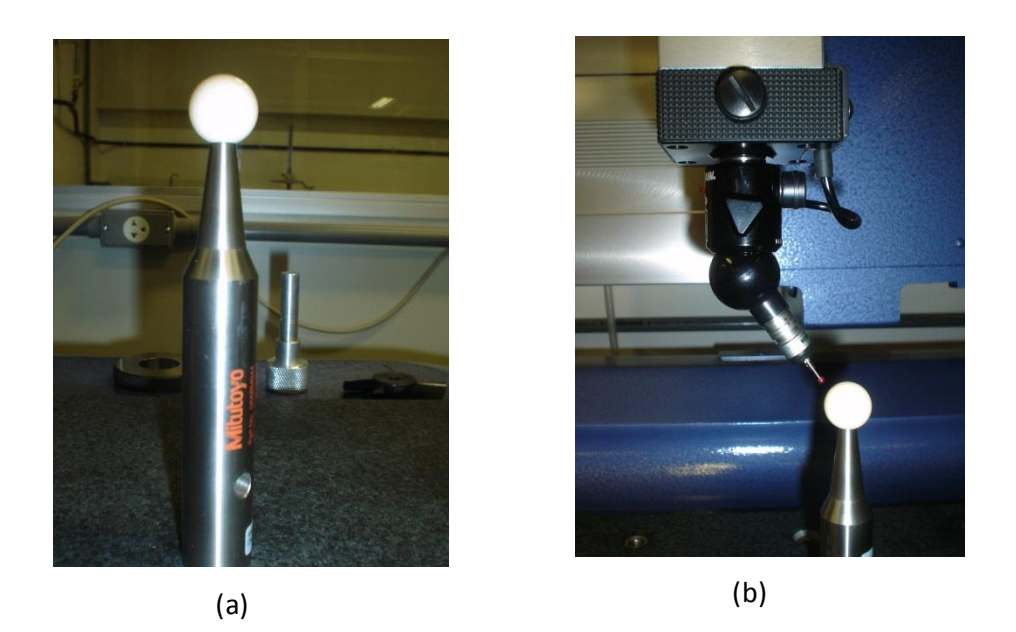

FIGURA 3.6 Calibração do Apalpador, (a) Esfera Padrão (b) Método de Calibração.

A MMC Cantilever opera com o *software* MCOSMOS- Manual V.3.0R16, fornecido pelo fabricante MITUTOYO. O programa gera arquivos IGES que contém toda a informação das coordenadas dos pontos medidos. Também permite a elaboração de relatórios em formato EXCEL que podem ser utilizados em programas como Matlab.

3.2.2 Máquinas de Medir por Coordenadas (MMC) – Braço Articulado

A MMC Braço Articulado (FIGURA 3.7) modelo Arm 100, fabricado pela Romer, apresenta uma incerteza expandida a uma probabilidade de abrangência de 95% de 60 µm com um fator de abrangência k= 2,28, fornecida pelo manual de fabricante. Esta máquina tem 6 articulações, compondo 6 graus de liberdade, com medidores angulares (*encoders*) em cada uma para determinar a posição de um apalpador no espaço tridimensional.

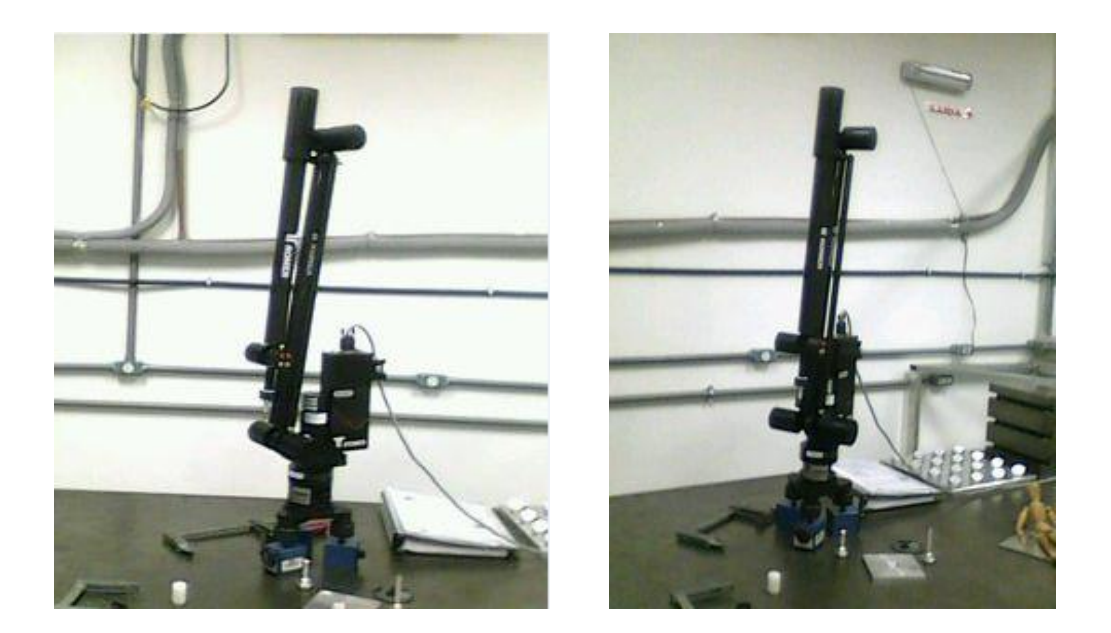

FIGURA 3.7 MMC Braço Articulado

O posicionamento do apalpador na superfície da peça é feito manualmente. Na medida em que o apalpador faz contato com a superfície da peça, o operário pressiona um botão na sonda, enviando um sinal para o computador armazenado as coordenadas da posição (FIGURA 3.8a). Esta MMC tem uma incerteza (95%) de apalpação de 16 µm, com k=2,07. A MMC Braço Articulado trabalha com dois tipos de apalpador, uma chamada de Ponta seca (FIGURA 3.8b) e outro, uma esfera de rubi de 6 mm de diâmetro (FIGURA 3.8c).

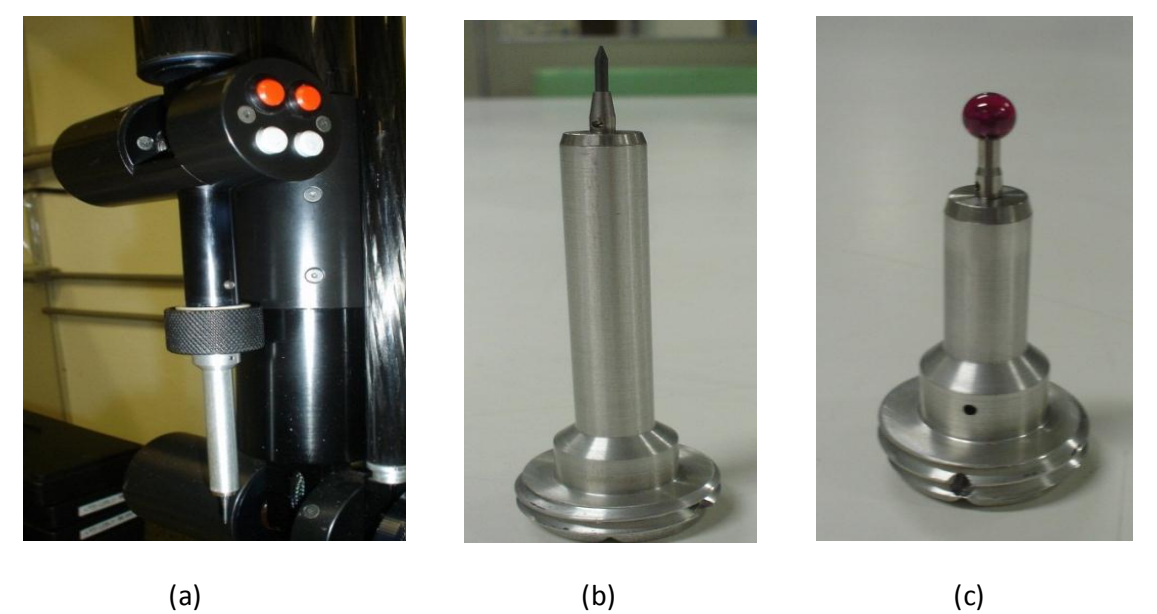

FIGURA 3.8 Tipos de Apalpador na MMC Braço Articulado, (a) Sonda de medição, (b) apalpador Ponta seca, (c) Apalpador esférico com 6 mm de diâmetro.

A MMC Braço Articulado trabalha com um *software* GPad fornecido pelo fabricante Romer. Este programa gera um arquivo IGES que contém toda a informação das coordenadas dos pontos que são usados para construir o modelo CAD.

## **3.3 Preparação das Peças e Estratégia de Medição.**

#### 3.3.1. Limpeza de Peças.

A limpeza das peças é um procedimento obrigatório e deve ser feito de uma forma muito cuidadosa. A presença de óleo ou de partículas pode afetar significativamente o resultado e proporcionar erros, especialmente quando mede-se com Máquina de Medir por Coordenadas, que tem uma resolução do ordem de micrometros. Entre a superfície da peça e a superfície do instrumento de medição, pode haver a deposição de minúsculas partículas consideradas corpos estranhos que alteram os resultados da medição. A limpeza foi feita com uma flanela e álcool etílico, aplicados sobre as superficies de medição (FIGURA 3.9).

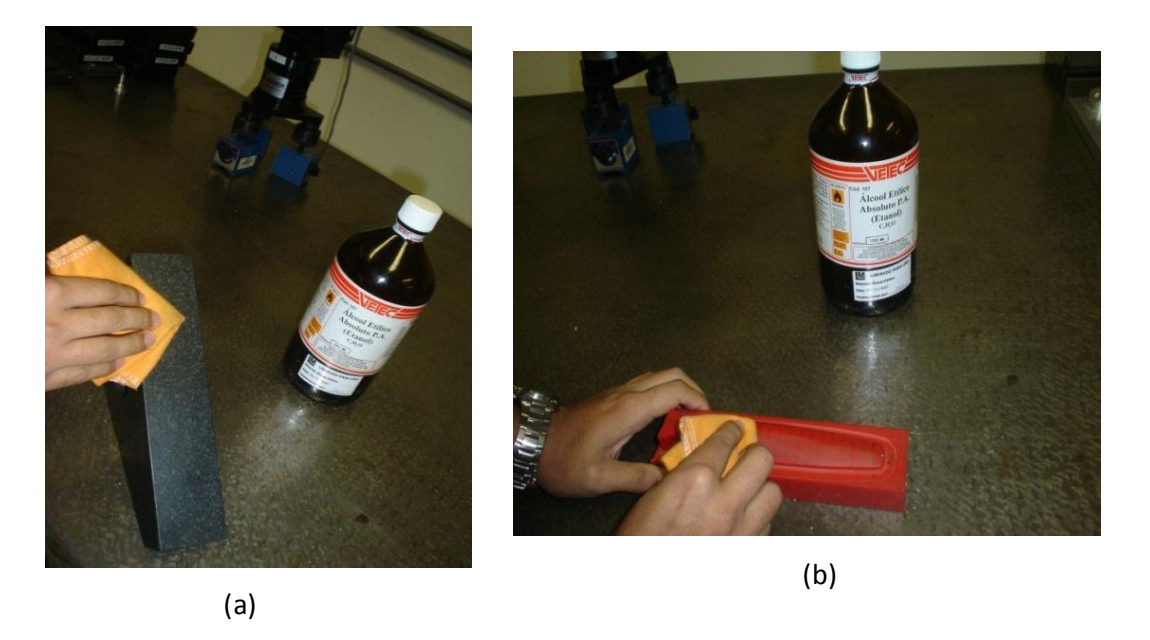

FIGURA 3.9. Limpeza das peças: (a) Esquadro de Granito, (b) Pá Hélice.

#### 3.3.2. Controle de Temperatura.

É importante assegurar que a sala de metrologia tenha a temperatura e umidade adequadas e que as peças e instrumentos de medição sejam mantidos a uma temperatura estável e controlada. Para certificar-se de que isso acontece, as peças devem ser colocadas algumas horas antes na sala de medição.

 A dilatação térmica das peças é uma fonte importante de erro que deve ser levada em conta no estudo da incerteza de medição, portanto, é muito importante controlar a temperatura ambiente entre 20°C ± 1°C. O Laboratório de Metrologia da UnB dispõe de um termômetro digital (FIGURA 3.10a) que permite registrar o valor da temperatura da sala, o qual apresenta uma incerteza expandida de 0,6°C, com um fator de abrangência de k=2 a uma probabilidade de 95% (Certificado de Calibração). Também foi utilizado um termômetro de bulbo de mercúrio (FIGURA 3.10b) Série 1804 para medir a temperatura das peças, o qual apresenta uma incerteza expandida de 0,1°C com um fator de abrangência de k=2 a uma probabilidade de 95% (Certificado de Calibração).

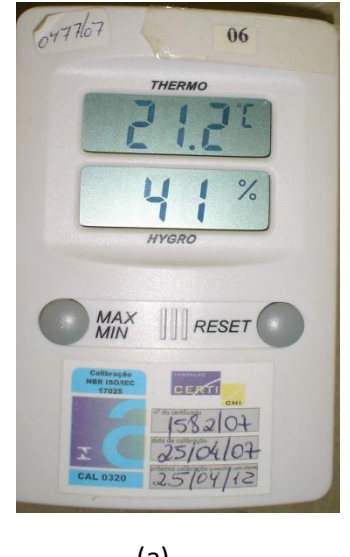

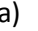

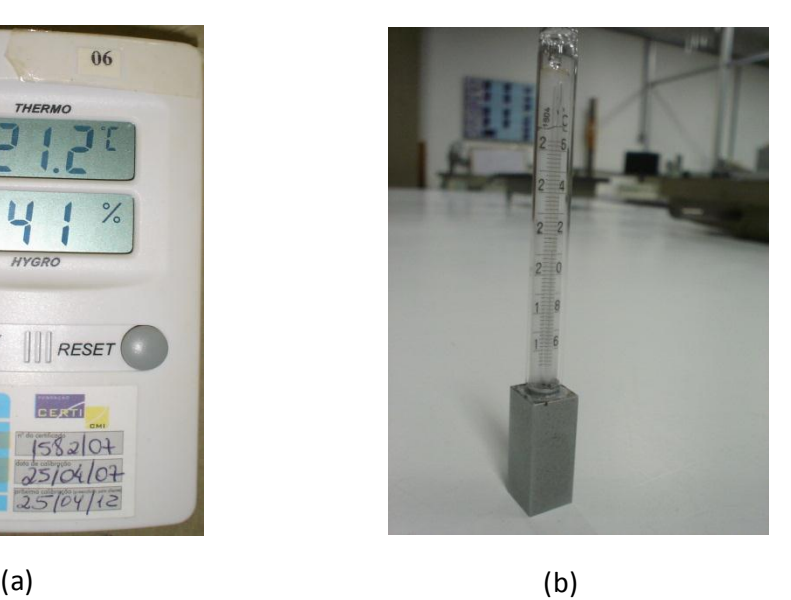

FIGURA 3.10 Instrumentos para monitoramento da Temperatura: (a)Termômetro Digital, (b) Termômetro de bulbo de mercúrio.

3.3.3. Estratégia de Medição.

3.3.3.1 Esquadro de Granito.

A Estratégia de medição que foi adotada para a medição do esquadro de granito envolveu a marcação de linhas e pontos na superfície da peça, para ajustar um plano a partir dos pontos medidos. Esta metodologia é normalmente aplicada quando se usa medição com contato com Máquinas de Medir por Coordenadas (Piratelli et al.,2011). Sobre a superfície plana de maior dimensões do esquadro, dentre as duas que compõem o ângulo de 90°, foram marcadas linhas em duas direções formando uma rede com 23 linhas na direção transversal e 6 linhas na direção longitudinal, permitindo a determinação das

coordenadas de 138 pontos. A FIGURA 3.11 mostra a malha formada pela superposição das linhas.

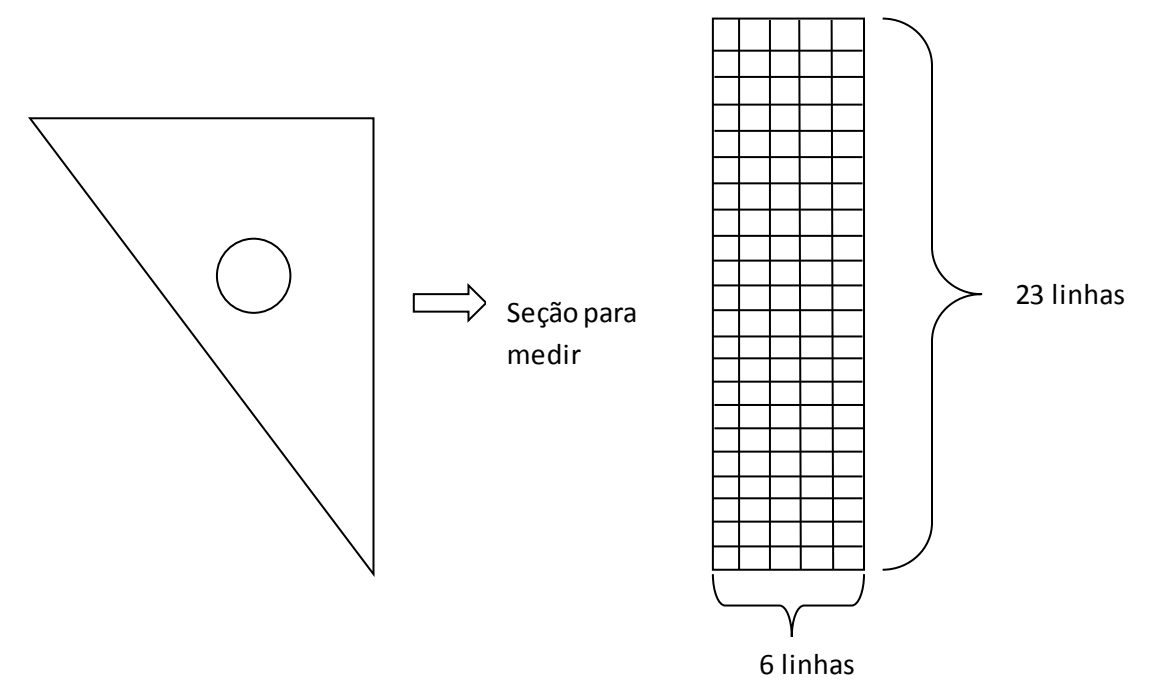

FIGURA 3.11. Estratégia de medição no Esquadro Mitutoyo

## 3.3.3.2 Pá da Hélice.

 O procedimento de medição da pá da hélice foi o mesmo adotado no esquadro, medindo pontos sobre linhas pré-definidas na superfice da peça, para construir curvas NURBS e depois ajustar uma superfície NURBS. Assim foram marcadas linhas em duas direções na superficie da pá da hélice, formando uma rede com 21 linhas na direção trasversal e 8 linhas na direção longitudinal. Desta forma, devem ser determinadas coordenadas de 168 pontos na superficie. A FIGURA 3.12 mostra esta malha formada pela superposição da linhas.

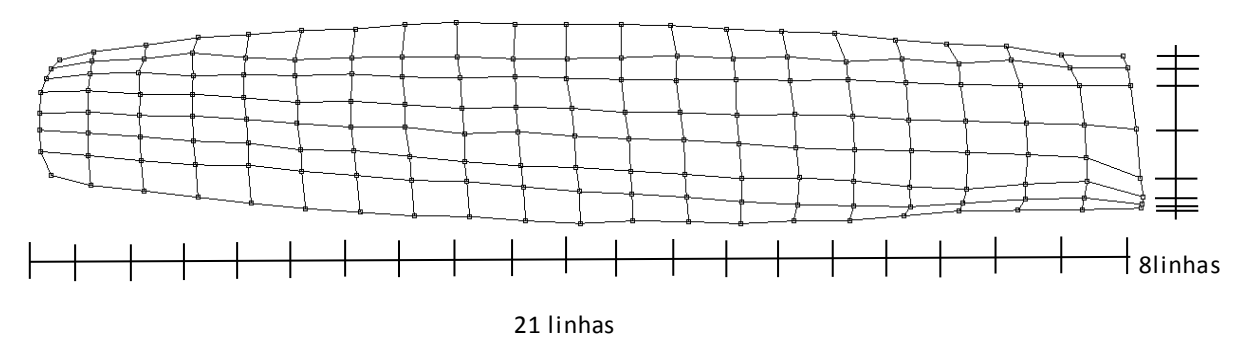

FIGURA 3.12. Estratégia de medição na hélice

## **3.4 Medição**

3.4.1 Medição do Plano do Esquadro com a MMC Cantilever.

Uma vez calibrado o apalpador da MMC Cantilever e tendo clara a estratégia para a medição foi realizada a medição do plano do esquadro (FIGURA 3.13). Deve-se notar que o apalpador precisa ser calibrado e posicionado em uma direção perperdicular à superfície medida, para minimizar os erros da medição.

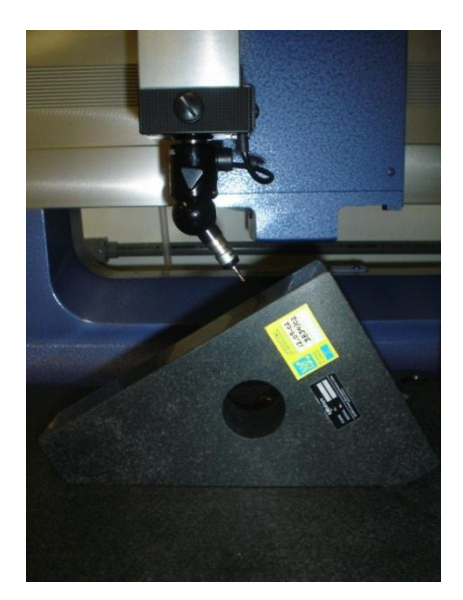

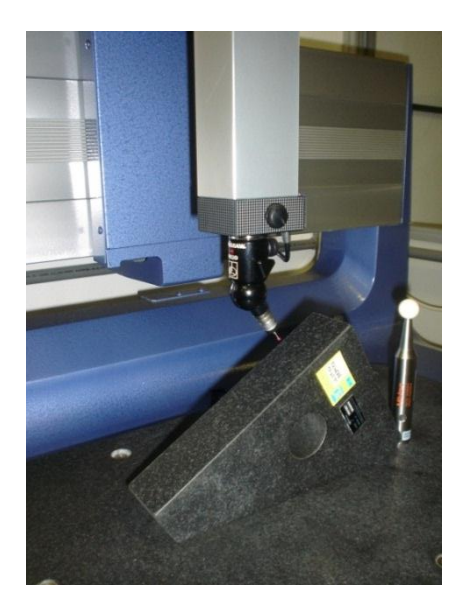

FIGURA 3.13 Medição do plano do Esquadro com a MMC Cantilever. 3.4.2 Medição da Pá da hélice com a MMC Cantilever.

Observando a condição de direcionar o apalpador perperdicularmente à superfície, a medição da Pá da hélice (FIGURA 3.14) foi feita seguindo a estratégia de medição estabelecida para capturar os pontos, a fim de executar a reconstrução da superfície NURBS.

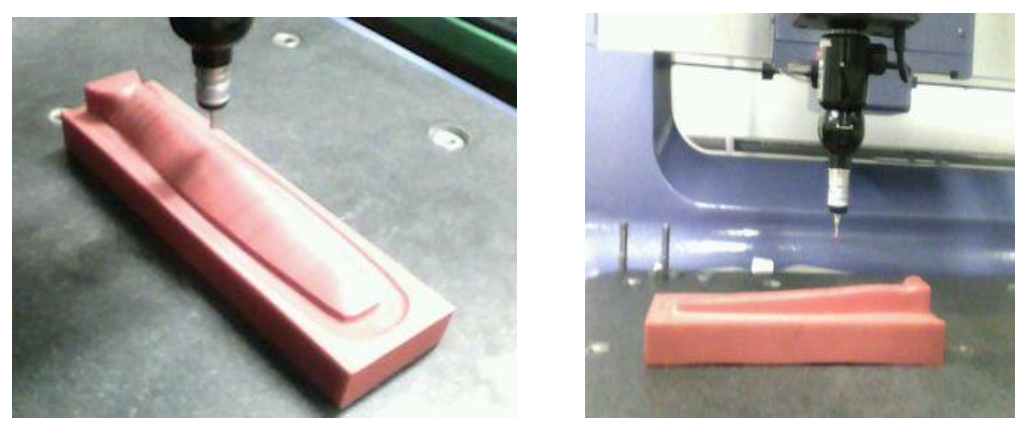

FIGURA 3.14 Medição da Pá da hélice com a MMC Cantilever.

#### 3.4.3 Medição do Plano do Esquadro com MMC Braço Articulado.

O processo para a medição e obtenção de dados com a MMC Braço Articulado é muito semelhante ao realizado na MMC Cantilever, quanto à tomada dos pontos, deve-se notar que o processo é mais rápido porque a MMC Braço Articulado tem mais graus de liberdade, o que torna a determinação dos pontos mais rápida (FIGURA 3.15). A estratégia estabelecida para a coleta de pontos foi a mesma, sendo gerado um arquivo de extensão "IGES" e também um arquivo "EXCEL", (xls).

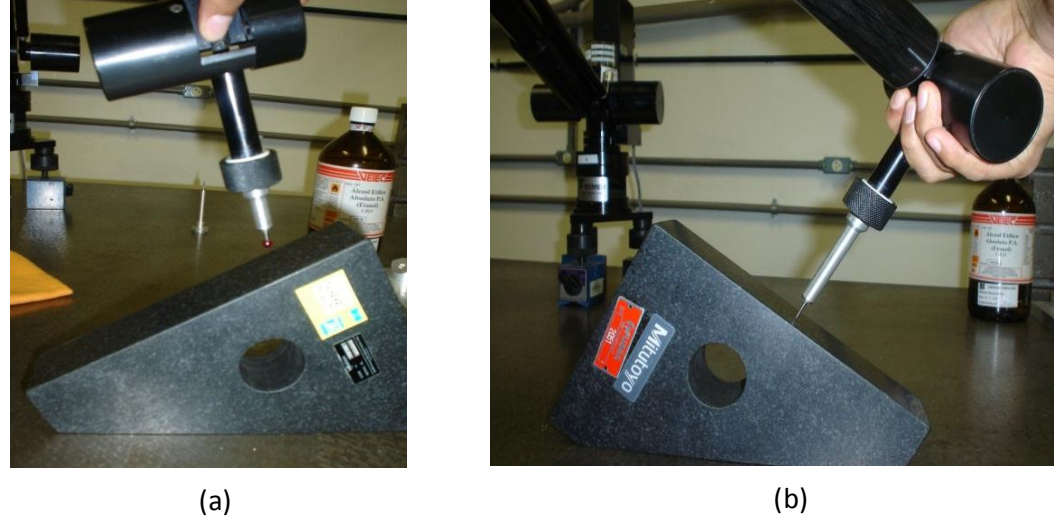

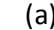

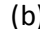

FIGURA 3.15 Medição do Plano do Esquadro com MMC Braço Articulado (a) apalpador 6 mm, (b) apalpador Ponta seca.

3.4.4 Medição de Pá da Hélice com MMC Braço Articulado.

Para a medição da pá da hélice com a MMC Braço Articulado (FIGURA 3.16), foi empregada a estratégia definida para a captura dos pontos, usando um apalpador Ponta seca e um apalpador esférico de diâmetro de 6 mm. Deve-se observar que apalpador deve ser colocado perpendicularmente em relação à superfície da peça, reduzindo o erro e a incerteza das coordenadas de cada ponto obtido.

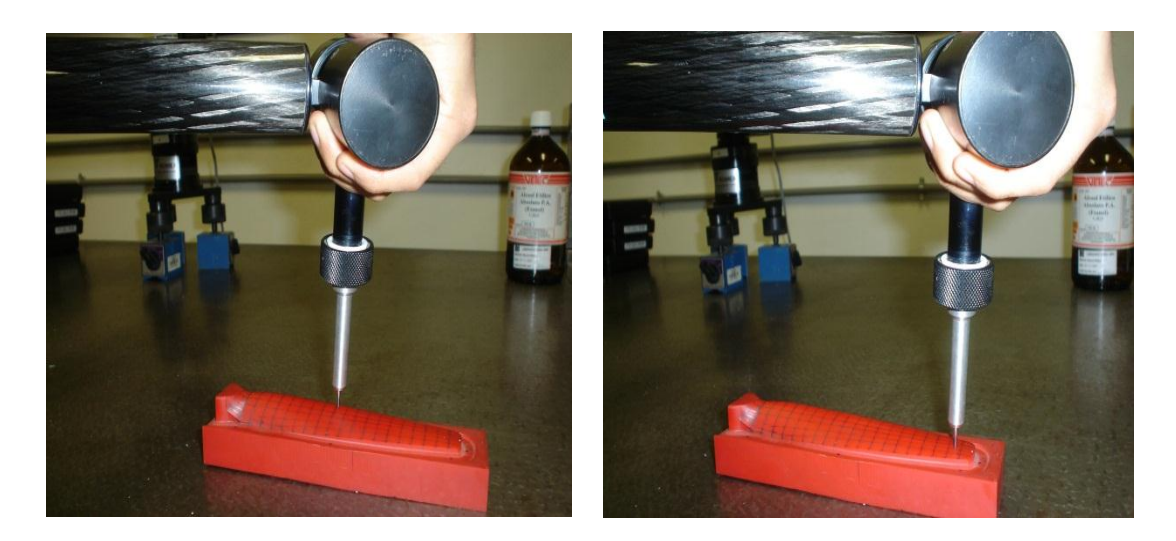

FIGURA 3.16 Medição da Pá da Hélice com MMC Braço Articulado.

## **3.5 Construção dos Modelos CAD**

Após a obtenção dos arquivos IGES com os resultados das medições nas duas máquinas, devem-se construir os modelos CAD das peças. Esta etapa foi feita com o programa Rhinoceros o qual permite construir superfícies de forma livre, além das superfícies regulares. As superfícies ajustadas são obtidas por aproximação e correspondem a modelos NURBS.

O roteiro para fazer o modelo CAD no programa Rhinoceros é apresentado em sequência:

3.5.1 Modelo CAD para o Plano do Esquadro.

- No comando *Superfície,* selecione *Plano*, e depois selecione *Através de Pontos*  como se mostra na (FIGURA 3.18).
- Depois Selecione os pontos para criar o Plano*,* selecione os pontos medidos com as MMCs.
- $\checkmark$  O programa gera o Plano com todos os pontos obtidos com as MMCs.

| Edición<br>Vista Curva<br><b>Archivo</b> | Superficie | Sólido | Malla | Acotación Transformar | Herramientas      | Análisis | Renderiza |
|------------------------------------------|------------|--------|-------|-----------------------|-------------------|----------|-----------|
| Comando: Options                         | Plano      |        |       |                       |                   |          |           |
| Comando:                                 |            |        |       |                       |                   |          |           |
| ID <del>od</del> edxi                    |            |        |       |                       |                   |          |           |
| mus mus<br>Superior<br>y<br>0            |            |        |       |                       | Através de pontos |          |           |
| $10^{-1}$<br>9, p                        |            |        |       |                       |                   |          |           |

FIGURA 3.18 Janela para criar Plano com o programa Rhinoceros.

Para fazer uma análise e verificar o comportamento dos pontos com respeito à superfície gerada, apresenta-se o seguinte roteiro:

 No comando *Análise (Análisis),* selecione *Superfície*, e depois selecione *Desvio de grupos de Pontos (Desvio de grupo de puntos )* como se mostra na (FIGURA 3.19).

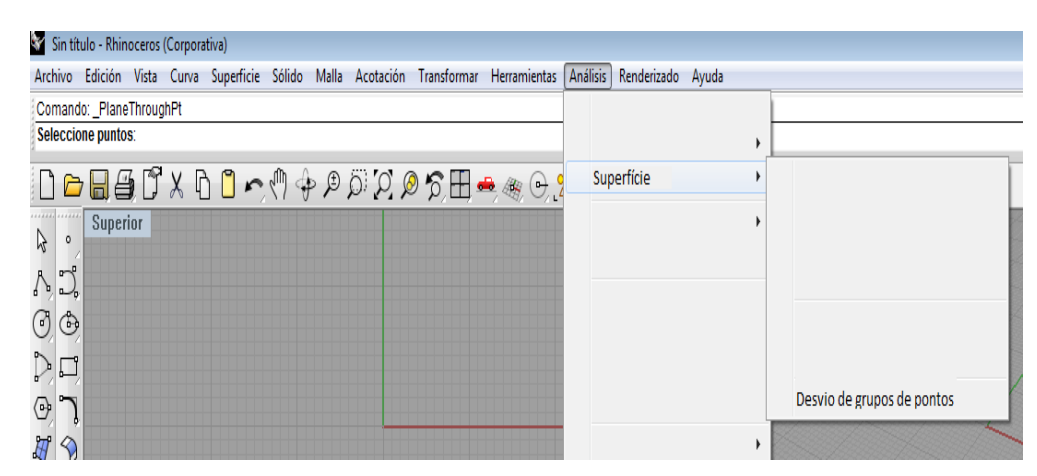

FIGURA 3.19 Janela para gerar Desvio de grupos de Pontos com a Superfície programa Rhinoceros.

Uma análise complementar foi feita ajustando o plano com um algoritmo construído no programa Matlab. Neste algoritmo, um plano foi ajustado pelo método dos mínimos quadrados e os desvios dos pontos em relação ao plano foram determinados. O algoritmo permite o cálculo do desvio padrão e da média dos desvios. O código construído está mostrado na FIGURA 3.20.

```
clc;clear all;close all
load cant
XYZplano=cant;
x=XYZplano(:,1);
y=XYZplano(:,2);
z=XYZplano(:,3);
uno=ones(129,1);
A=[y, z,uno];
[U, S, V] = svd(A, 'econ');Aqinv=V*S^-1*U';
t=Aqinv*x;
dt=A*t;
d pto p=abs(1*x-t(1)*y-t(2)*z-t(3)*uno)/(1+(t(1)^2)+(t(2)^2))^0.5;
d pto p2=(1*x-t(1)*y-t(2)*z-t(3)*uno)/(1+(t(1)^2)+(t(2)^2)) ^0.5;
M=max(d pto p2)
m = min(d pto p2)
dif=M-m
media1=mean(d pto p);
S1=std(d pto \overline{p});
```
FIGURA 3.20 Código para gerar Desvio Padrão e modelo CAD com programa Matlab.

3.5.2 Modelo CAD para a Pá da Hélice.

Para gerar as curvas com os pontos obtidos com as Máquinas de Medir por Coordenadas, devem ser executados os seguintes comandos no *software* Rhinoceros:

- No comando *Curva*, selecione *Poli-linha (Polilínea),* e depois *Através de Pontos (Através de puntos)* como se mostra na FIGURA 3.21.
- $\checkmark$  Depois, use a opção Selecione os pontos através dos quais será criada uma curva *(Seleccione los puntos para crear curva),* selecionando os pontos medidos com a MMC.
- $\checkmark$  Fazer o mesmo para os conjuntos de pontos de cada peça, gerando as curvas NURBS.
- $\checkmark$  As curvas geradas são ajustadas com faixa de tolerância de 0,01 mm, adotando grau 4.

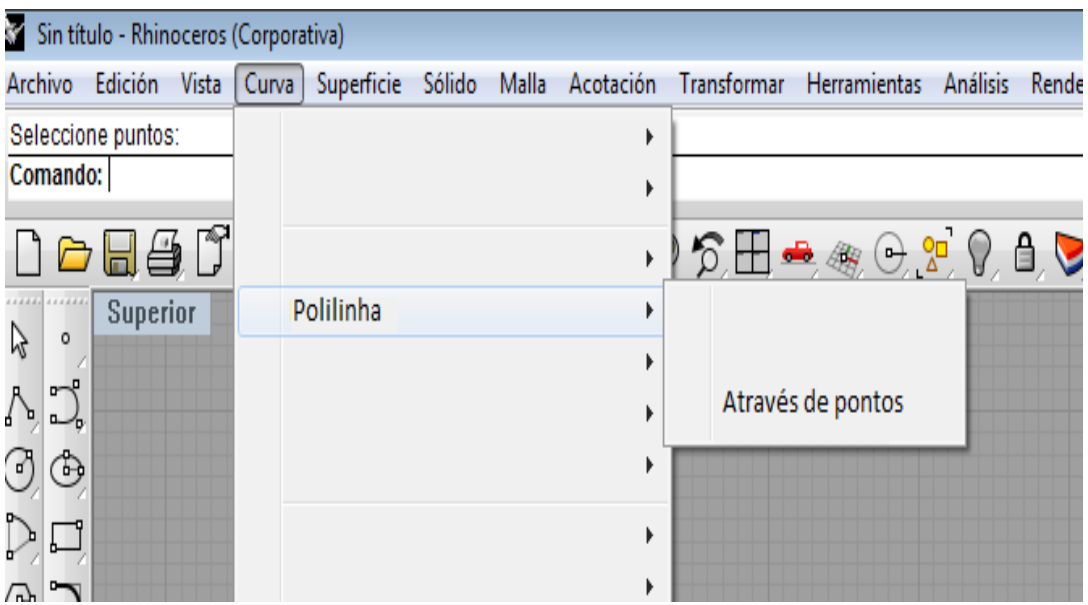

FIGURA 3.21 Janela para gerar curva NURBS com o programa Rhinoceros.

Depois de criar as curvas NURBS, o processo para gerar a superfície NURBS, foi realizado da seguinte forma:

No comando *Superficie,* selecione transição *(loft)* (FIGURA 3.22).

 $\checkmark$  O programa solicita as curvas NURBS geradas anteriormente para poder gerar a SUPERFÍCIE NURBS.

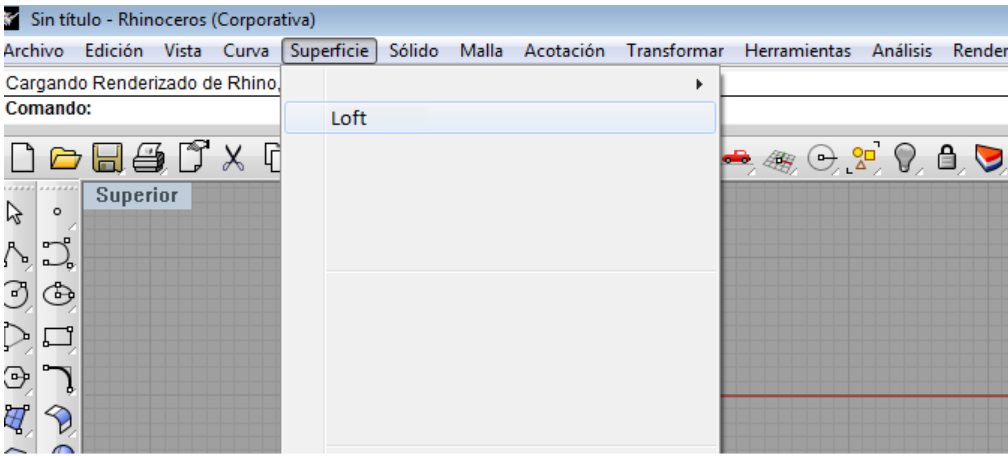

FIGURA 3.22 Janela para gerar superfície NURBS com o programa Rhinoceros.

A análise dos desvios dos pontos medidos em relação a superfícies NURBS ajustados foi realizada conforme descrito na seção 3.5.1.

Uma vez construídas as superfícies com os resultados de cada MMC, com seus respectivos desvios padrões, foi realizada a fusão de dados, para isto, foi criado um plano com cada nuvem de pontos de cada máquina como é mostrado na FIGURA 3.23.

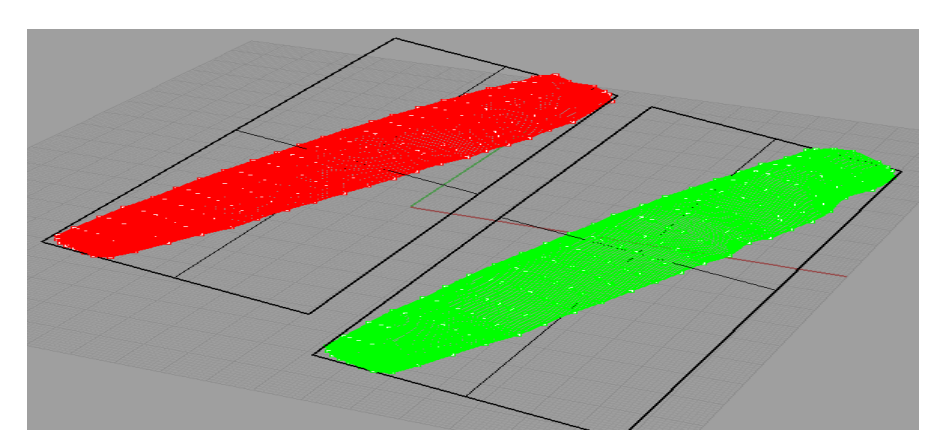

FIGURA 3.23 Fusão de dados através de planos guiados; Superfície vermelha: MMC Cantilever; Superfície Verde: MMC Braço Articulado.

A fusão das superfícies geradas foi feita usando comandos do *software* Rhinoceros de acordo com o seguinte roteiro:

- No comando *Transformar*, selecione *Orientar* (FIGURA 3.24).
- Depois o comando *Orientar*, selecione a opção *A partir de 3 pontos (A partir de 3 puntos)*.

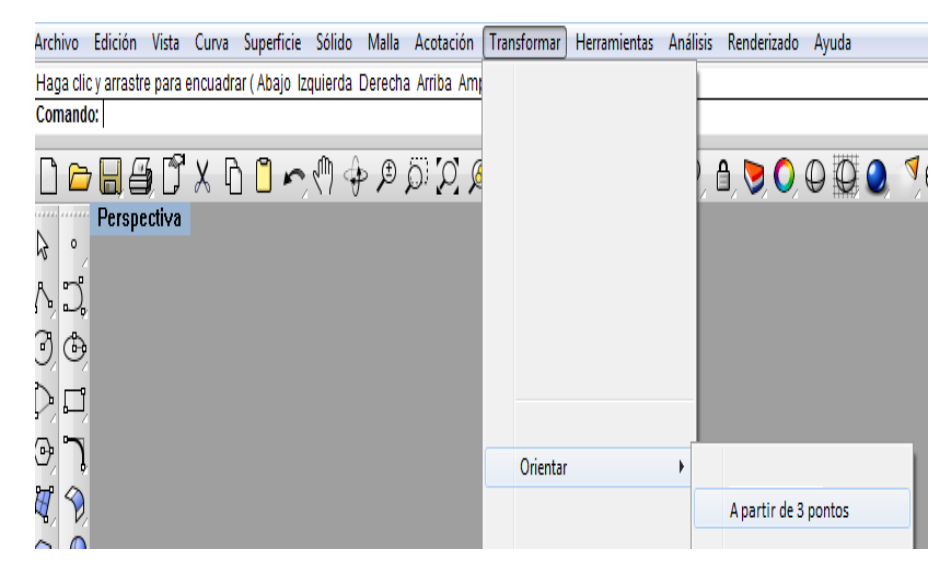

FIGURA 3.24 Janela para alinhar dois planos para fazer fusão de pontos superfície.

 Selecione a superfície que você quer mover *(após selecionado fica em cor amarela)*, clicando em três pontos de referencia nos vértices do plano construído (FIGURA 3.25a), depois selecione três pontos nos mesmos vértices do plano da outra superfície construída (FIGURA 3.25b).

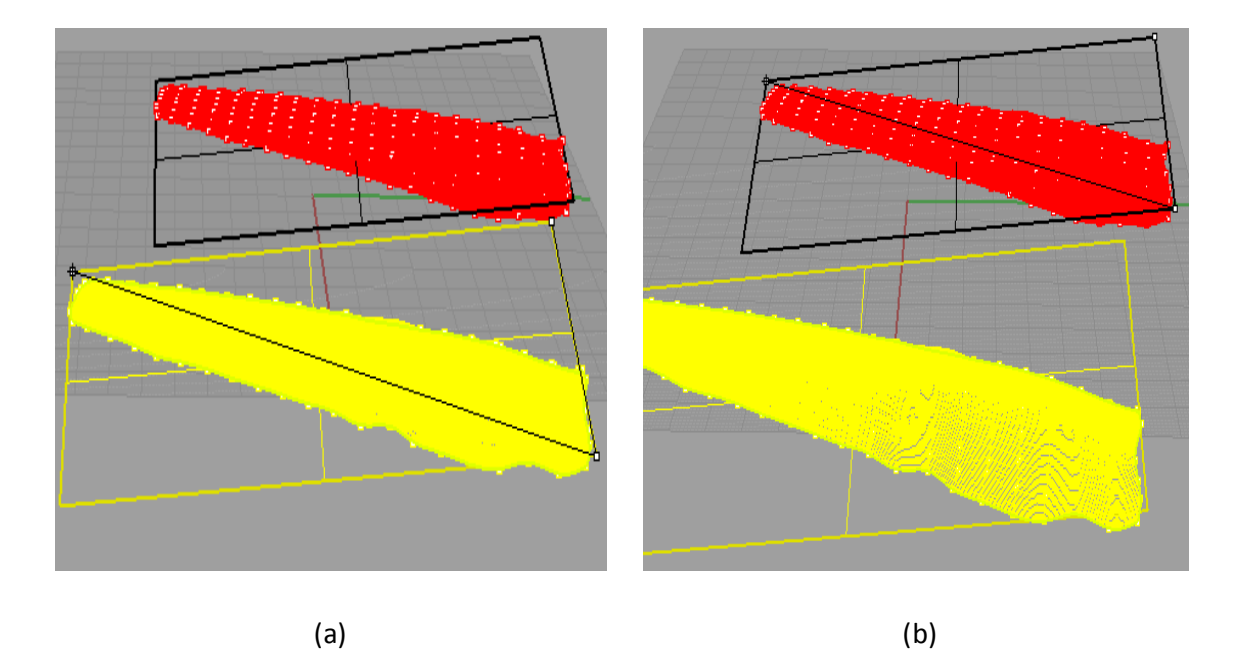

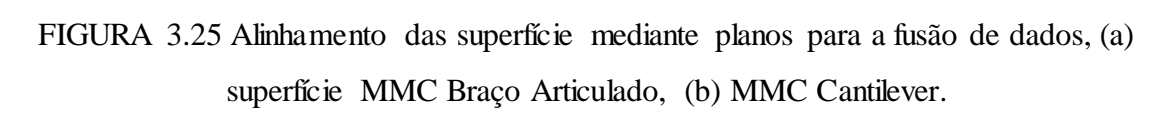

O resultado final da orientação das duas superfícies está mostrado FIGURA 3.26, onde as curvas e as superfícies encontram-se visualmente próximas umas das outras.

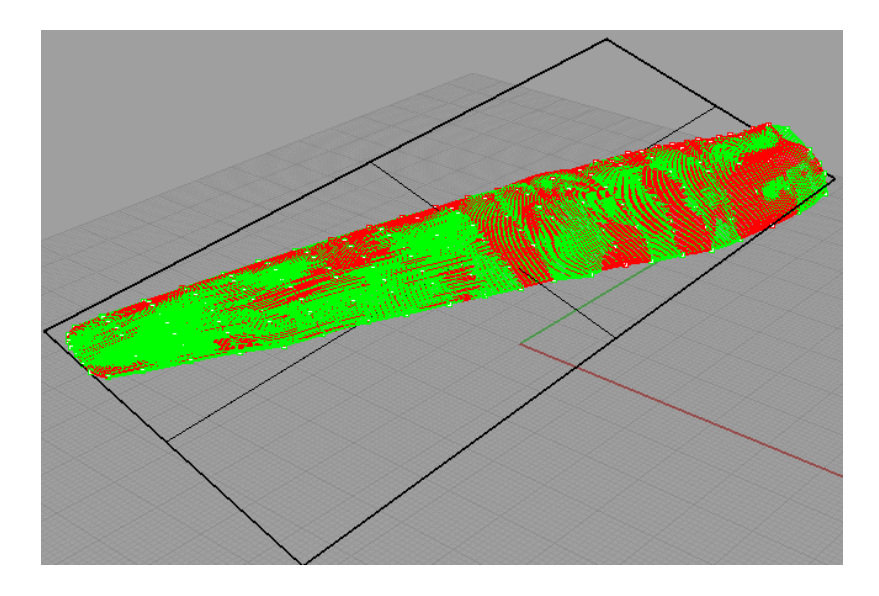

FIGURA 3.26 Planos fusionados, superfícies sobre postas.

A próxima etapa é determinar a superfície média, a qual corresponde à superfície de fusão de dados. O programa Rhinoceros foi usando para esta tarefa que permite gerar curvas médias a partir das curvas das superfícies originais com a finalidade de gerar a curva NURBS média (FIGURA 3.27).

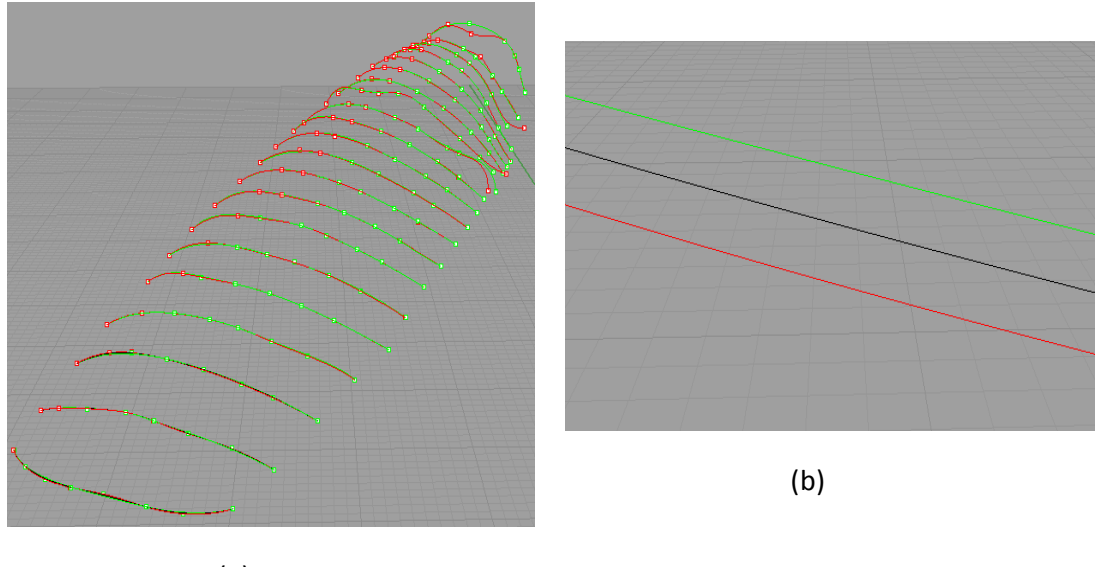

(a)

FIGURA 3.27 (a) Modelo para encontrar a curva média, (b) linha preta - curva média.

Para gerar as curvas médias com as curvas obtidas nas duas MMCs, devem ser executados os seguintes comandos no *software* Rhinoceros:

- No comando *Curva,*selecione *Curva média* como se mostra na FIGURA 3.28.
- $\checkmark$  Depois, selecione cada curva de cada MMC, para que o programa calcule a curva média NURBS.

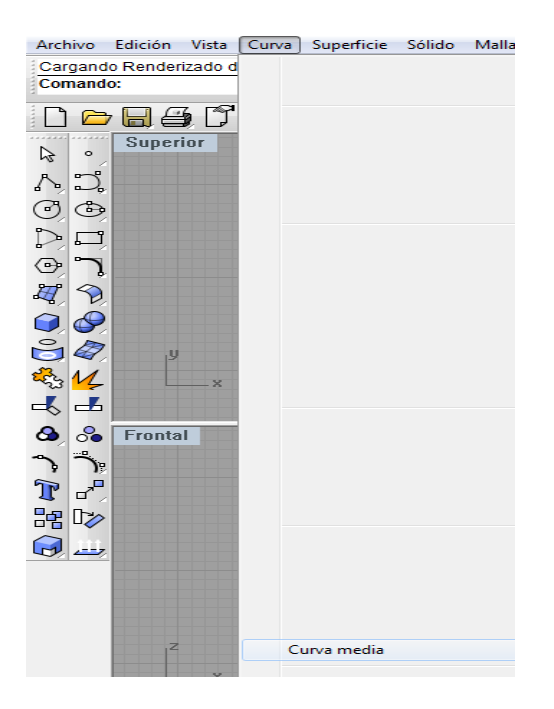

FIGURA 3.28 Janela para criar curva media NURBS.

Finalmente a superfície é ajustada conforme a o explicado anteriormente, e é feita a análise dos desvios de todos os pontos em relação à superfície média criada como foi descrito na seção 3.5.1.

#### **3.6 Determinação da Incerteza de Medição**

A determinação da incerteza de medição foi feita para a superfície plana ao esquadro e para a superfície de forma livre da pá da hélice, com os dados obtidos na medição com as MMCs Braço Articulado e Cantilever.

3.6.1 Cálculo da Incerteza para as curvas determinadas.

O cálculo de incerteza padrão associada às curvas determinadas com os dados obtidos nas MMCs Braço articulado e Cantilever, foi feito considerando a funsão empregada para o ajuste do modelo. Como já explicado, os pontos determinados na referida MMC foram ajustados a modelos NURBS (curvas), com o emprego do *software* Rhinoceros. Assim, a expressão 3.1 apresenta o valor de uma curva (ci) em função dos pontos medidos *p*i.

$$
c_i = f(p_i) \tag{3.1}
$$

A determinação dos parâmetros do modelo NURBS é tarefa complexa, e a aplicação da lei da propagação das incertezas é dificultada pela complexidade destes modelos. Assim, optou-se por considerar um modelo aditivo para as incertezas propagadas, ou seja, a incerteza dos pontos  $c_i$  da curva ajustada  $(u_{c_i})$  é determinada em fução das incertezas dos pontos medidos na MMC  $(u_{p})$  e da curva ajustada  $(u_{NURBS_i})$ , conforme mostra a equação 3.2.

$$
u_{c_i}^2 = u_{p_i}^2 + u_{NURBS_i}^2 \tag{3.2}
$$

A incerteza  $(u_{p_i})$  do ponto medido na MMC<sub>i</sub> forma-se  $u_{p_{MMC}}$  para a MMC Cantilever, e  $u_{n \mu\nu\sigma}$  para a MMC Braço Articulado, sendo um valor determinado em função das incertezas de apalpação  $u_{anal.}$  e de incerteza da MMC  $u_{MMC}$ , além as incertezas asociadas à variação de temperatura ( $u_{\Delta T20}$  e  $u_{\Delta Tdif}$ ). A incerteza  $u_{\Delta T20}$ equivale a incerteza associada à diferencia da temperatura ambiente na sala de medição e 20°C, enquanto que a incerteza  $u_{\Delta Tdif}$  corresponde à incerteza associada à diferença entre as temperaturas da MMC e da peça medida. As expresões 3.3, 3.4 e 3.5 apresentam as equações de cálculo destas incertezas.

$$
u_{p_i}^2 = u_{MMC_i}^2 + u_{apal_i}^2 + u_{\Delta T20}^2 + u_{\Delta Tdi_f}^2 \tag{3.3}
$$

$$
u_{\Delta T20}^2 = \left(\frac{1000 \cdot L \cdot \Delta \alpha \cdot \Delta T1}{2 \cdot \sqrt{3}}\right)^2 + (1000 \cdot L \cdot \Delta \alpha \cdot u_T)^2 + (1000 \cdot L \cdot \Delta T1 \cdot u_\alpha)^2 \tag{3.4}
$$

$$
u_{\Delta Tdif}^2 = \left(\frac{1000 \cdot L \cdot \Delta \alpha \cdot \Delta T}{2 \cdot \sqrt{3}}\right)^2 + (1000 \cdot L \cdot \Delta \alpha \cdot u_T)^2 + (1000 \cdot L \cdot \Delta T 2 \cdot u_\alpha)^2 \tag{3.5}
$$

Nas equações 3.4 e 3.5, o valor de L equivale ao deslocamento do apalpador da MMC desde a origem do sistema de coordenadas até o ponto medido,  $\Delta \alpha$  é a diferença entre os coeficientes de expansão térmica da peça e da MMC,  $\Delta T1$  é a diferença entre a temperatura ambiente e 20°C,  $(T_{amb}$ -20°C),  $\Delta T2$  é a diferença de temperatura entre a MMC e a peça, (T<sub>MMC</sub>-T<sub>peça</sub>), ainda  $u<sub>T</sub>$  é a incerteza padrão na determinação das temperaturas e  $u_{\alpha}$  é a incerteza padrão associado com o coeficiente de expansão térmica.

Para a MMC Cantilever a expressão 3.3 fica como mostrado na expressão 3.6, enquanto que para a MMC Braço Articulado fica como mostra a expressão 3.8.

$$
u_{c_{MMC_1}}^2 = u_{\Delta T20}^2 + u_{\Delta Tdif}^2 + u_{MMC_1}^2 + u_{apal_1}^2 + u_{NURBS_1}^2 \tag{3.6}
$$

$$
u_{c_{MMC_2}}^2 = u_{\Delta T20}^2 + u_{\Delta Tdif}^2 + u_{MMC_2}^2 + u_{apal_2}^2 + u_{NURBS_2}^2 \tag{3.7}
$$

As tabelas 3.1 e 3.2 apresentam informações para a determinação das incertezas padrão, como distribusão de probabilidade, tipo de incerteza padrão considerada, símbolo e número de graus de liberdade. A incerteza associada às curvas ajustadas foi determinado a partir da análise dos desvios feita no programa Rhinoceros,  $\mu_{NURBS}$ , sendo considerada como desvios padrão das média dos desvios, e determinada dividindo o desvio padrão dos desvios pela raiz quadrada do número de pontos medidos (incerteza tipo A).

**TABELA 3.1 Fontes de incerteza padrão envolvidas na medição MMC-Cantilever**.

| FONTE DE INCERTEZA | TIPO DE INCERTEZA | <b>PDF</b> | <b>GRAUS DE LIBERDADE</b> |
|--------------------|-------------------|------------|---------------------------|
| $u_{\Delta T20}$   |                   | Retangular | $\infty$                  |
| $u_{\Delta Tdif}$  |                   | Retangular | ∞                         |
| $u_{MMC1}$         |                   | Normal     | ∞                         |
| $u_{apal}$         |                   | Normal     | $\infty$                  |
| $u_{NIIRBS}$       |                   | Normal     | $n-1$                     |

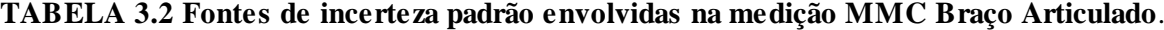

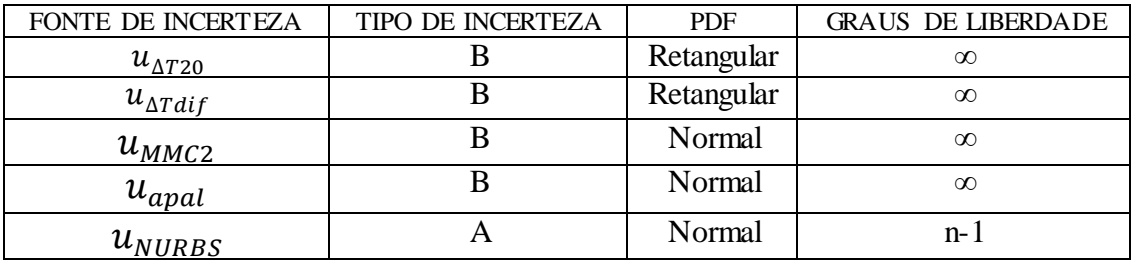

Para o estudo do plano com o Esquadro de granito, a peça tem uma incerteza padrão especificada na folha de calibração, onde é considerada como uma fonte de erro tipo B com distribução normal, que debe ser levado em conta para o cálculo geral da incerteza combinada para a medição para as duas MMCs, a expressão 3.6 fica como mostrado na expressão 3.8 para a MMC Cantilever, enquanto que para a MMC Braço Articulado fica como mostra a expressão 3.9.

$$
u_{c_1}^2 = u_{\Delta T 20}^2 + u_{\Delta T d i f}^2 + u_{M M c_1}^2 + u_{ap a l_1}^2 + u_{E s q u}^2 + u_{N U R B s_1}^2 \tag{3.8}
$$

$$
u_{c_2}^2 = u_{\Delta T20}^2 + u_{\Delta Tdif}^2 + u_{MMC_2}^2 + u_{apal_2}^2 + u_{Esqu}^2 + u_{NURBS_2}^2 \tag{3.9}
$$

3.6.2 Cálculo da Incerteza na Fusão de Dados.

A incerteza padrão combinada de um ponto na curva de fusão de dados (ci) pode ser determinada considerando o método aplicado. Neste trabalho, as curvas de fusão foram determinadas pela média das curvas obtidas com dados das MMCs Braço articulado e Cantilever. A equação 3.8 apresenta a expressão de obteção destas curvas da fusão ci, onde o termo  $\Delta A$  equivale ao alhinamento antes do ajuste dos modelos NURBS. A equação 3.9 apresenta o cálculo da incerteza, aplicando propagação de incertezas em 3.8.

$$
c_f = \frac{c_{MMC1} + c_{MMC2}}{2} + \Delta A
$$
(3.10)  

$$
u_{c_f}^2 = \left(\frac{\partial c_f}{\partial c_{MMC1}}\right)^2 u_{MMC1}^2 + \left(\frac{\partial c_f}{\partial c_{MMC2}}\right)^2 u_{MMC2}^2 + \left(\frac{\partial c_f}{\partial c_{\Delta A}}\right)^2 u_{\Delta A}^2
$$

$$
u_{c_f}^2 = \frac{1}{4} u_{MMC1}^2 + \frac{1}{4} u_{MMC2}^2 + u_{\Delta A}^2
$$

$$
u_{c_f}^2 = \frac{1}{4} (u_{MMC1}^2 + u_{MMC2}^2) + u_{\Delta A}^2
$$
(3.11)

## **4. Resultados Experimentais**

#### **4.1 Modelos CAD e Análise da Incerteza para o Plano do Esquadro de Granito.**

#### **4.1.1. Modelos CAD- Plano do Esquadro com apalpador de 3 mm e 6 mm.**

Neste item são apresentados os planos gerados com as nuvens de pontos determinados com as duas MMCs, primeiro para a Cantilever (FIGURA 4.1a), depois para o Braço Articulado (FIGURA 4.1b). Por último, o modelo de fusão de dados é apresentado (FIGURA 4.1c) com os pontos obtidos nas duas máquinas. A localização dos pontos medidos foi a mesma, de acordo com a marcação na superfície plana do esquadro. A diferença na localização dos pontos, observada na FIGURA 4.1c, foi devida à variação quando da localização do apalpador sobre a superfície plana.

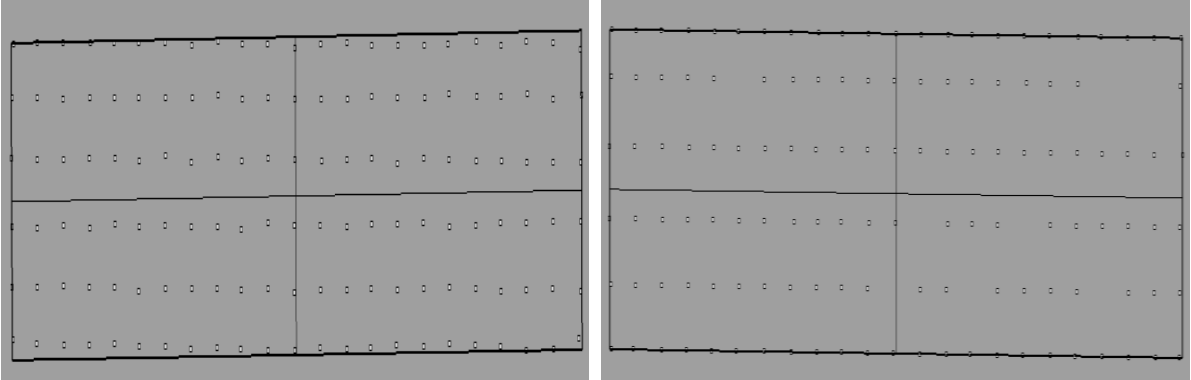

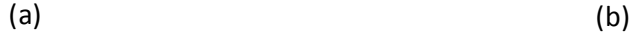

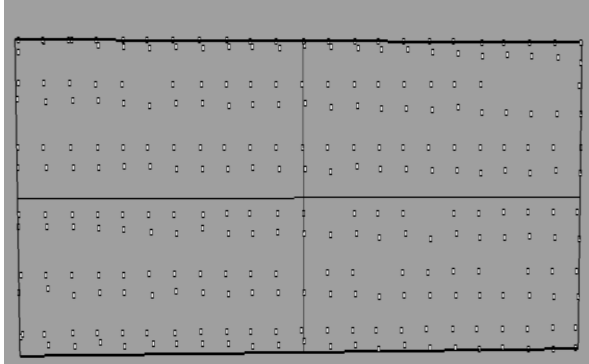

(c)

FIGURA 4.1 (a) Plano Esquadro de Granito - MMC Cantilever, (b) Plano Esquadro de Granito - MMC Braço Articulado, (c) Plano de Fusão.

A avaliação dos desvios entre os pontos medidos e os planos gerados está apresentada na FIGURA 4.2, para as medições executadas com as MMCs Cantilever (a) e Braço articulado (b). Os pontos determinados na MMC Cantilever foram obtidos usando uma sonda de gatilhamento com apalpador esférico de diâmetro 3 mm, enquanto que uma sonda rígida com apalpador esférico de 6 mm de diâmetro foi usada na MMC Braço articulado.

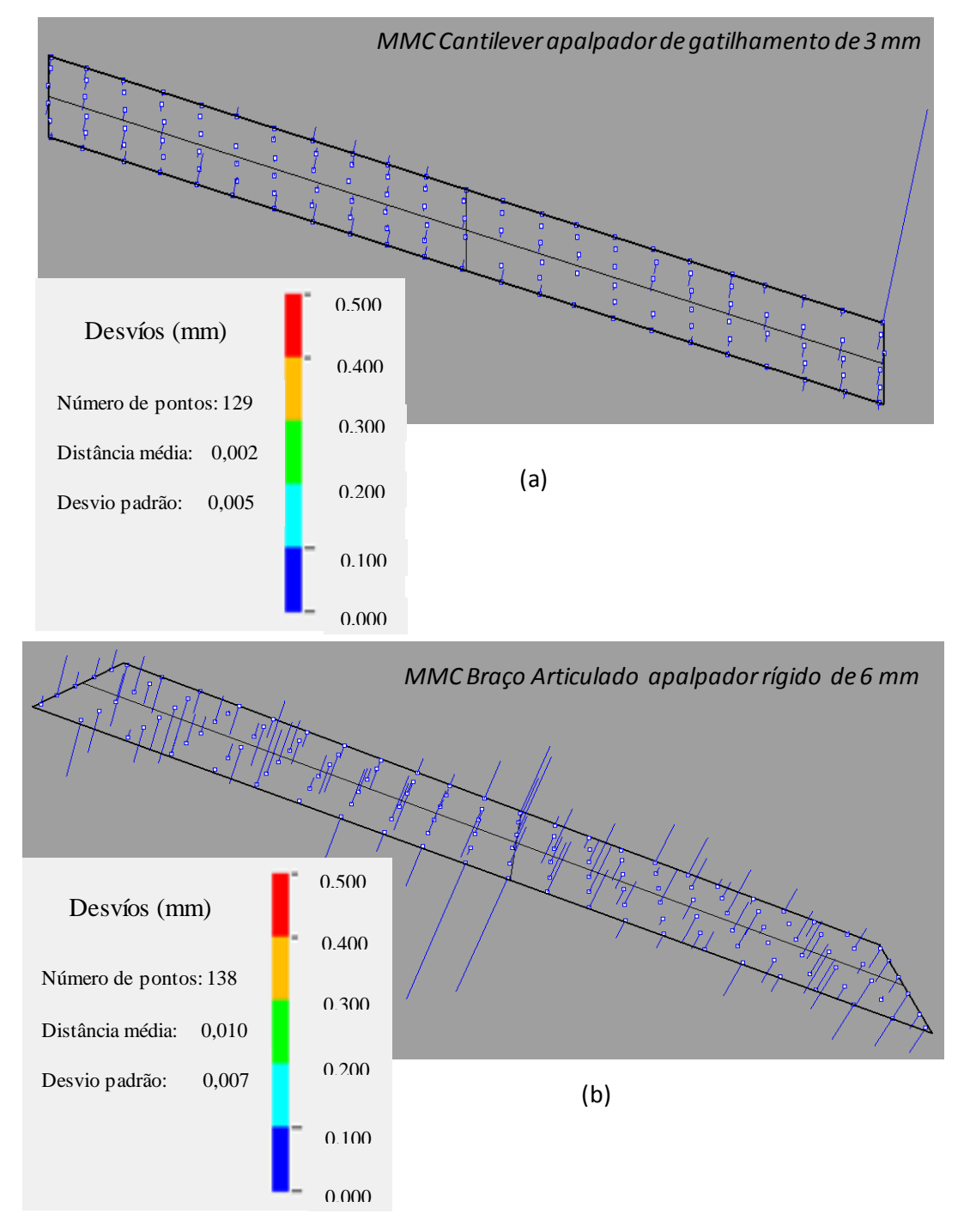

FIGURA 4.2 Análise dos desvios dos pontos em relação ao Plano Esquadro de Granito, (a) MMC Cantilever, (b) MMC Braço Articulado.

Nas figuras anteriores pode-se observar que há uma grande quantidade de desvios entre 0 e 0,1 mm, denotado pelos traços de cor azul. Pode-se observar que os pontos no plano gerado com os dados da MMC Braço articulado apresentam desvios similares aos da MMC Cantilever o que pode ser quantitativamente representado pelos desvios padrões de 0,007 mm e 0,005 mm, respectivamente, e enquanto as distancia médias também foram próximas 0,010 mm e 0,002 mm respetivamente.

A avaliação dos desvios entre os pontos medidos e o plano de fusão de dados está mostrada na FIGURA 4.3. Esta análise foi feita utilizando comandos do programa Rhinoceros, sendo que o plano de fusão foi obtido a partir de três pontos de referência retirados de cada plano.

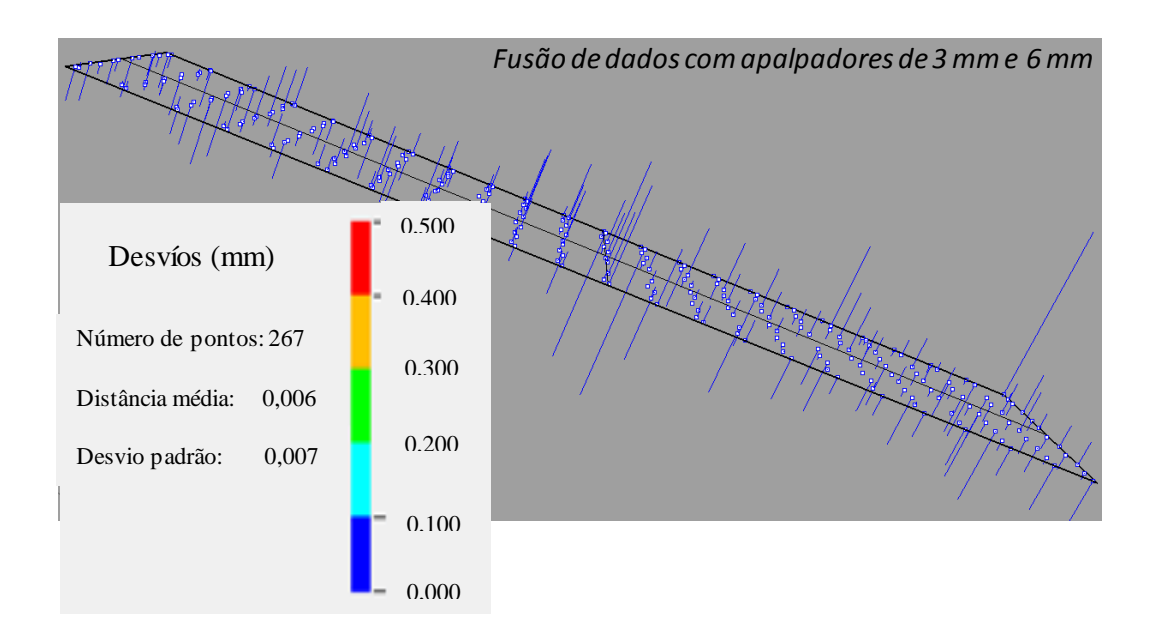

FIGURA 4.3 Análise dos desvios dos pontos em relação com o Plano Esquadro de Granito para a Fusão de Dados

Nesta figura pode-se observar que o comportamento foi o mesmo com respeito às duas MMCs, sendo observado uma grande quantidade de desvios entre 0 e 0,1 mm, denotado pelos traços de cor azul. Observou-se que os pontos no plano de fusão apresentam desvios iguais aos da MMC Braço articulado, o que pode ser quantitativamente representado pelos desvios padrões de 0,007 mm, e enquanto as médias foram de 0,010 mm para a MMC Braço articulado e 0,006 mm e fusão.

A Tabela 4.1 apresenta um resumo dos resultados obtidos para as duas máquinas e também os resultados de fusão. Os resultados foram obtidos seguindo o roteiro explicado no Capítulo 3.

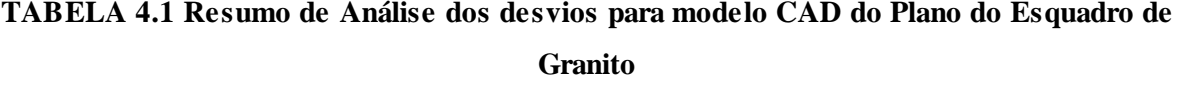

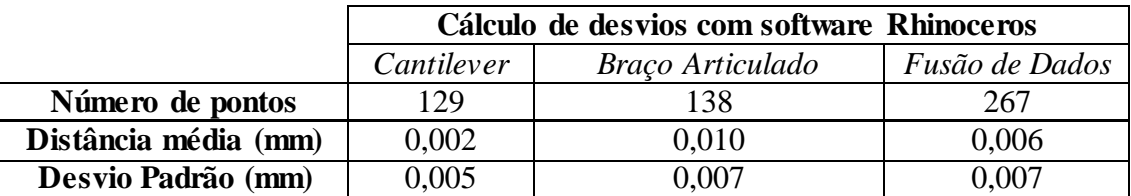

Uma verificação do método de ajuste dos pontos medidos foi feita para os dados da MMC Cantilever e da MMC Braço Articulado. Foi elaborado um algoritmo Matlab para fazer o ajuste dos pontos medidos do plano, usando o método de mínimos quadrados, para comparar com os resultados obtidos no programa Rhinoceros (NURBS). O algoritmo possibilitou a construção dos gráficos para a MMC Cantilever (FIGURA 4.4a) e MMC Braço Articulado (FIGURA 4.4b), além dos valores da medida e desvios padrão dos desvios ponto-plano Tabela 4.2.

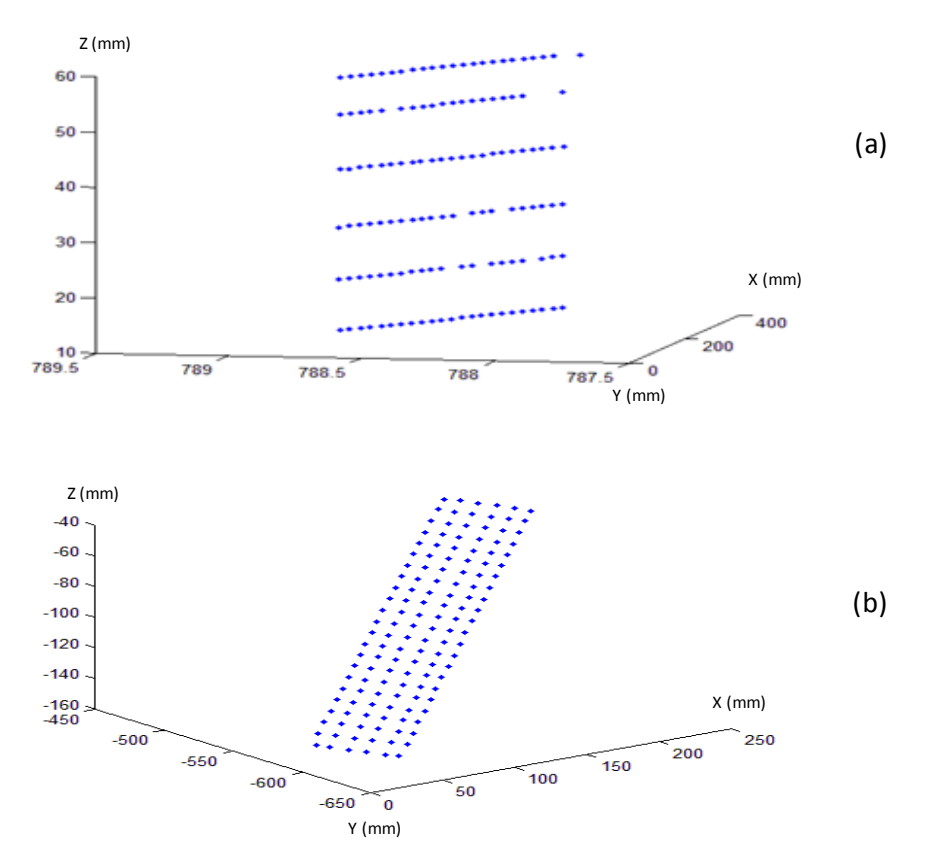

FIGURA 4.4 Gráfico dos pontos do Esquadro de Granito em Matlab (a) MMC Cantilever, (b) MMC Braço Articulado.

|                      | Cálculo de desvios com software Matlab |                  |  |  |
|----------------------|----------------------------------------|------------------|--|--|
|                      | Cantilever                             | Braço Articulado |  |  |
| Número de pontos     | 129                                    | 138              |  |  |
| Distância média (mm) | 0,003                                  | 0,010            |  |  |
| Desvio Padrão (mm)   | 0,005                                  | 0,008            |  |  |

**TABELA 4.2 Análise dos desvios dos pontos em relação com o plano em Matlab.**

Observando as FIGURAs 4.4a e 4.4b, pode-se observar que a origem e orientação dos eixos diferem de uma MMC para outra, sendo que o método de fusão de dados deve proporcionar translação e rotação necessárias para o alinhamento. A Tabela 4.2 mostra os resultados dos desvios de pontos com respeito à superfície, obtidos com o programa Matlab, usando o método dos mínimos quadrados. Estes resultados foram muito próximos dos obtidos com o *software* Rhinoceros que emprega ajuste de curvas NURBS, como pode ser observado pelos valores do desvio padrão e da média em cada MMC.

# **4.1.2. Análise da Incerteza padrão combinada e Expandida para o plano do Esquadro de Granito com apalpador de 3 mm e 6 mm.**

Para a determinação da incerteza padrão combinada, foram obtidas as incertezas padrão associadas às variáveis de influência. Uma variável relacionada às duas máquinas é a temperatura, considerada como uma fonte de erro e incerteza que afeta a medição. Para as incertezas relacionadas com a mudança da temperatura em relação à temperatura de referência foi trabalhado com as equações 3.4 onde relaciona a temperatura do ambiente com a temperatura de referência  $(u_{\Delta T20})$ , e equação 3.5 que relaciona a diferença de temperatura entre a peça e a MMC $(u_{\Delta Tdif})$ .

Nestas expressões, têm-se os valores de: L 200 mm, que equivale ao comprimento do plano de esquadro de granito; Δα é a diferença de coeficiente de expansão térmica da material da peça que é granito ( $\alpha = 11 \times 10^{-6}$  °C<sup>-1</sup>), com o coeficiente de dilatação térmica da material da máquina que foi considerado de alumínio  $(\alpha = 24 \times 10^{-6} \degree \text{C}^{-1})$  (Matweb, 2012); ΔT1 é a diferença entre a temperatura ambiente e a temperatura de referência 20  ${}^{\circ}C$ ;  $u_{\tau}$  é a incerteza padrão do termômetro utilizado (indicado por certificados de calibração);  $u_{\alpha}$  é a incerteza padrão associada ao coeficiente térmico linear da peça;  $\Delta$ T2 é a diferença entre MMC (20,8°C) e temperatura da peça (20,4°C).

O termômetro usado tem uma resolução 0,1 ºC, com incerteza padrão 0,05 °C, indicada no seu certificado calibração. A Tabela 4.3 mostra todos os valores de entrada nesta equação.

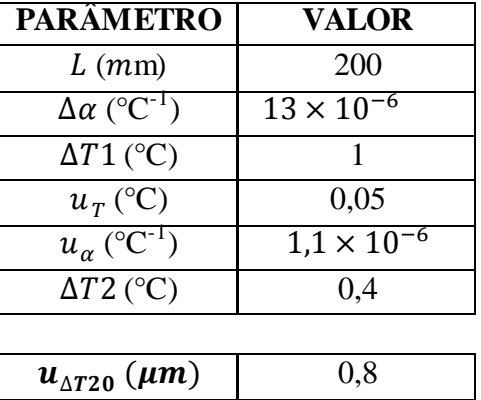

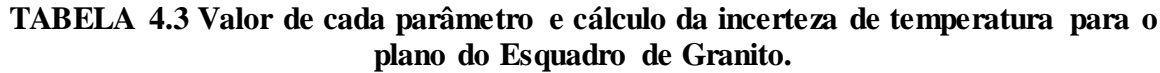

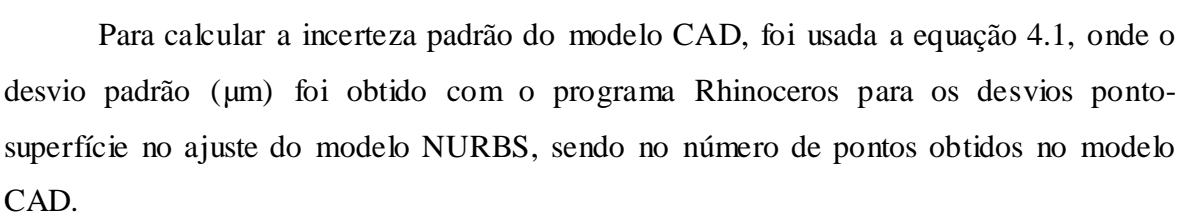

 $\overline{u_{\Delta Tdiff}(\mu m)}$  0,3

$$
u_{NURBS} = \frac{s}{\sqrt{n}} \tag{4.1}
$$

Para o valor de  $u_{NURBS_1}$ , com a MMC Cantilever, este valor é obtido por :

$$
u_{NURBS_1} = \frac{5}{\sqrt{129}}
$$
  

$$
u_{NURBS_1} = 0.4 \, \mu m
$$

A incerteza padrão da MMC Cantilever foi obtida a partir do certificado de calibração, conforme mostra a equação (4.2), para o cálculo da incerteza expandida (fator de abrangência k= 2,1 para um nível de confiança de 95%). Nesta expressão, o valor L é comprimento do esquadro de 200 milímetros.

$$
U_{MMC1} = 1.2 + \frac{L}{600} \text{ } (\mu m) \tag{4.2}
$$
\n
$$
U_{MMC1} = 1.2 + \frac{200}{600} \text{ } (\mu m)
$$
\n
$$
U_{MMC1} = 1.5 \text{ } (\mu m)
$$
Para calcular a incerteza padrão combinada das MMCs foi utilizada a equação 4.3

$$
u_c = \frac{v}{k} \tag{4.3}
$$

Para o cálculo da incerteza padrão da MMC Cantilever; têm-se os seguintes cálculos:

$$
u_{MMC1} = \frac{U_{MMC1}}{k}
$$

$$
u_{MMC1} = \frac{1.5}{2.1}
$$

$$
u_{MMC1} = 0.7 \, (\mu m)
$$

A equação 3.8 foi aplicada para calcular a incerteza padrão combinada da máquina MMC – Cantilever, para o plano do Esquadro de granito. A Tabela 4.4 mostra os valores obtidos de todas as fontes de incerteza padrão envolvidas no cálculo da incerteza padrão combinada e também mostra da incerteza expandida (probabilidade de 95%) para o esquadro de granito medido com a MMC Cantilever.

A incerteza padrão de apalpação da MMC Cantilever, usando apalpador de 3 mm de diâmetro e sonda de gatilhamento, foi obtida do certificado de calibração, equivalente a 3,2 µm.

A incerteza padrão  $u_{Esqu}$ , referente à planeza da face medida do esquadro, foi determinada pelo certificado de calibração é igual a 0,5 µm.

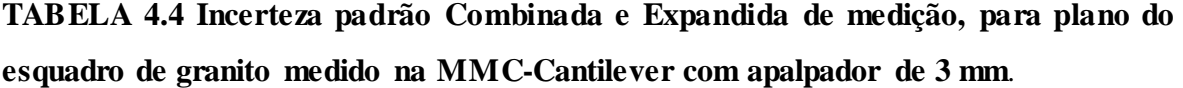

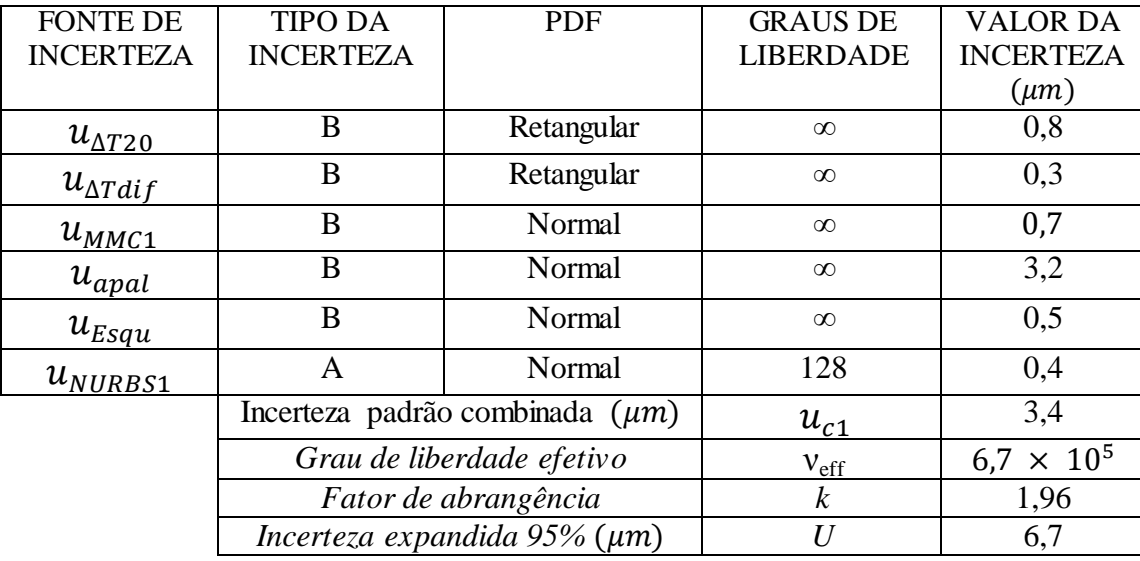

Nesta tabela, pode ser verificado que a fonte de incerteza que tem maior influência é a incerteza de apalpação, com um valor de 3,2 µm.

A incerteza padrão do modelo CAD obtido com o Braço Articulado foi determinada usando a equação 4.1.

$$
u_{NURBS2} = \frac{7}{\sqrt{138}}
$$

$$
u_{NURBS2} = 0.6 \, \mu m
$$

A Tabela 4.5 mostra os dados das incertezas padrão combinada e expandida para o Esquadro de Granito medido com a MMC Braço Articulado. Nesta tabela temos que os valores  $u_{MMC2}$  e  $u_{anal}$  foram obtidos no certificado de calibração da MMC, sendo equivalente a 26,3 µm e 7,7 µm, respectivamente.

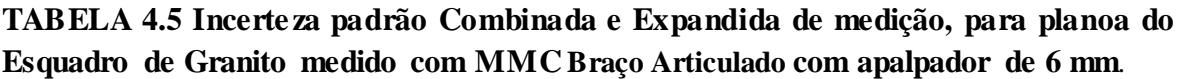

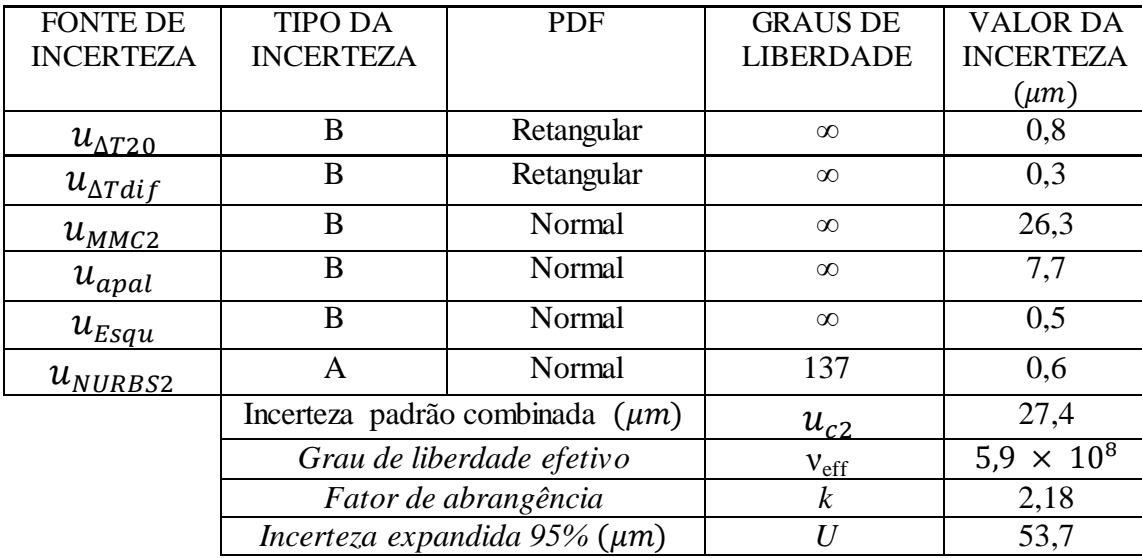

A fonte de incerteza que teve maior influência foi a incerteza da máquina, representada pelo valor de 26,3 µm.

A incerteza padrão do modelo CAD  $u_{AA}$ , para a fusão de dados das duas máquinas de medir por coordenadas, pode ser calculada a partir da equação 4.4, como mostra na sequência.

$$
u_{\Delta A} = s / \sqrt{n}
$$
\n
$$
u_{\Delta A} = 7 / \sqrt{267}
$$
\n
$$
u_{\Delta A} = 0.4 \, \mu m
$$
\n(4.4)

Para calcular a incerteza padrão combinada da fusão e a incerteza expandida a um nível de 95% de confiança deve ser aplicada a equação 3.11. Nesta equação, os valores  $u_{c1}$  e  $u_{c2}$  correpondem às incertezas padrões combinadas das MMCs Cantilever e Braço articulado, respectivamente. Os calculos estão apresentados na Tabela 4.6.

**TABELA 4.6 Incerteza padrão Combinada e Expandida de medição, da fusão de dados do plano do Esquadro de Granito medidos com as MMCs Cantilever apalpador de 3 mm e Braço Articulado com apalpador de 6 mm.**

| <b>FONTE DE</b>  | <b>TIPO DA</b>   | <b>PDF</b>                           | <b>GRAUS DE</b>     | <b>VALOR DA</b>     |
|------------------|------------------|--------------------------------------|---------------------|---------------------|
| <b>INCERTEZA</b> | <b>INCERTEZA</b> |                                      | <b>LIBERDADE</b>    | <b>INCERTEZA</b>    |
|                  |                  |                                      |                     | $(\mu m)$           |
| $u_{c1}$         | А                | Normal                               | $6.7 \times 10^{5}$ | 3,4                 |
| $u_{c2}$         | A                | Normal                               | $5.9 \times 10^{8}$ | 27,4                |
| $u_{\Delta A}$   | А                | Normal                               | 266                 | 0,4                 |
|                  |                  | Incerteza padrão combinada $(\mu m)$ | $u_c$               | 13,8                |
|                  |                  | Grau de liberdade efetivo            | $V_{\text{eff}}$    | $2.9 \times 10^{7}$ |
|                  |                  | Fator de abrangência                 | $\boldsymbol{k}$    | 1,96                |
|                  |                  | Incerteza expandida 95% ( $\mu$ m)   | $\boldsymbol{I}$    | 27                  |
|                  |                  |                                      |                     |                     |

O valor da incerteza padrão combinada que apresenta maior influência nestes resultados foi a incerteza da MMC Braço Articulado.

O valor da incerteza padrão combinada da fusão de dados para o plano do esquadro de granito, usando as MMCs Cantilever e Braço articulado, foi de 13,8 µm. A incerteza expandida (95%) foi de 27,0 µm

### **4.1.3. Modelos CADs do plano do Esquadro de Granito com sonda rígida e apalpador Ponta seca.**

Os pontos da superfície plana do esquadro de granito, obtidos com as duas MMCs com sonda rígida e apalpador Ponta seca, foram usados para ajustar planos com *software*  Rhinoceros. Os dados e plano obtidos nas MMCs Cantilever e Braço articulado estão mostrados nas FIGURAs 4.5a e 4.5b. A FIGURA 4.5c mostra os dados das duas MMCs após alinhamento e o plano de fusão.

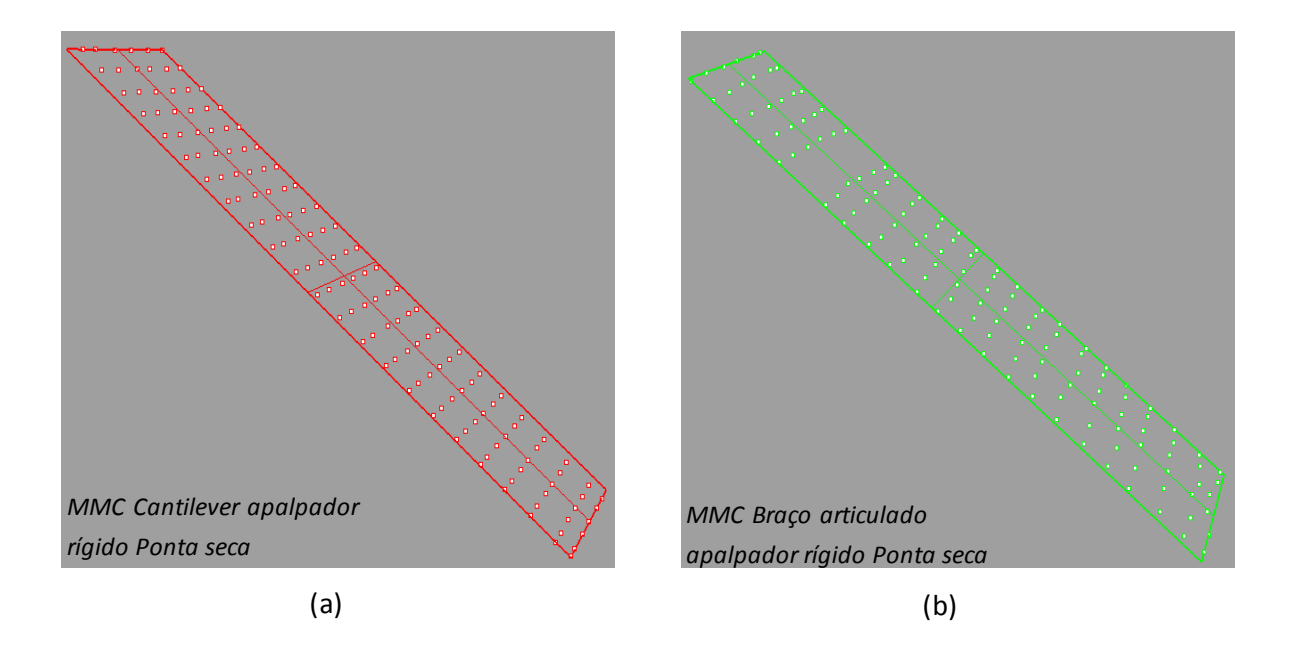

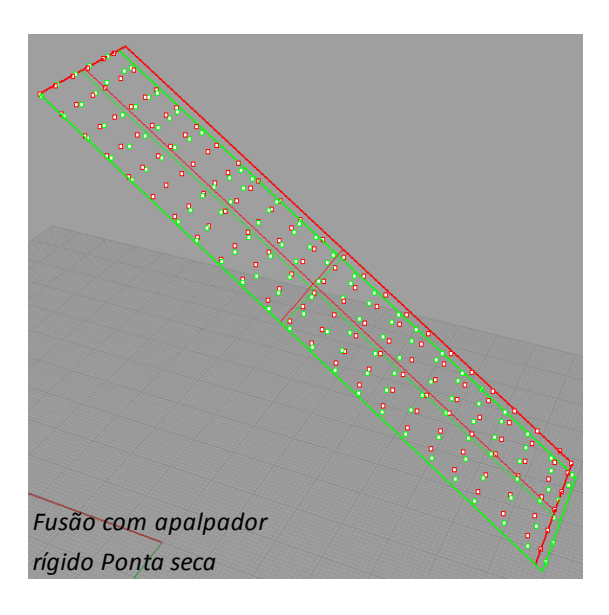

(c)

FIGURA 4.5 Plano Esquadro de Granito com apalpador rígido Ponta seca(a) MMC Cantilever, (b) MMC Braço Articulado, (c) Plano de Fusão.

Número de pontos: 138 Distância média: 0,009 Desvio padrão: 0,016 0,500 0,400 0,300 0,200 0,100 0,000 Desvíos (mm) (a) (b) Número de pontos: 132 Distância média: 0,012 Desvio padrão: 0,008 0,500 0,400 0,300 0,200 0,100 0,000 Desvíos (mm) *MMC Cantilever apalpador rígido Ponta seca MMC Braço articulado apalpador rígido Ponta seca*

A análise dos desvios entre os pontos e os planos guiados está apresentada na FIGURA 4.6, relativo às MMCs Cantilever e Braço articulado, respectivamente.

FIGURA 4.6 Análise dos desvios dos pontos em relação ao Plano Esquadro de Granito com apalpador rígido Ponta seca, (a) MMC Cantilever, (b) MMC Braço Articulado.

Comparando a FIGURA 4.2a com a FIGURA 4.6a, que corresponde à MMC Cantilever com apalpador de gatilhamento de 3 mm e apalpador rígido de Ponta seca, respectivamente, pode-se observar que o desvio padrão com apalpador rígido de Ponta seca é muito grande com respeito ao obtidos com apalpador de 3 mm representado quantitativamente por 0,016 mm e 0,005 mm. Isto aconteceu porque o apalpador rígido de Ponta seca não foi projetado para ser usado na MMC Cantilever, embora possa ser adaptado e usado com auxílio de um pedal para aquisição de dados. Seu uso na condição estática resultou em maiores erros e incerteza na medição. Analisando as FIGURAS 4.6a e 4.6b, pode-se observar que há uma grande quantidade de desvios entre 0 e 0,1 mm, denotada pelos traços de cor azul. Para a MMC Braço articulado o desvio padrão é de 0,008 mm e para a MMC Cantilever o desvio foi de 0,016 mm, o que demostra uma diferença grande quando o apalpador é adaptado à maquina MMC Cantilever.

A FIGURA 4.7 apresenta a análise dos desvios da fusão de dados, onde se observa o plano gerado com os pontos determinados nas duas máquinas.

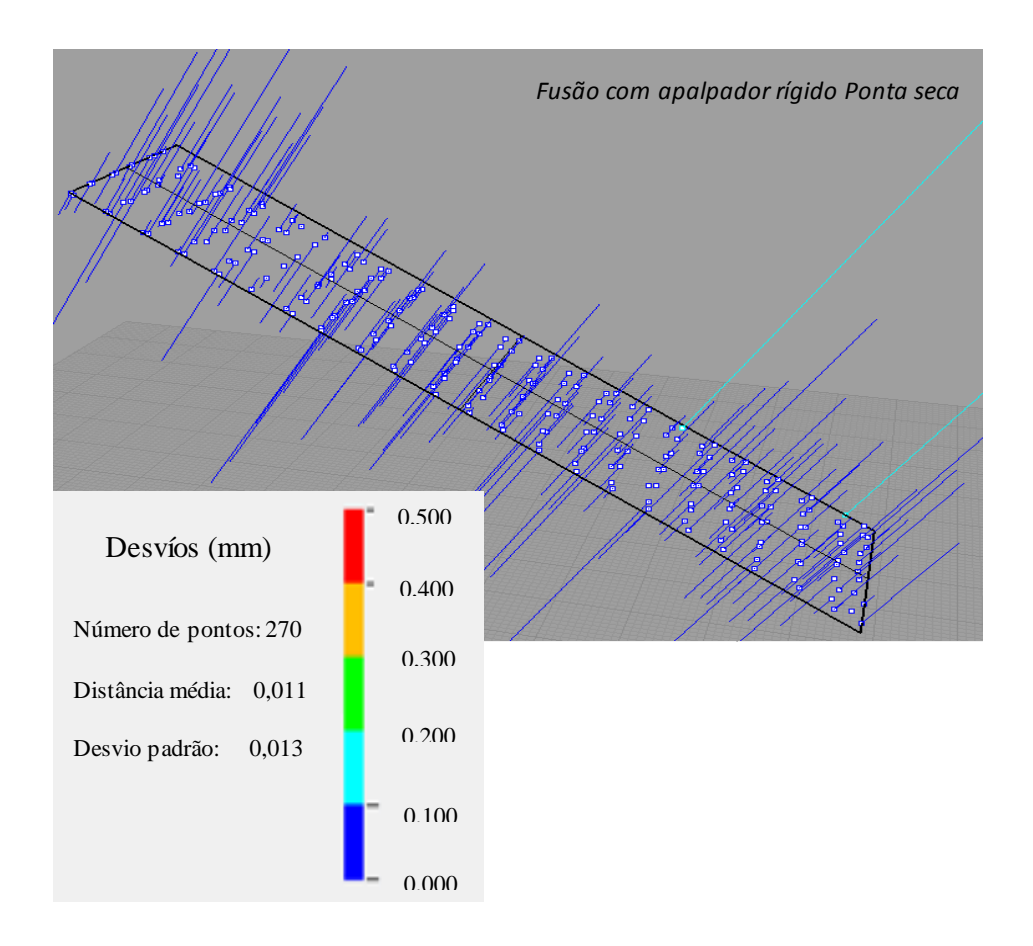

FIGURA 4.7 Análise dos desvios dos pontos em relação com o Plano Esquadro de Granito para a Fusão de Dados com apalpador rígido Ponta seca

Nesta figura, pode-se observar que o desvio padrão foi de 0,013 µm mostrando um comportamento similar à MMC Cantilever. Foram também observados muitos desvios entre 0 e 0,1 mm, denotado pelos traços de cor azul. A Tabela 4.7 mostra o resumo dos resultados obtidos para as duas máquinas como também para a fusão de dados com apalpador rígido Ponta seca.

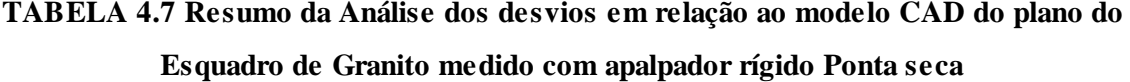

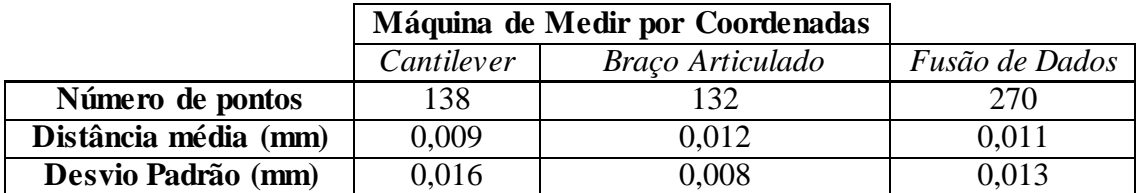

Nesta tabela, pode-se observar uma pequena variação nos valores da distância média e também no desvio padrão, comparando com os respectivos valores para o apalpador 3 mm, mostrados na tabela 4.1, nota-se um aumento significativo do valor de distância média e do desvio padrão para a MMC Cantilever e para os resultados de fusão de dados.

### **4.1.4. Análise da Incerteza padrão combinada e Expandida para o plano do Esquadro de Granito com apalpador rígido Ponta seca.**

Os parâmetros são os mesmos utilizados para o cálculo da incerteza da temperatura, para calcular a incerteza padrão do modelo CAD foi aplicada a equação 4.1, o valor de  $u_{NURBS1}$  com a MMC Cantilever é:

$$
u_{NURBS1} = 16 \sqrt{138}
$$

$$
u_{NURBS1} = 1.4 \text{ }\mu m
$$

Como o apalpador rígido Ponta seca não foi calibrado previamente na MMC Cantilever, esta calibração foi feita tomando 18 pontos sobre uma esfera calibrada, medindo o diâmetro desta. A Tabela 4.8 apresenta os valores do erro de calibração do apalpador Ponta seca, como resultado da média e do desvio padrão. Este valor de desvio padrão foi utilizado para o cálculo da incerteza de apalpação associada ao apalpador Ponta secausado.

**TABELA 4.8 Dados (mm) de calibração de apalpador rígido Ponta seca para o plano do esquadro de granito medido com a MMC Cantilever.** 

| 0,274              | 0.255 | 0,258 | 0,273 | 0,353 | 0,395 | 0,190 | 0,128 | 0,123 |
|--------------------|-------|-------|-------|-------|-------|-------|-------|-------|
| 0,311              | 0,086 | 0,354 | 0,340 | 0,123 | 0.184 | 0,336 | 0,334 | 0,180 |
| $MÉDIA$ (mm)       |       |       |       |       |       |       | 0,249 |       |
| DESVIO PADRÃO (mm) |       |       |       |       |       |       | 0,096 |       |

A incerteza de apalpação com a Ponta secapara a MMC Cantilever foi determinada com a equação 4.5, relacionando o desvio padrão calculado na calibração e a incerteza da esfera padrão utilizada para sua calibração. O valor corresponde ao número de leituras tomadas e a incerteza da esfera padrão ( $u_{estera}$ ), foi obtida no certificado de calibração da MMC

$$
u_{apal} = \frac{s}{\sqrt{n}} + u_{esfera}
$$
\n
$$
u_{apal} = \frac{96}{\sqrt{18}} + 0.3
$$
\n
$$
u_{apal} = 22.9 \text{ }\mu m
$$
\n(4.5)

A equacão 3.8 foi empregada para calcular a incerteza padrão combinada da MMC Cantilever, para o plano do esquadro de granito determinado com o apalpador rígido Ponta seca. A Tabela 4.9 mostra os valores obtidos de todas as fontes de incerteza padrão envolvidas no cálculo da incerteza padrão combinada, mostrando também o cálculo da incerteza expandida para uma probabilidade de 95%.

**TABELA 4.9 Incerteza padrão Combinada e Expandida de medição para o plano do Esquadro de Granito medido com a MMC-Cantilever com apalpador rígido Ponta seca**

| <b>FONTE DE</b>   | <b>TIPO DA</b>                       | <b>PDF</b> | <b>GRAUS DE</b>  | <b>VALOR DA</b>     |
|-------------------|--------------------------------------|------------|------------------|---------------------|
| <b>INCERTEZA</b>  | <b>INCERTEZA</b>                     |            | <b>LIBERDADE</b> | INCERTEZA $(\mu m)$ |
| $u_{\Delta T20}$  | B                                    | Retangular | $\infty$         | 0,8                 |
| $u_{\Delta Tdif}$ | B                                    | Retangular | $\infty$         | 0,3                 |
| $u_{MMC1}$        | B                                    | Normal     | $\infty$         | 0,7                 |
| $u_{apal}$        | A                                    | Normal     | 17               | 22,9                |
| $u_{Esqu}$        | B                                    | Normal     | $\infty$         | 0,5                 |
| $u_{NURBS1}$      | Α                                    | Normal     | 137              | 1,4                 |
|                   | Incerteza padrão combinada $(\mu m)$ |            | $u_{c1}$         | 22,9                |
|                   | Grau de liberdade efetivo            |            | $v_{eff}$        | 17                  |
|                   | Fator de abrangência                 |            | k                | 2,11                |
|                   | Incerteza expandida 95% ( $\mu$ m)   |            |                  | 48.3                |

Na Tabela 4.9 pode-se observar que a variável que mais influencia na incerteza padrão combinada é a incerteza de apalpação, com um valor de 22,9 µm. Isto ocorreu porque o apalpador rígido Ponta secaproporciona um aumento na incerteza da MMC Cantilever associada as folgas e erros geométricos.

Para o Braço Articulado, os parâmetros de incerteza de temperatura são os mesmos que foram utilizados para o apalpador de 6 mm, devendo-se determinar a incerteza padrão do modelo CAD para complementar os cálculos. Aplica-se a equação 4.1, e os dados são mostrados na Tabela 4.10 para as incertezas padrão combinada e expandida do Esquadro de Granito com apalpador rigido Ponta seca.

> $u_{NURBS2} = \frac{8}{\sqrt{1}}$  $u_{NURBS2} = 0.7 \mu m$

A equação 3.9 foi aplicada para calcular as incertezas padrão combinada e expandida para a máquina MMC Braço articulado, para o plano do esquadro de granito com apalpador rígido Ponta seca. A Tabela 4.10 mostra os valores obtidos de todas as fontes de incerteza padrão envolvidas no cálculo da incerteza padrão combinada e incerteza expandida.

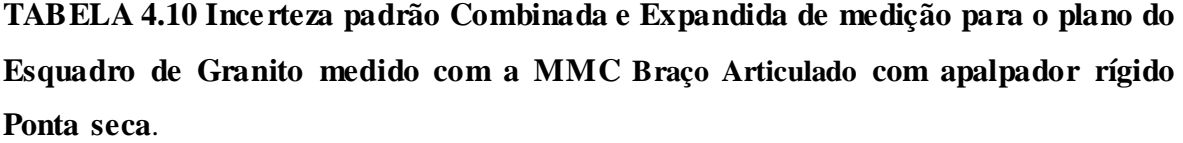

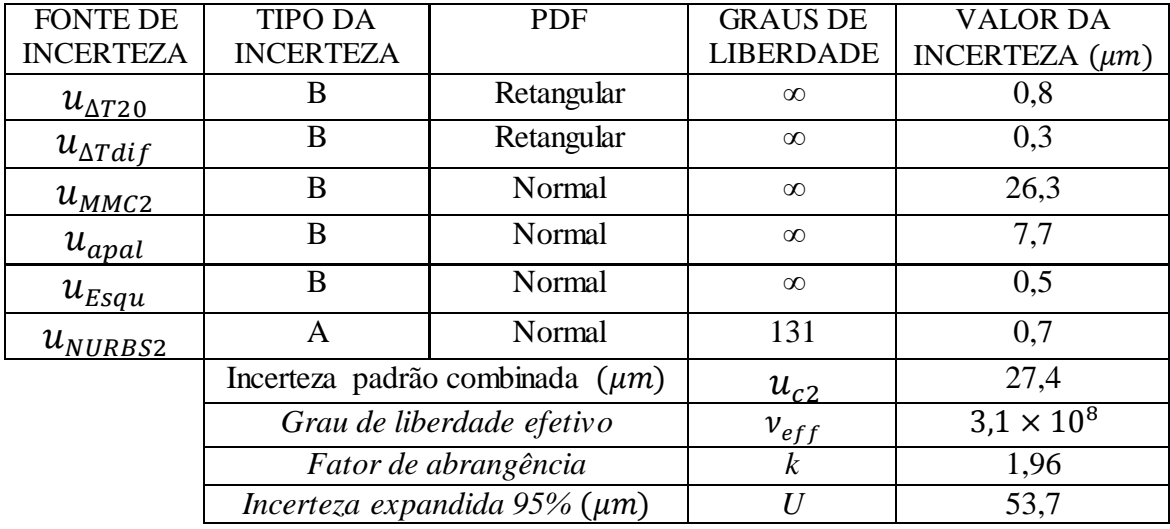

Nesta tabela, observa-se que o comportamento foi similar ao obtido com o apalpador de 3 mm, sendo que a fonte de incerteza que teve maior influência foi a incerteza da MMC com um valor de 26,3 µm.

A equação 4.4 foi aplicada para calcular a incerteza padrão do modelo CAD da fusão de dados com duas Máquinas de Medir por Coordenadas. Os dados das incertezas padrão combinadas são apresentados na Tabela 4.11.

$$
u_{\Delta A} = 13 \overline{\smash{\big)}\sqrt{270}}
$$
  

$$
u_{\Delta A} = 0.8 \, \mu m
$$

A equacão 3.11 foi usada para calcular a incerteza padrão combinada para a fusão de dados, para o plano do esquadro de granito com apalpador Ponta secae sonda rígida. A Tabela 4.11 mostra os valores obtidos de todas as incertezas padrão envolvidas, da incerteza padrão combinada e da incerteza expandida para uma nível de confiança do 95%.

**TABELA 4.11 Incerteza padrão Combinada e Expandida de medição da fusão de dados para o plano do Esquadro de Granito medido com as MMCs Cantilever e Braço Articulado com apalpador rígido Ponta seca.**

| <b>FONTE DE</b>  | <b>TIPO DA</b>   | <b>PDF</b>                           | <b>GRAUS DE</b>   | <b>VALOR DA</b>     |
|------------------|------------------|--------------------------------------|-------------------|---------------------|
| <b>INCERTEZA</b> | <b>INCERTEZA</b> |                                      | <b>LIBERDADE</b>  | <b>INCERTEZA</b>    |
|                  |                  |                                      |                   | $(\mu m)$           |
| $u_{c1}$         | A                | Normal                               | 17                | 22,9                |
| $u_{c2}$         | A                | Normal                               | $3.1 \times 10^8$ | 27,4                |
| $u_{NURBS}$      | A                | Normal                               | 269               | 0,8                 |
|                  |                  | Incerteza padrão combinada $(\mu m)$ | $u_{cf}$          | 17,9                |
|                  |                  | Grau de liberdade efetivo            | $v_{eff}$         | $2.5 \times 10^{6}$ |
|                  |                  | Fator de abrangência                 | k                 | 1,96                |
|                  |                  | Incerteza expandida 95% ( $\mu$ m)   | H                 | 35,1                |

Como mostra a tabela 4.11, o valor da incerteza padrão combinada da MMC Cantilever foi similar com respeito à incerteza da MMC Braço Articulado, de 22,9 µm e de 27,4 µm respectivamente, e isso afetou o resultado da incerteza da fusão de dados. A incerteza padrão combinada foi de 17,9 µm, em quanto que a incerteza expandida (95%) foi de 35,1 µm.

Comparando os resultados obtidos com cada máquina MMC, a incerteza expandida para a MMC Cantilever com apalpador de gatilhamento de 3 mm teve comportamento melhor com um valor de 6,7 µm, em relação ao apalpador rígido Ponta seca que teve uma incerteza expandida de 48,3 µm. Para MMC Braço Articulado, a incerteza expandida com apalpador rígido de 3 mm e apalpador rígido Ponta seca foi o mesmo, com um valor de 53,7 µm. O método de fusão de dados apresentou uma incerteza expandida com apalpador de 3 mm com um valor de 27 µm, valor menor em relação ao usado do apalpador rígido Ponta seca, com uma incerteza expandida de 35,1 µm.

#### **4.2 Modelos CADs e Análise da Incerteza para Pá da Hélice.**

### **4.2.1. Modelos CADs para Pá da Hélice com apalpador de sonda rígida Ponta seca.**

Os modelos CAD para a pá hélice obtidos a partir dos pontos determinados com duas Máquinas de Medir por Coordenada, são apresentados neste item. Os primeiros dados foram obtidos com apalpador rígido Ponta secapara a máquina MMC Cantilever (FIGURA 4.8a), e para a máquina MMC Braço Articulado (FIGURA 4.8b), além do modelo CAD para Fusão de dados (FIGURA 4.8c). O aspecto dos modelos foi similar, do ponto de vista qualitativo.

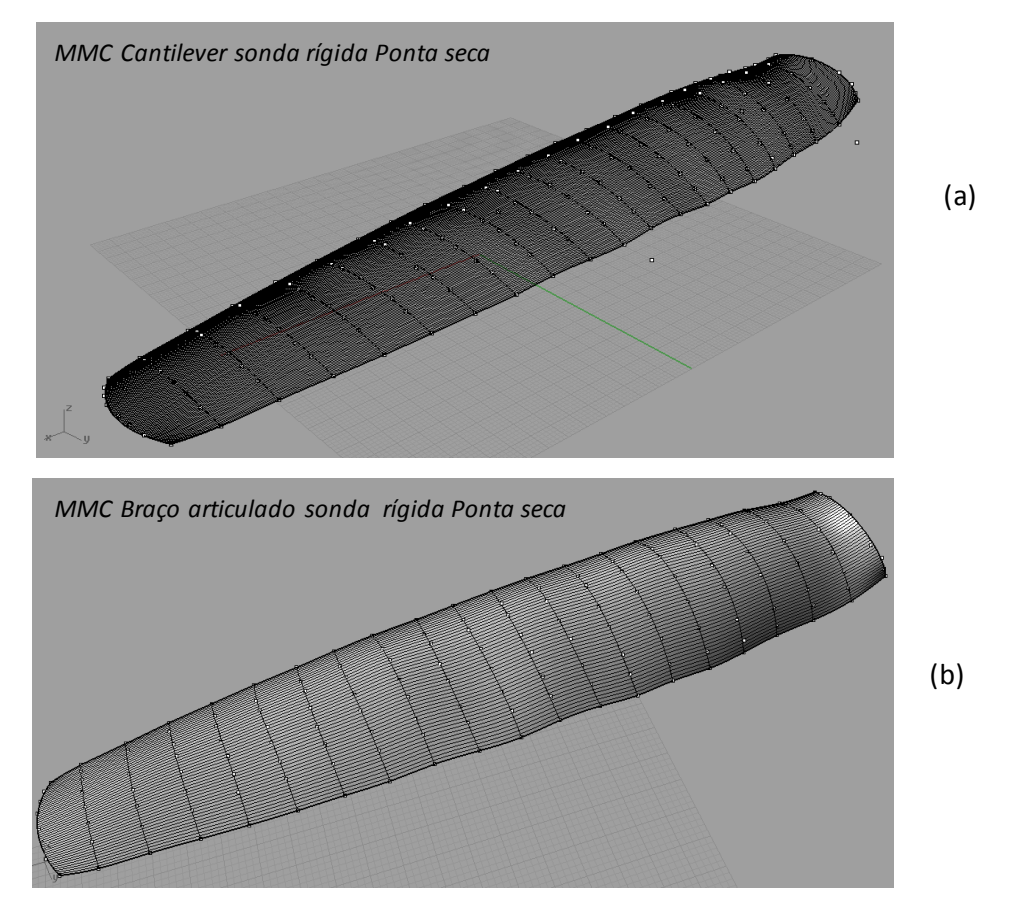

FIGURA 4.8 Modelo CAD Pá da Hélice com apalpador sonda rígida Ponta seca(a) MMC Cantilever, (b) MMC Braço Articulado.

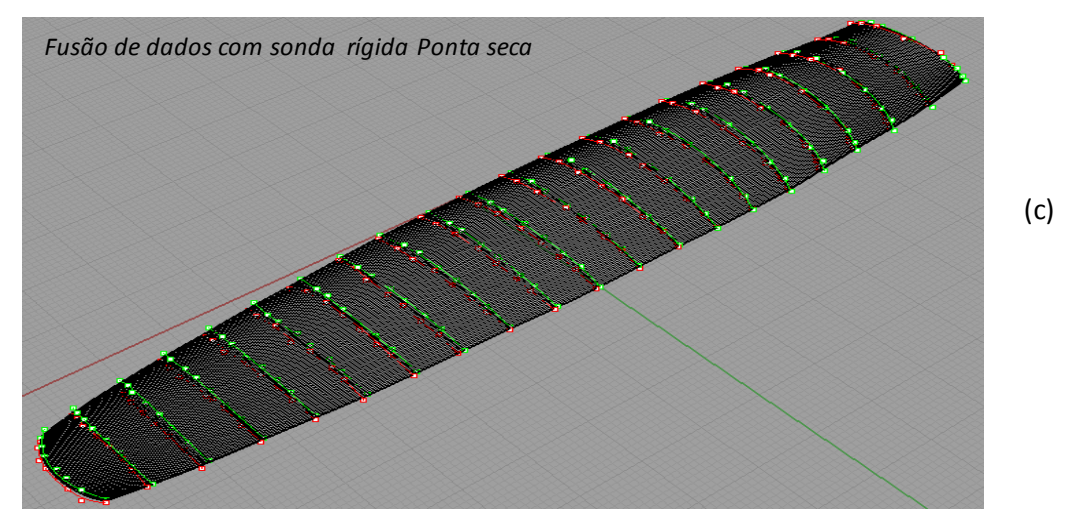

FIGURA 4.8c Modelo CAD Pá da Hélice da fusão de dados com apalpador sonda rígida Ponta seca.

Uma análise quantitativa foi feita pela determinação dos desvios dos pontos medidos em relação ao modelo CAD encontrados na FIGURA 4.9 para as MMCs Cantilever (4.9a) e Braço articulado (4.9b).

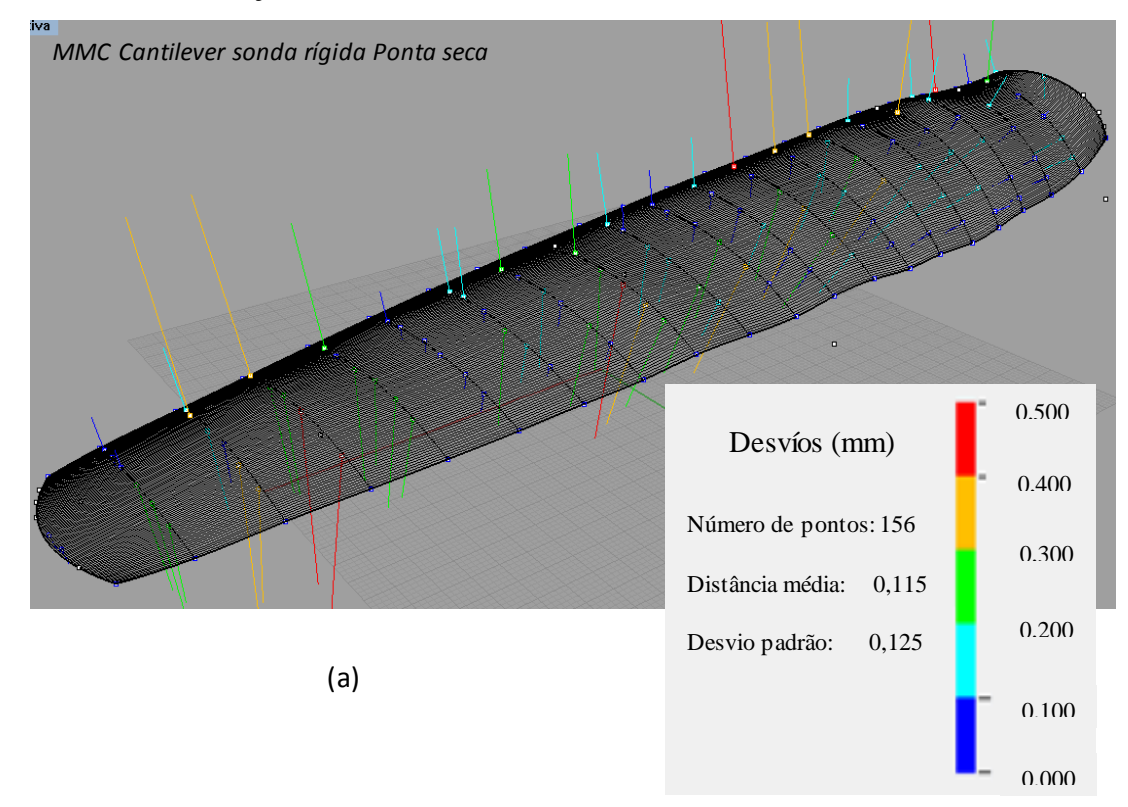

FIGURA 4.9a Análise dos desvios do Modelo CAD da Pá da Hélice medido com apalpador rígido Ponta para a MMC Cantilever.

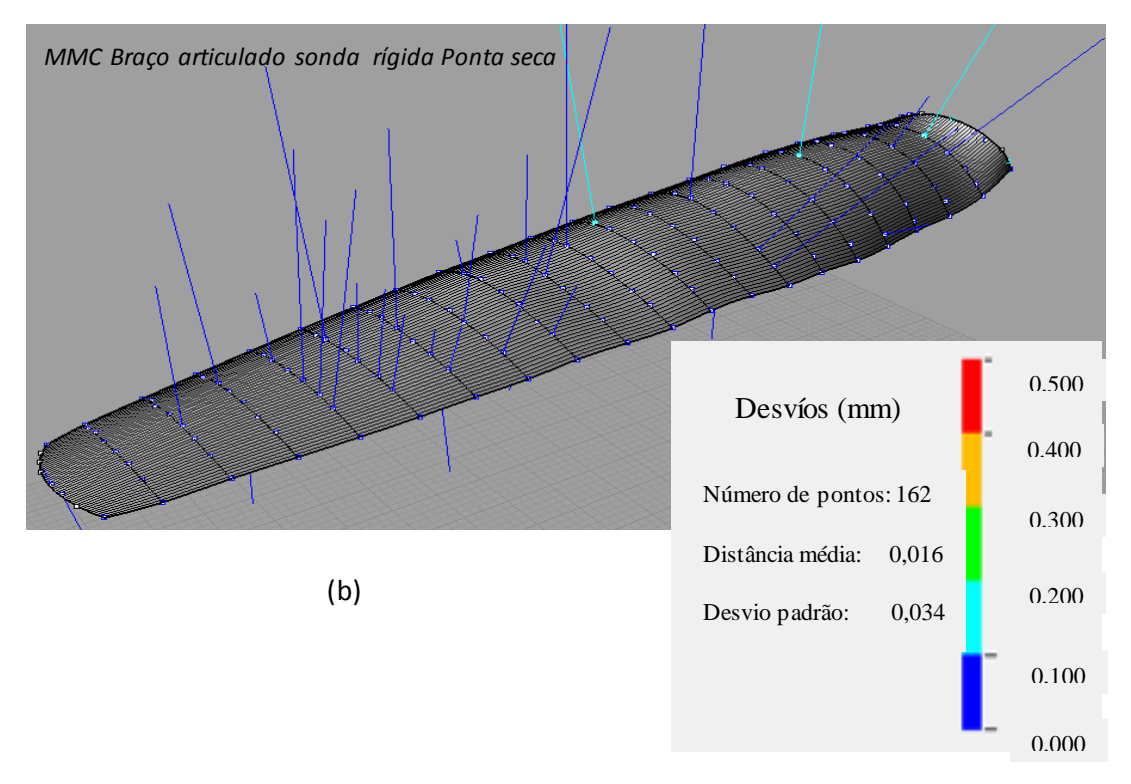

FIGURA 4.9b Análise dos desvios do Modelo CAD da Pá da Hélice apalpador rígido Ponta seca medido com MMC Braço Articulado.

Analisando estas figuras, pode-se observar que o desvio padrão foi de 0,125 mm, para a MMC Cantilever e apalpador Ponta seca sonda rígida, havendo alguns desvios entre 0,5 e 0,4 mm (cor vermelha), mas com a maioria destes desvios ficando entre 0 e 0,1 mm, (traços de cor azul). Na FIGURA 4.9b, para a MMC Braço articulado o desvio padrão foi de 0,034 mm, pode-se observar que há uma grande quantidade de desvios entre 0 e 0,1 mm, denotado pelos traços de cor azul.

A fusão de dados foi feita da mesma maneira implementada para o esquadro de granito o alinhamento dos dados foi feito construindo um plano CAD para cada máquina MMC, depois estes planos foram alinhandos tomando três pontos de cada plano com ajuda do *software* Rhinoceros. O *software* faz o alinhamento das duas superfícies através destes pontos e depois determina as curvas médias entre as curvas da Cantilever e as curvas obtidas com o Braço articulado. Assim, a superfície média é obtida com as curvas médias, sendo que a análise dos desvios para o modelo CAD da fusão de dados está apresentada na FIGURA 4.10.

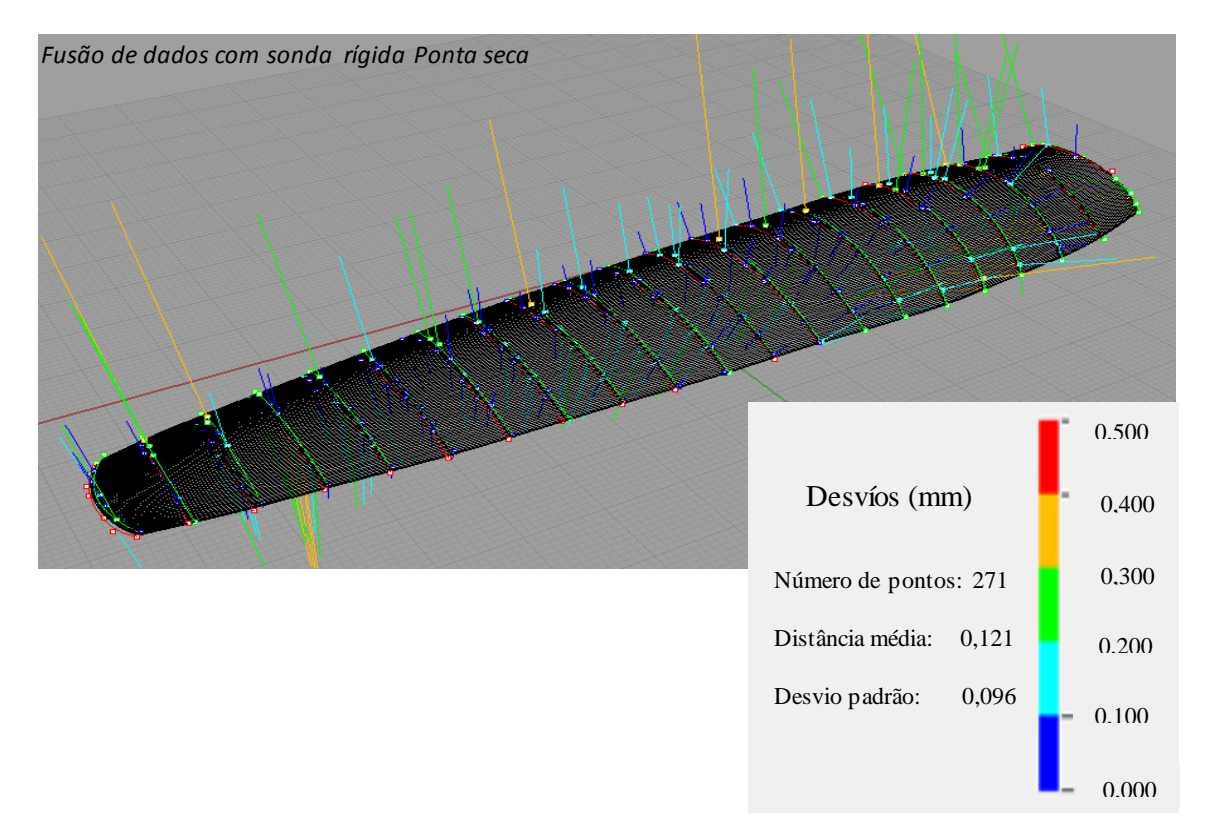

FIGURA 4.10 Análise dos desvios para o Modelo CAD da Pá da Hélice com apalpador sonda rígida Ponta seca na Fusão de Dados.

Nesta figura observa-se que o desvio padrão obtido com o apalpador rígido de Ponta seca para a fusão de dados foi de 0,096 mm, havendo uma grande quantidade de desvios entre 0,2 e 0,3 mm denotados pela cor verde, e alguns entre 0,3 e 0,4 mm (cor laranja).

A Tabela 4.12 mostra um resumo dos dados obtidos para a Pá Hélice para as duas máquinas com apalpador sonda rígida Ponta seca, como também mostram os dados de fusão.

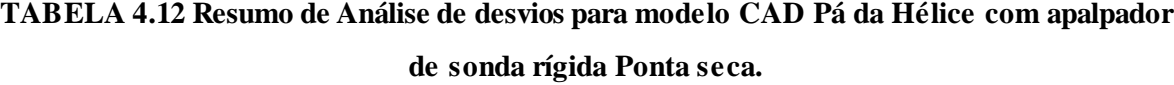

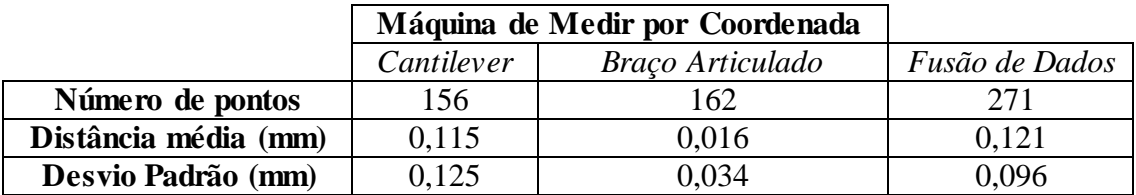

### **4.2.2 Análise da Incerteza padrão combinada e Expandida para Pá da Hélice com apalpador de sonda rígida Ponta seca.**

As mesmas equações anteriormente descritas para o cálculo da incerteza padrão da temperatura devem ser aplicadas para determinação da incerteza padrão combinada e expandida da pá da hélice. Nestas expressões, L é 153 mm, Δα é a diferença de coeficiente de expansão térmica do material da peça RenShape (63,7  $\times$  10<sup>-6</sup> °C<sup>-1</sup>) com o coeficiente de expansão térmica do material da máquina que foi considerado de alumínio (  $10^{-6}$  °C<sup>-1</sup>) (Matweb, 2012),  $\Delta T1$  é a diferença entre a temperatura ambiente e a temperatura de referência 20 $\mathrm{C}, u_{\mathrm{T}}$  é a incerteza padrão do termômetro utilizado (indicado no certificado de calibração),  $u_a$  a incerteza padrão associada ao coeficiente térmico linear da peça, e ΔT2 a diferença entre a temperatura da MMC (20,8°C) e a temperatura da peça (20,4°C). Os dados e os cálculos são mostrados na Tabela 4.13.

**TABELA 4.13 Valor de cada parâmetro para o cálculo da incerteza padrão da temperatura para a Pá da Hélice com apalpador sonda rígida Ponta seca.**

| <b>PARÂMETRO</b>                    | <b>VALOR</b>                    |
|-------------------------------------|---------------------------------|
| $L$ (mm)                            | 153                             |
| $\Delta \alpha$ (°C <sup>-1</sup> ) | $\frac{1}{39,7} \times 10^{-6}$ |
| $\Delta T1$ (°C)                    |                                 |
| $u_T$ (°C)                          | 0,05                            |
| $u_{\alpha}$ (°C <sup>-1</sup> )    | $6,37 \times 10^{-6}$           |
| $\Delta T2$ (°C)                    | 0,4                             |
|                                     |                                 |
| $\mu_{\Delta T20}$ ( $\mu$ m)       | 2,0                             |
| $\mu_{\Delta Tdif}^{\rm (µm)}$      | $_{0.8}$                        |

Como apalpador de sonda rígido Ponta seca não se encontrava ajustado para a MMC Cantilever, o mesmo procedimento de calibração foi adotado antes da medição da pá da hélice, tomando 18 medidas de uma esfera calibrada a fim de observar o comportamento do desvio padrão. A Tabela 4.14 mostra os resultados obtidos e o desvio padrão encontrado na calibração do apalpador de sonda rígida Ponta seca.

**TABELA 4.14 Dados (mm) de calibração de apalpador de sonda rígida Ponta seca para a MMC Cantilever**

| 0,417              | 0.354 | 0.453 | 0.443 | 0.352 | 0.31  | 0.37  | 0,272 | 0.457 |
|--------------------|-------|-------|-------|-------|-------|-------|-------|-------|
| 0,370              | 0,656 | 0,362 | 0,504 | 0,347 | 0,284 | 0,236 | 0,275 | 0,468 |
| $MÉDIA$ ( $mm$ )   |       |       |       |       |       |       | 0.385 |       |
| DESVIO PADRÃO (mm) |       |       |       |       |       | 0.101 |       |       |

Para a incerteza padrão de apalpamento  $u_{apal}$ , feita com apalpador de sonda rígida Ponta seca para a MMC Cantilever, foi aplicada a equação 4.5. Assim:

$$
u_{apal} = \frac{101}{\sqrt{18}} + 0.3
$$

$$
u_{apal} = 24.1 \, \mu m
$$

Para o cálculo da incerteza padrão do modelo CAD, foi aplicada a equação 4.1. Assim:

$$
u_{NURBS1} = 125 / \sqrt{156}
$$

$$
u_{NURBS1} = 10 \, \mu m
$$

Para o cálculo de incerteza padrão da MMC Cantilever, aplica-se a equação (4.2) que corresponde o cálculo de incerteza expandida com um fator de abrangência  $k = 2,1$  para uma probabilidade de abrangência de 95%, onde L é comprimento da pá da hélice. Assim:

$$
U_{MMC1} = 1.2 + \frac{153}{600} \text{ (µm)}
$$

$$
U_{MMC1} = 1.5 \text{ (µm)}
$$

Para calcular a incerteza padrão combinada foi utilizada a equação 4.3:

$$
u_{MMC1} = \frac{1.5}{2.1}
$$

$$
u_{MMC1} = 0.7
$$

A equação 3.6 foi utilizada para calcular a incerteza padrão combinada da MMC Cantilever para a pá da hélice com apalpador rígido Ponta seca. A Tabela 4.15 mostra os valores obtidos das incertezas padrão envolvidas no cálculo da incerteza padrão combinada, sendo calculada a incerteza expandida para uma probabilidade de abrangência de 95%.

| <b>FONTE DE</b>   | <b>TIPO DA</b>                       | <b>PDF</b>                            | <b>GRAUS DE</b>  | <b>VALOR DA</b>     |
|-------------------|--------------------------------------|---------------------------------------|------------------|---------------------|
| <b>INCERTEZA</b>  | <b>INCERTEZA</b>                     |                                       | <b>LIBERDADE</b> | INCERTEZA $(\mu m)$ |
| $u_{\Delta T20}$  | В                                    | Retangular                            | $\infty$         | 2,0                 |
| $u_{\Delta Tdif}$ | B                                    | Retangular                            | $\infty$         | 0,8                 |
| $u_{MMC1}$        | B                                    | Normal                                | $\infty$         | 0,7                 |
| $u_{apal}$        | A                                    | Normal                                | 17               | 24,1                |
| $u_{NURBS1}$      | A                                    | Normal                                | 155              | 10,0                |
|                   | Incerteza padrão combinada $(\mu m)$ |                                       | $u_{c1}$         | 26,2                |
|                   | Grau de liberdade efetivo            |                                       | $v_{eff}$        | 24                  |
|                   | Fator de abrangência                 |                                       | $\boldsymbol{k}$ | 2,1                 |
|                   |                                      | Incerteza expandida $95\%$ ( $\mu$ m) | U                | 55,0                |

**TABELA 4.15 Incerteza padrão combinada e incerteza expandida para Pá da Hélice medido com a MMC Cantilever com apalpador sonda rígida Ponta seca.** 

Na Tabela 4.15 pode-se observar que o desvio padrão que mais influencia na incerteza padrão combinada é a incerteza de apalpação com um valor de 24,1 µm.

Para MMC Braço Articulado, a incerteza padrão associada ao modelo CAD foi determinada aplicando a equação 4.1. Assim:

$$
u_{NURBS2} = \frac{34}{\sqrt{162}}
$$

$$
u_{NURBS2} = 2.7 \,\mu m
$$

A equacões 3.7 foi usada para calcular a incerteza padrão combinada da MMC Braço articulado, para a pá da hélice com apalpador rígido Ponta seca. A Tabela 4.16 mostra os valores obtidos de todas as incertezas padrões envolvidas neste cálculo da incerteza padrão combinada, e da incerteza expandida.

**TABELA 4.16 Incerteza padrão Combinada e incerteza Expandida para Pá da Hélice medido com a MMC Braço Articulado com apalpador sonda rígida Ponta seca.** 

| <b>FONTE DE</b>   | <b>TIPO DA</b>                       | <b>PDF</b>                         | <b>GRAUS DE</b>  | <b>VALOR DA</b>     |
|-------------------|--------------------------------------|------------------------------------|------------------|---------------------|
| <b>INCERTEZA</b>  | <b>INCERTEZA</b>                     |                                    | <b>LIBERDADE</b> | INCERTEZA $(\mu m)$ |
| $u_{\Delta T20}$  | В                                    | Retangular                         | $\infty$         | 2,0                 |
| $u_{\Delta Tdif}$ | B                                    | Retangular                         | $\infty$         | 0,8                 |
| $u_{MMC2}$        | B                                    | Normal                             | $\infty$         | 26,3                |
| $u_{apal}$        | B                                    | Normal                             | $\infty$         | 7,7                 |
| $u_{NURBS2}$      | A                                    | Normal                             | 161              | 2,7                 |
|                   | Incerteza padrão combinada $(\mu m)$ |                                    | $u_{c2}$         | 27,6                |
|                   | Grau de liberdade efetivo            |                                    | $v_{eff}$        | $1.7 \times 10^{6}$ |
|                   |                                      | Fator de abrangência               | $\boldsymbol{k}$ | 1,96                |
|                   |                                      | Incerteza expandida 95% ( $\mu$ m) | $\boldsymbol{I}$ | 54,1                |

Na Tabela 4.16 mostra os resultados da incerteza padrão combinada e da incerteza expandida para a MMC Braço Articulado. A fonte de incerteza que tem maior influência é a incerteza da máquina, com um valor de 26,3 µm.

Para calcular a incerteza da fusão dos dados para a Pá da Hélice com apalpador de sonda rígida Ponta seca, foi utilizada a equação 4.4. Assim:

$$
u_{\Delta A} = \frac{96}{\sqrt{271}}
$$
  

$$
u_{\Delta A} = 5.8 \text{ }\mu\text{m}
$$

A equacão 3.11 foi empregada para calcular a incerteza padrão combinada para fusão de dados para a pá da hélice com apalpador sonda rígida Ponta seca. A Tabela 4.17 mostra os valores obtidos de todas as incertezas padrão envolvidas, o valor da incerteza padrão combinada e o valor da incerteza expandida para uma probabilidade de abrangência de 95%.

**TABELA 4.17 Incerteza padrão Combinada e Expandida de medição da fusão de dados da Pá da Hélice medidos com as MMCs Cantilever e Braço Articulado com apalpador de sonda rígida Ponta seca.**

| <b>FONTE DE</b>  | <b>TIPO DA</b>                       | <b>PDF</b>                         | <b>GRAUS DE</b>   | VALOR DA         |
|------------------|--------------------------------------|------------------------------------|-------------------|------------------|
| <b>INCERTEZA</b> | <b>INCERTEZA</b>                     |                                    | <b>LIBERDADE</b>  | <b>INCERTEZA</b> |
|                  |                                      |                                    |                   | $(\mu m)$        |
| $u_{c1}$         | A                                    | Normal                             | 24                | 26,2             |
| $u_{c2}$         | A                                    | Normal                             | $1.7 \times 10^6$ | 27,6             |
| $u_{\Delta A}$   | A                                    | Normal                             | 270               | 5,8              |
|                  | Incerteza padrão combinada $(\mu m)$ |                                    | $u_c$             | 19.9             |
|                  |                                      | Grau de liberdade efetivo          | $v_{eff}$         | 8                |
|                  |                                      | Fator de abrangência               | k                 | 2,3              |
|                  |                                      | Incerteza expandida 95% ( $\mu$ m) | I I               | 45,7             |

Como se mostra na tabela 4.17 o cálculo de incerteza combinada para a MMC Cantilever é similar com respeito à incerteza da MMC Braço Articulado com um valor de 26,2 µm e de 27,6 µm respectivamente. A análise da incerteza padrão combinada e incerteza expandida na fusão de dados com apalpador rígido Ponta seca, foram obtidos valores de 19,9 µm e 45,7 µm, respectivamente.

#### **4.2.3. Modelos CADs da Pá da Hélice com apalpador 3 mm e 6 mm.**

Um modelo CAD para a MMC Cantilever com apalpador de sonda de gatilhamento de 3 mm esta mostrado na FIGURA 4.11(a) e para MMC Braço Articulado com apalpador de sonda rigida de 6 mm está mostrado na FIGURA 4.11(b). Para o modelo CAD da fusão de dados foi feito da mesma maneira como foi implementado para o apalpador de sonda rigida Ponta seca. Foi construido um plano modelo CAD para cada máquina MMC, depois foram alinhados três pontos de cada plano com ajuda do *software* Rhinoceros, o *software* faz o alinhamento das duas superfícies com seus respectivos pontos. Depois foram calculadas a curva média entre a curva da Cantilever e a curva obtida com o Braço articulado. Logo foi construída a superficie média com as curvas médias obtidas, na FIGURA 4.11 (c) se apresenta o modelo CAD para a fusão de dados.

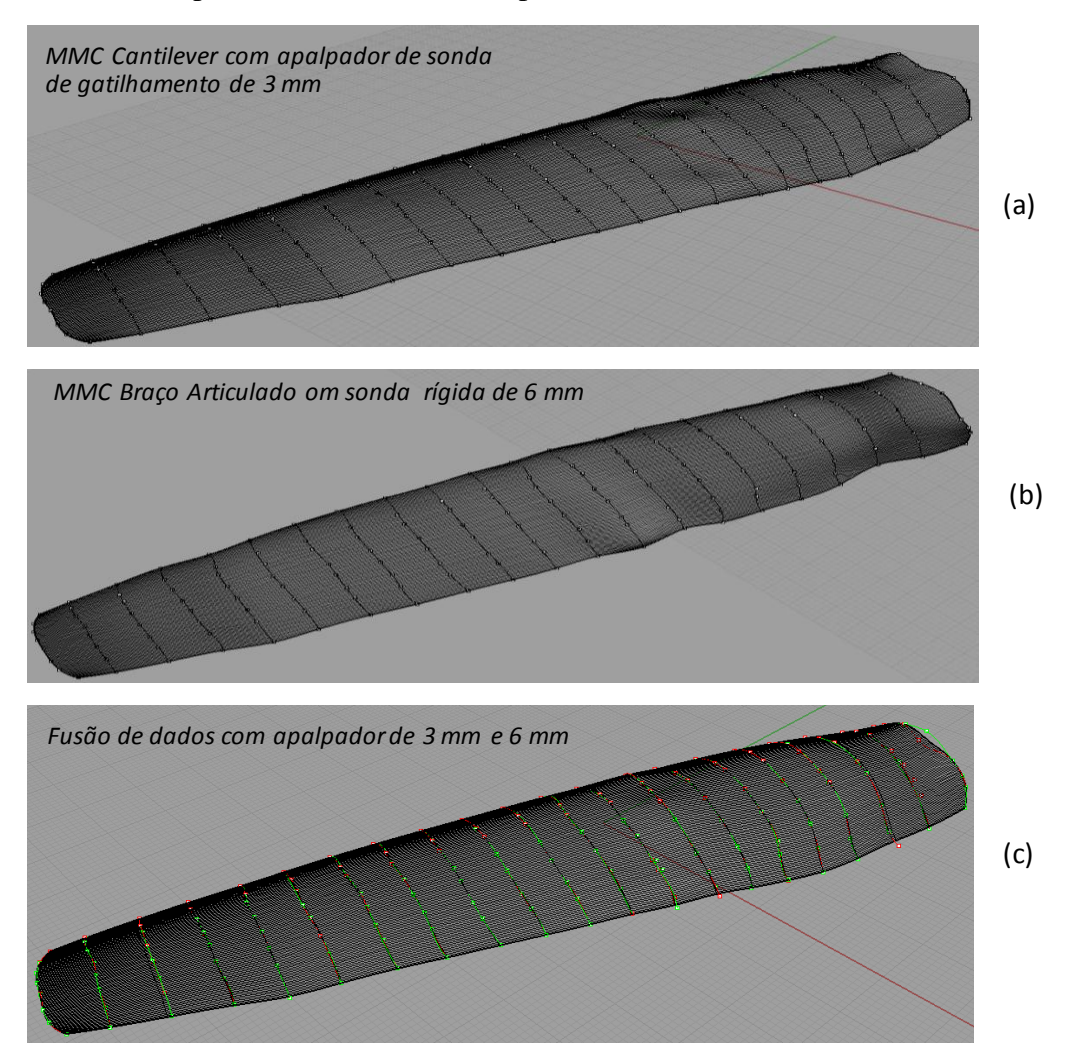

FIGURA 4.11 Modelo CAD da Pá da Hélice: (a) MMC Cantilever apalpador de gatilhamento 3 mm, (b) MMC Braço Articulado apalpador de sonda rígida de 6 mm (c) Fusão de dados. .

Os desvios dos pontos com relação às superfícies NURBS estão apresentados na FIGURA 4.12a, MMC Cantilever e FIGURA 4.12b a MMC Braço Articulado. Algumas irregularidades podem ser visualizadas na FIGURA 4.11b, na parte inferior direita (contorno da pá).

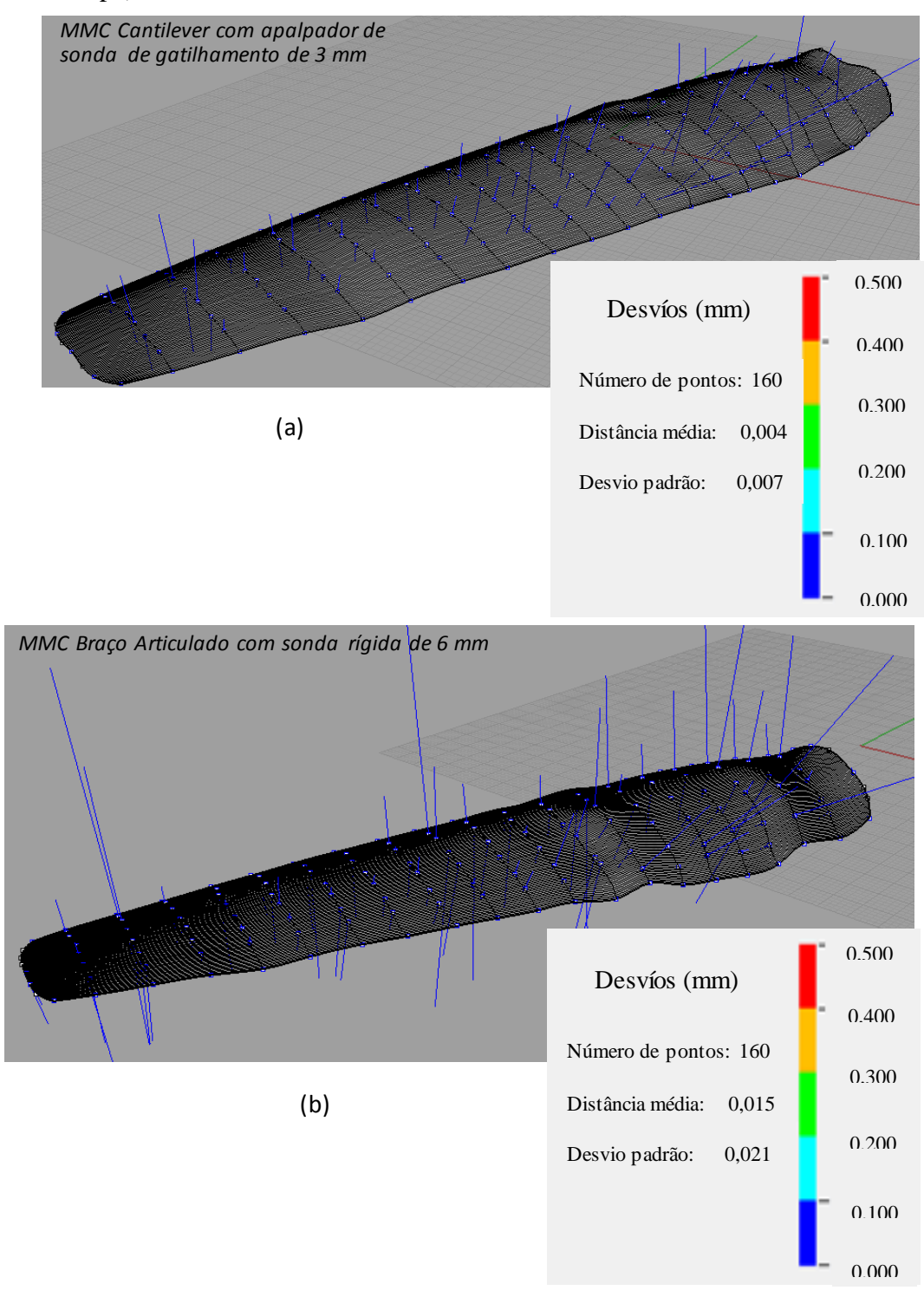

.

FIGURA 4.12 Análise de desvios do Modelo CAD da Pá da Hélice. (a) MMC Cantilever com apalpador de gatilhamento de 3 mm, (b) Braço Articulado com apalpador de sonda rígida de 6 mm.

Analisando a FIGURA 4.12(a) o desvio padrão obtido com o apalpador de gatilhamento de 3 mm para a MMC Cantilever tem um valor de 0,007 mm, sendo que há grande quantidade de desvios entre 0 e 0,1 mm denotados pelos traços de cor azul. Mesmo comportamento acontece com o modelo CAD para MMC Braço articulado FIGURA 4.12(b), porém com o desvio padrão de 0,021 mm.

Os estudos de desvios para o modelo CAD para a fusão de dados obtidos com duas máquinas MMCs estão apresentados na FIGURA 4.13.

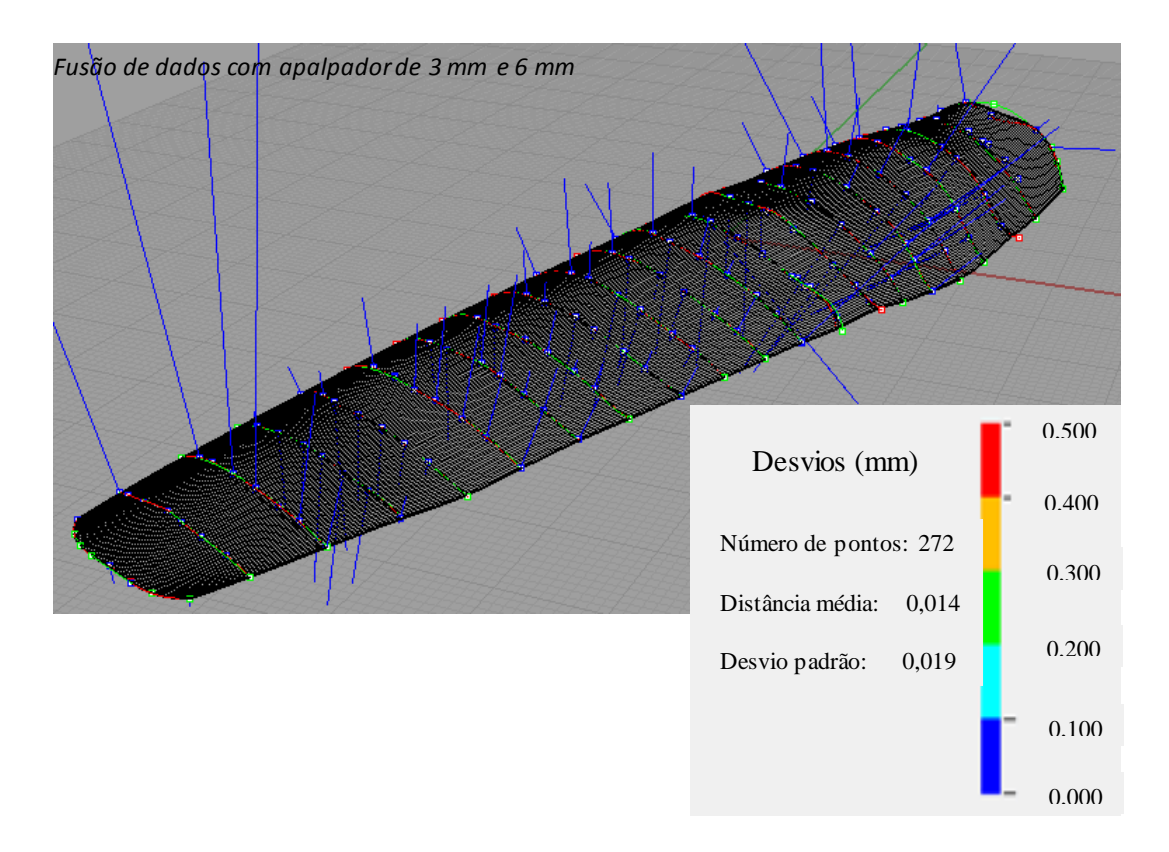

FIGURA 4.13 Análise de desvios do Modelo CAD da Pá da Hélice apalpador 3 mm e 6 mm de Fusão de Dados.

Analisando estes resultados, observa-se um desvio padrão de 0,019 mm, sendo que há grande quantidade de desvios entre 0 e 0,1 mm denotados pelos traços de cor azul. A distancia média dos pontos foi de 0,014 mm.

A Tabela 4.18 mostra um resumo dos dados obtidos para a Pá Hélice para as duas máquinas com apalpador 3 mm e 6 mm , como também para a fusão de dados.

|                      | Máquina de Medir por Coordenada |                  |       |  |  |  |
|----------------------|---------------------------------|------------------|-------|--|--|--|
|                      | Cantilever                      | Braço Articulado |       |  |  |  |
| Número de pontos     | 160                             | 160              | 272   |  |  |  |
| Distância média (mm) | 0,004                           | 0,015            | 0,014 |  |  |  |
| Desvio Padrão (mm)   | 0,007                           | 0,021            | 0,019 |  |  |  |

**TABELA 4.18 Resumo de Análise de desvios para modelo CAD Pá da Hélice com apalpador 3 mm e 6 mm.** 

### **4.2.4 Análise da Incerteza padrão combinada e expandida para Pá da Hélice com apalpador 3 mm e 6 mm.**

Os parâmetros são os mesmos utilizados para o cálculo da incerteza da temperatura, com apalpador de sonda rígida Ponta seca. Para calcular a incerteza padrão  $u_{NIIRRS1}$  do modelo CAD, foi aplicada a equação 4.1. A Tabela 4.19 mostra os valores das incertezas padrão envolvidas no cálculo da incerteza padrão combinada para a medição feita com a MMC Cantilever com sonda de gatilhamento e apalpador de 3 mm.

$$
u_{NURBS1} = \frac{7}{\sqrt{160}}
$$
  

$$
u_{NURBS1} = 0.6 \,\mu m
$$

**TABELA 4.19 Incerteza padrão Combinada e incerteza Expandida para Pá da Hélice medido com a MMC Cantilever com apalpador de gatilhamento de 3mm.**

| <b>FONTE DE</b>   | <b>TIPO DA</b>                       | <b>PDF</b>                            | <b>GRAUS DE</b>  | <b>VALOR DA</b>     |
|-------------------|--------------------------------------|---------------------------------------|------------------|---------------------|
| <b>INCERTEZA</b>  | <b>INCERTEZA</b>                     |                                       | <b>LIBERDADE</b> | <b>INCERTEZA</b>    |
|                   |                                      |                                       |                  | $(\mu m)$           |
| $u_{\Delta T20}$  | B                                    | Retangular                            | $\infty$         | 2,0                 |
| $u_{\Delta Tdif}$ | B                                    | Retangular                            | $\infty$         | 0,8                 |
| $u_{MMC1}$        | B                                    | Normal                                | $\infty$         | 0,7                 |
| $u_{apal}$        | B                                    | Normal                                | $\infty$         | 3,2                 |
| $u_{NURBS1}$      | A                                    | Normal                                | 159              | 0,6                 |
|                   | Incerteza padrão combinada $(\mu m)$ |                                       | $u_{c1}$         | 4                   |
|                   | Grau de liberdade efetivo            |                                       | $v_{eff}$        | $3.1 \times 10^{6}$ |
|                   | Fator de abrangência                 |                                       | $\boldsymbol{k}$ | 1,96                |
|                   |                                      | Incerteza expandida $95\%$ ( $\mu$ m) | $\boldsymbol{I}$ | 7,8                 |

A Tabela 4.19 mostra os resultados da incerteza padrão combinada e expandida para a MMC Cantilever. A fonte de incerteza que tem maior influência é a incerteza padrão de apalpação com um valor de 3,2 µm.

Para a MMC Braço Articulado com apalpador rígido de 6 mm, a equação 4.1 foi empregada para o cálculo de  $u_{NURBS2}$ . Assim:

$$
u_{NURBS2} = \frac{21}{\sqrt{160}}
$$

$$
u_{NURBS2} = 1.7 \text{ }\mu m
$$

Depois, a equação 3.7 foi usada para calcular a incerteza combinada para a máquina MMC Braço articulado para a pá da hélice com apalpador rígido Ponta seca. A Tabela 4.20 mostra os valores obtidos de todas as incertezas padrões envolvidas no cálculo da incerteza padrão combinada e incerteza expandida.

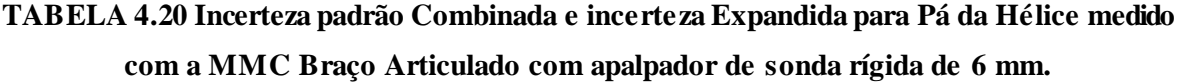

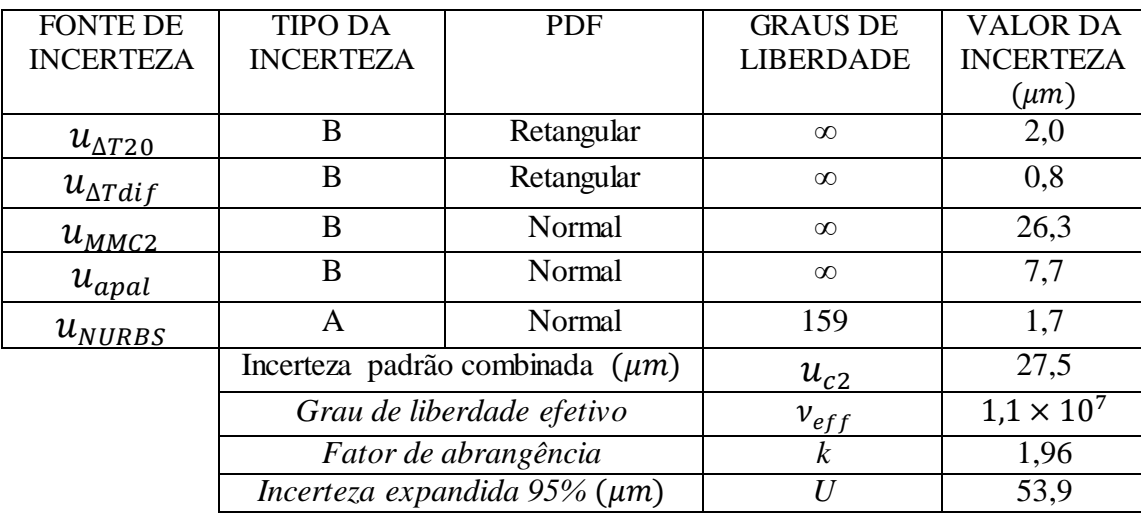

Nesta Tabela a fonte de incerteza que tem maior influencia é a incerteza padrão da máquina com um valor de 26,3 µm.

Para calcular a incerteza padrão  $u_{\Delta A}$  do modelo CAD da fusão dos dados para a Pá da Hélice com apalpador 6 mm, foi usada a equação 4.1.

$$
u_{\Delta A} = \frac{19}{\sqrt{272}}
$$

$$
u_{\Delta A} = 1.2 \, \mu m
$$

A equacão 3.11 foi empregada para calcular a incerteza padrão combinada para fusão de dados, para a pá da hélice com apalpador de 6 mm. A Tabela 4.21 mostra os valores obtidos das incertezas padrões combinadas da MMC Cantilever e MMC Braço articulado.

**TABELA 4.21 Incerteza padrão Combinada e Expandida de medição de dados da fusão da Pá da Hélice medido com a MMCs Cantilever e Braço Articulado com apalpador de 3mm e 6 mm respectivamente .**

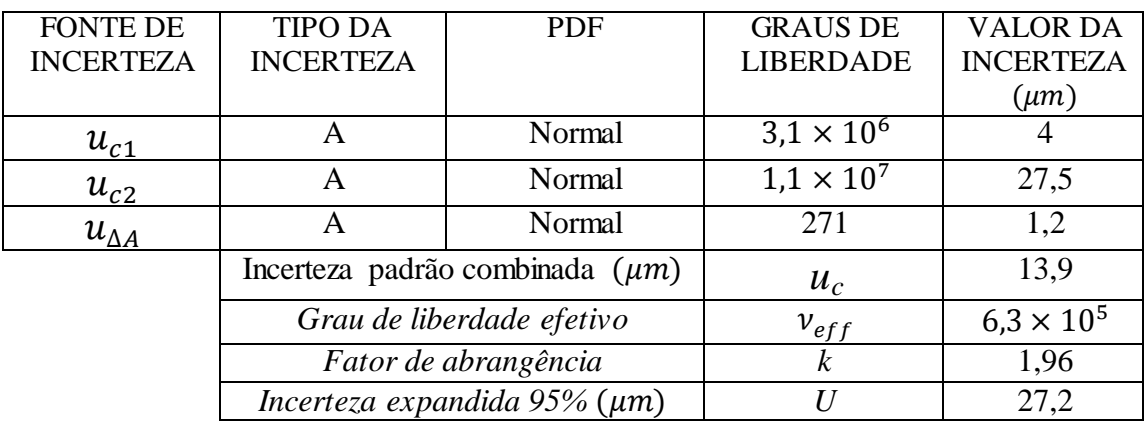

Como e mostrado na tabela 4.21, a incerteza padrão combinada para a MMC Braço Articulado teve mais influencia, com um valor de 27,5 µm. A análise da incerteza expandida para a fusão de dados com apalpador de 3 mm e 6 mm foi de 27,2 µm, com probabilidade de 95%.

#### **5. CONCLUSÕES E SUGESTÕES DE TRABALHOS FUTUROS.**

Neste trabalho, o estudo da fusão de dados obtidos na medição de peças com superfícies de forma regular e forma livre foi realizado, empregando duas Máquinas de Medir por Coordenadas (MMCs), uma modelo Cantilever e outra modelo Braço articulado. O estudo foi conduzido medindo superfícies de duas peças: o plano de um esquadro de granito e uma Pá da Hélice. As etapas do processo de fusão de dados foram investigadas com os resultados destas medições, sendo que a fusão foi feita pela determinação das curvas médias a partir de curvas ajustadas com pontos obtidos nas MMCs.

A incerteza de medição foi determinada para comparar os resultados da fusão de dados com os resultados obtidos nas MMCs utilizadas. Seu cálculo foi feito levando em conta as incertezas padrão das respectivas MMCs e a incerteza padrão do ajuste NURBS, além dos efeitos da temperatura na medição. Os valores obtidos permitiram a comparação dos resultados no estudo de fusão de dados.

O *software* utilizado na fusão de dados, Rhinoceros, facilitou a tarefa de alinhamento, através da translação e rotação dos dados provenientes dos instrumentos de medição, usando comandos disponíveis. As análises dos desvios e os cálculos estatísticos como média e desvio padrão foram feitas com funções pré-definidas neste *software.* Também foi feita uma comparação dos desvios determinados para um plano, usando o *software* Matlab, o qual mostrou valores similares.

A sonda rígida com apalpador Ponta secaresultou numa incerteza expandida maior para a MMC Cantilever, para a mesma peça (plano ou forma livre), representado pelos valores de 48,3 µm e 55 µm, respectivamente, em relação à sonda de gatilhamento e apalpador esférico.

A incerteza obtida na fusão de dados apresentou um comportamento similar para peças com superfície regular e de forma livre. Conforme foi observado, os valores de incerteza expandida (95%), para os resultados da MMC Cantilever, MMC Braço articulado e fusão de dados foram respectivamente 6,7 µm, 53,7 µm e 27 µm (medição do plano) e 7,8 µm, 53,9 µm e 27,2 µm (medição de superfície de forma livre). O valor da incerteza da fusão de dados ficou entre os valores das incertezas obtidas para os instrumentos de medição, sendo que isto foi associado ao método empregado na fusão de dados.

79

Como sugestões de trabalhos futuros podem ser mencionadas:

- Utilizar outro *software* de modelagem CAD ou algum *software* para programação dos cálculos dos desvios.
- Utilizar outro método para a fusão de dados, como filtro Kalman.
- Implementar um *software* em Matlab para utilizar os arquivos de excel.xls gerados pelas MMCs para fazer uma fusão de dados e construção do modelo CAD.
- Usar outros instrumentos para coleta de dados, de forma a reduzir os tempos de medição.

### **REFERÊNCIAS BIBLIOGRÁFICAS**

Arbeláez S.O.; Mendoza J. V, The Mechatronic Engineering by Cycles in Colombia, Scientia et Technica, Año XIII, No 35, pp 421-426, Agosto de 2007, ISSN 0122-1701.

Arenhart F.A, Desempenho Metrológico de Máquinas de Medição por Coordenadas no Âmbito Industrial Brasileiro, Trabalho submetido à ABCM para participação do Prêmio ABCM-Yehan Numata, Florianópolis, maio de 2007.

Chen Y.H. et al., Towards a haptic virtual coordinate measuring machine, Department of Mechanical Engineering, The University of Hong Kong, et al. March 2004.

Hamburg-Piekar D. S., Calibração de Peças Padrão em Máquinas de Medir por Coordenadas Dissertação de Mestrado em Metrologia Científica e Industrial, Universidade Federal de Santa Catarina. Florianópolis, 14 de Junho de 2006.

Ferreira F., Medição por contato versus medição óptica em máquinas de medir por coordenadas (3d), CATIM – Centro de Apoio Tecnológico à Indústria Metalomecânica, 2007.

Gonçalves C. R., Um estudo comparativo de sistemas de medição aplicáveis ao controle dimensional de superfícies livres em peças de médio e grande porte. Dissertação (Mestrado), Universidade Federal de Santa Catarina, Florianópolis, 2006.

Hall D.L.; Llinas J., An Introduction to Multisensor Data Fusion, Proceedings of the IEEE, vol. 85, no. 1, january 1997.

INMETRO – (VIM)Vocabulário Internacional de Metrologia, 2012.

ISO TAG 4WG-3. Guide to the expression of uncertainty in measurements. Geneva:International Organization for Standardization – ISO; 2008.

Junior P. L.; Lang da Silveira F.; Sobre as incertezas do tipo A e B e sua propagação sem derivadas: uma contribuição para a incorporação da metrologia contemporânea aos laboratórios de física básica superior. Revista Brasileira de Ensino de Física, v.33, n.2, 2011.

Linhares de Oliveira A, Validação de processos de medição por coordenadas em operações de controle de qualidade, Dissertação (Mestrado), Universidade Federal de Santa Catarina, Florianópolis, 2003.

Matweb – Material Property Data. Search for "Renshape 5179", 2012. Available from: http://www.matweb.com

Orrego Roxana M. Martinez; Giacomo, Benedito Di; Abackerli, Alvaro J. Error sources in coordinate metrology: general considerations. Revista de Ciência & Tecnologia, pag 43, Volume 8 n° 16 2000.

Piratelli-Filho A, aulas de Metrologia Dimensional, Universidade de Brasília, 2012

Piratelli-Filho A.; Tavares F. H.; Arencibia V. R., Application of Virtual Spheres Plate for AACMMs evaluation, Precision Engineering, v 36, pp. 349– 355, (2012)

Piratelli-Filho A, Jobim S. P, Junior G. W, Arencibia V. R., Study of Cad/Cam Processing of Freeform Surfaces, Brazilian Congress of Mechanical Engineering COBEM 2011, October 24-28, 2011, Natal, RN, Brazil

Pizo G. A, Sistema computacional para tratamento de nuvens de pontos e reconstrução tridimensional de superfícies baseadas em modelos deformáveis, Dissertação (Mestrado) Universidade de Brasília, Faculdade de Tecnologia. Departamento de Engenharia Mecânica 2009.

Pizzetti M. F, Incertezas na medição por coordenadas com ênfase na contribuição da forma da peça e da estratégia de medição, Dissertação (Mestrado), Universidade Federal de Santa Catarina, Florianópolis, 2007.

Savio E.; Chiffre L.; Schmitt R., Metrology of freeform shaped parts, Laboratory of Industrial and Geometrical Metrology, Annals of the CIRP ,Vol. 56, pp. 810-835, 2007.

SENAI- [Serviço Nacional de Aprendizagem Industrial,](http://www.senai.br/br/home/index.aspx) aula 14-Verificadores.2012 Available from: [http://www.scribd.com/doc/16192748/Metrologia-metr14#p'age=5](http://www.scribd.com/doc/16192748/Metrologia-metr14#p) z

Rhinoceros-Nurbs modeling for Windows-, What is NURBS?,2012, Available from: http://www.rhino3d.com/nurbs.htm

Russman G. M., Incerteza de Medição, Texto baseado na Guia para a Expressão da Incerteza de Medição, 1998.

Weckenmann A; Jiang X; Sommer K.-D; Neuschaefer-Rube U.; Seewig J.; Shaw L.; Estler T., Multisensor data fusion in dimensional metrology, University Erlangen-Nuremberg, Germany, CIRP Annals - Manufacturing Technology, v58, pp 701–721, 2009.

**APÊNDICE** 

## **A. BASE CIRCULAR A.1 DESCRIÇÃO DA PEÇA UTILIZADA.**

Um estudo complementar foi feito com uma base circular que apresenta na parte superior uma forma geométrica conhecida (plano), e na parte inferior alguns detalhes com forma livre (pés) (FIGURA A1). Esta base pertence a um comparador de amplificação pneumática, pertencente ao Laboratório de Metrologia da UnB. Como aspectos gerais, a base foi feita em aço, e apresenta dimenções como um diâmetro externo de 280,07 mm e uma altura de 127 mm.

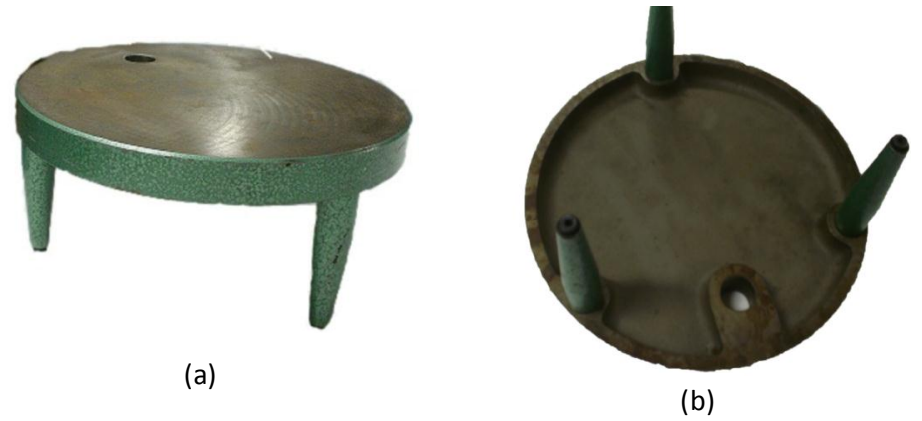

FIGURA A.1 Base para comparação de amplificação pneumática

# **A.2 PREPARAÇÃO DA PEÇA E ESTRATÉGIA DE MEDIÇÃO.**

### A.2.1. Limpeza de Peça.

A limpeza das peça foi feito do mesmo jeito como foi executado para o plano do esquadro de granito e a pá da hélice. A limpeza foi feita com uma flanela e álcool etílico, aplicados sobre as superficies de medição (FIGURA A2).

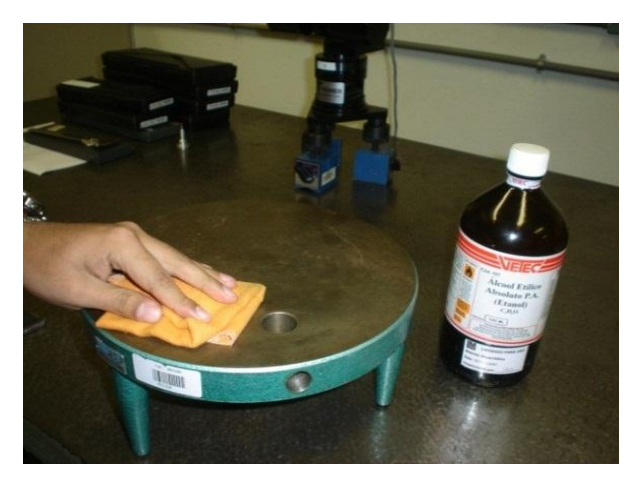

FIGURA A.2 Limpeza da Base Circular.

#### **A.3 ESTRATÉGIA DE MEDIÇÃO.**

A base apresenta superfícies com formas regulares como planos, círculos e cilindros, bem como superfícies com forma livre, caso dos pés de suporte. As superfícies regulares foram medidas adotando a mesma estratégia de medição do plano do esquadro, o qual foi marca origem no centro da parte superior. Depois fazer linhas em direção transversal e em direção longitudinal, para ter uma óptima medição foi recomendada remover os pés da base, de modo que fique firmemente apoiada acima da base MMCs. Os pontos foram tomados ao longo do diâmetro da superfície, o programa ajuda à calcular a planeza da base. Para as superfícies de forma livre foram medidas a partir de determinação do contorno, tomando nuvens de pontos, para posteriormente ajustar a superfície.

#### **A.4 MEDIÇÃO**

A.4.1 Medição da Base Circular com a MMC Cantilever.

A medição da base circular (FIGURA A.3), com a MMC Cantilever apresentou a particularidade de demandar um tempo longo, devido à dificuldade de acessar todas as superfíes em uma única posição da peça sobre a mesa da MMC. O programa da MMC Cantilever tem formas geométricas pré-definidas o que permite medir de forma rapida, sem necessitar muitos pontos, especialmente a parte plana e cilindrica. Para na parte inferior é necessario determinar o perfil dos pés de apoio, bem como os detalhes internos.

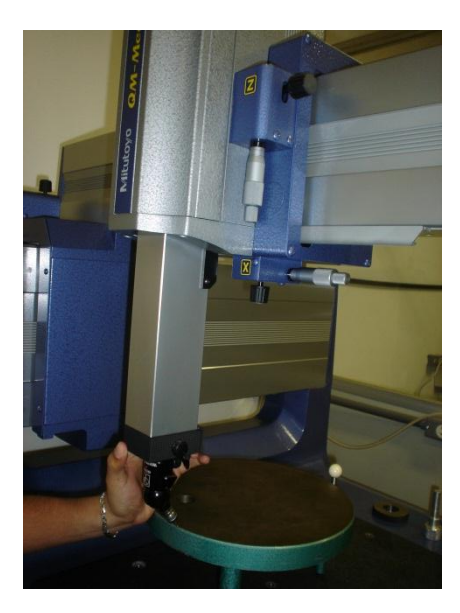

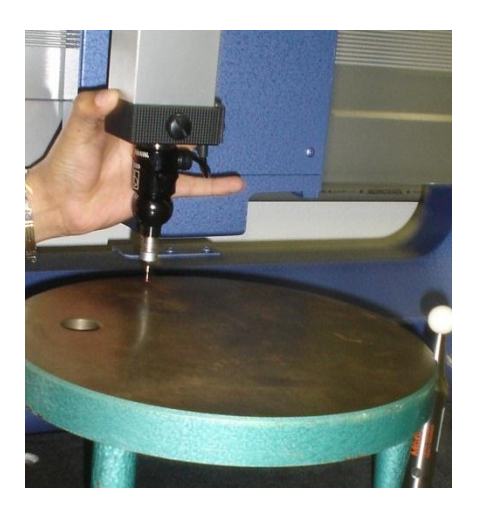

FIGURA A.3 Medição da Base Circular com a MMC Cantilever.

A.4.2 Medição da Base Circular com MMC Braço Articulado.

A medição da Base Circular com a MMC Braço Articulado (FIGURA A.4) foi mais fácil do que com a MMC Cantilever, uma vez que esta MMC tem uma flexibilidade maior no posicionamento do apalpador, e assim permite maior rapidez no processo de tomada de pontos. Inicialmente o ponto de referência foi transladado para o centro da base circular, em seguida foram tomados os pontos na parte inferior seguido pelo conjunto de pontos para obter os detalhes da base.

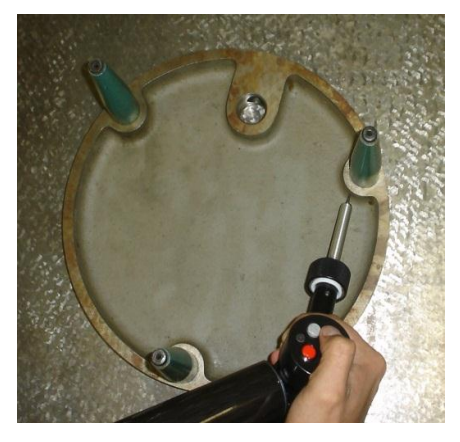

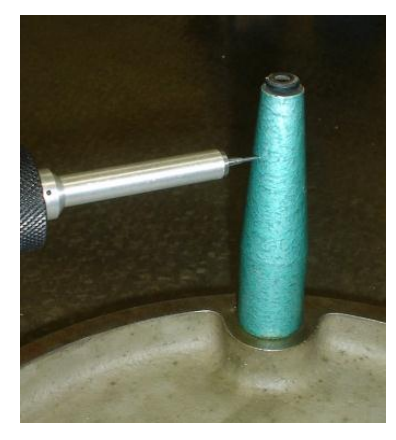

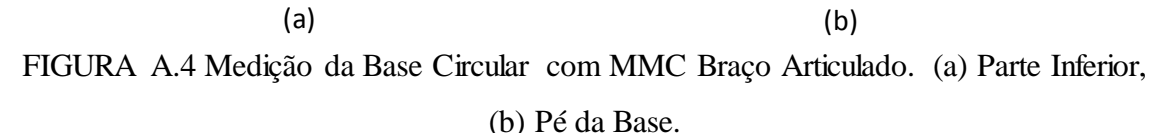

A.4.3 Modelo CAD para a Base Circular.

Para construir o modelo CAD da base circular, foi necessário um conhecimento prévio dos recursos do *software* de modo a escolher os comandos para fazer as formas geométricas, os furos e a projeção de superfícies. Alguns comandos do *software* Rhinoceros são mostrados na sequência (FIGURA A.5) empregados para construir os

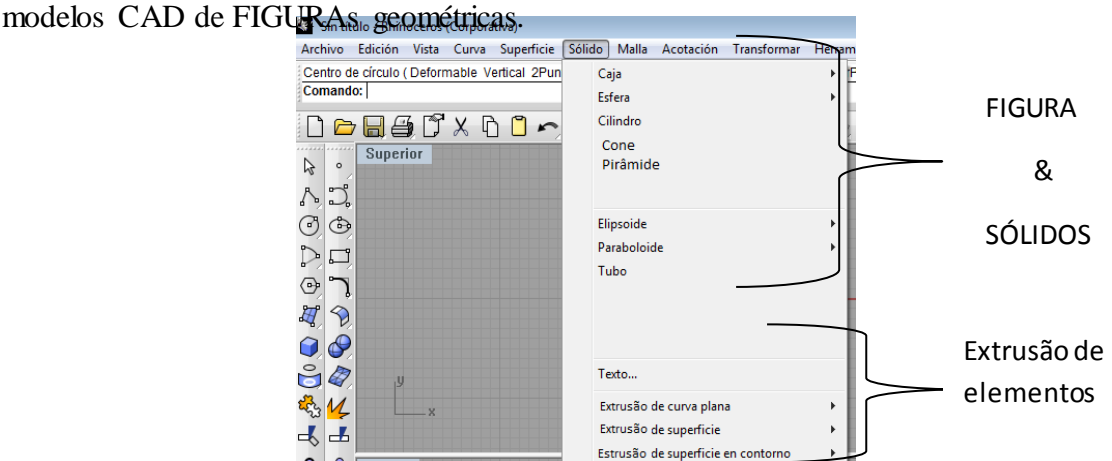

FIGURA A.5 Janela de comandos para gerar Sólidos e fazer Extrusão da Superfície ou Curva com o programa Rhinoceros

## **A.5 MODELOS CAD DA BASE CIRCULAR MEDIDA COM MMC CANTILEVER E BRAÇO ARTICULADO.**

Os resultados da medição da Base Circular, com a MMC Cantilever estão mostrados na FIGURA A.6a, a partir deste resultados o modelo CAD foi construído com o *software* Rhinoceros, sendo mostrado nas FIGURAs A.6b e A.6c. O arquivo gerado tem formato IGES contendo toda a informação das coordenadas dos pontos e figuras geométricas medidas.

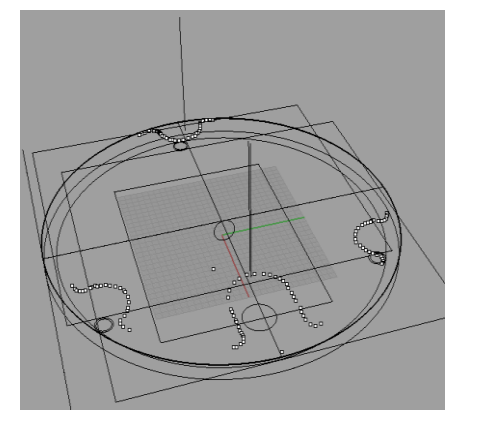

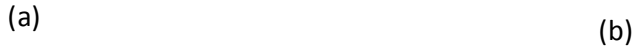

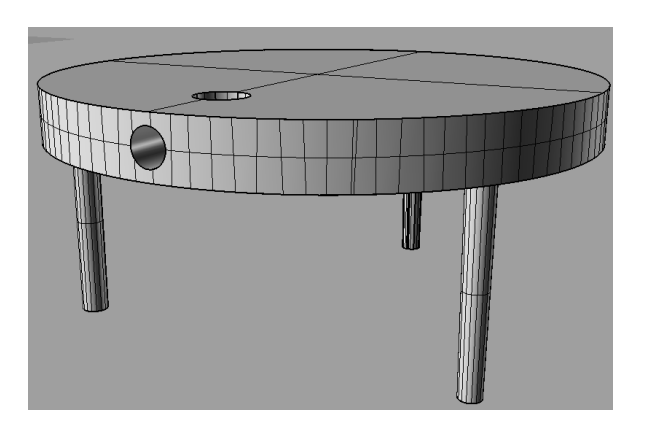

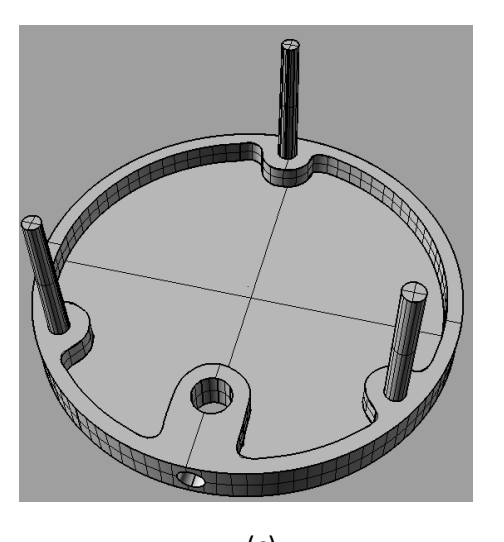

(c)

FIGURA A.6 (a) Esquema inicial MMC Cantilever, (b) Modelo CAD parte lateral, (c) parte de Baixo.

Para a medição com a MMC Braço articulado a FIGURA A.7a apresenta os resultados obtidos. O modelo CAD ajustado com o *software* Rhinoceros está mostrado nas FIGURAs A.7b e A.7c.

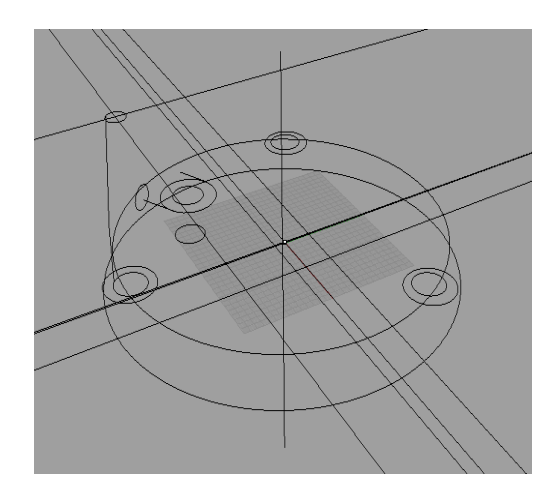

(a)

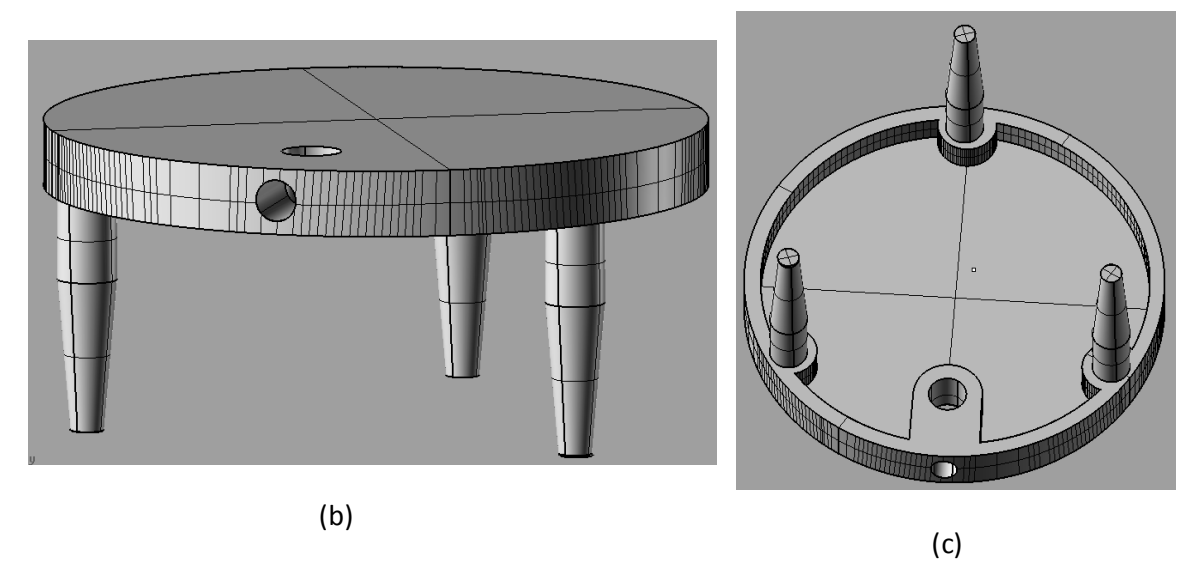

FIGURA A.7 (a) Esquema inicial MMC Braço Articulado, (b) Modelo CAD parte lateral, (c) parte de Baixo

A parte inferior, na qual os detalhes e os pés estão presentes, tem geometria mais complicada e requer um instrumento ou apalpador com flexibilidade para determinar pontos nestas superfícies. Ao mesmo tempo não há necessidade de usar um instrumento com incerteza reduzida, pois se trata de elementos de fixação e apoio que apresentam tolerância mais aberta. Assim, é melhor empregar a MMC Braço articulado nestas medições.

A FIGURA A.8 mostra o modelo real do pé da Base (FIGURA A.8a), bem como o modelo CAD obtido com a medição na MMC Braço articulado(FIGURA A.8b).

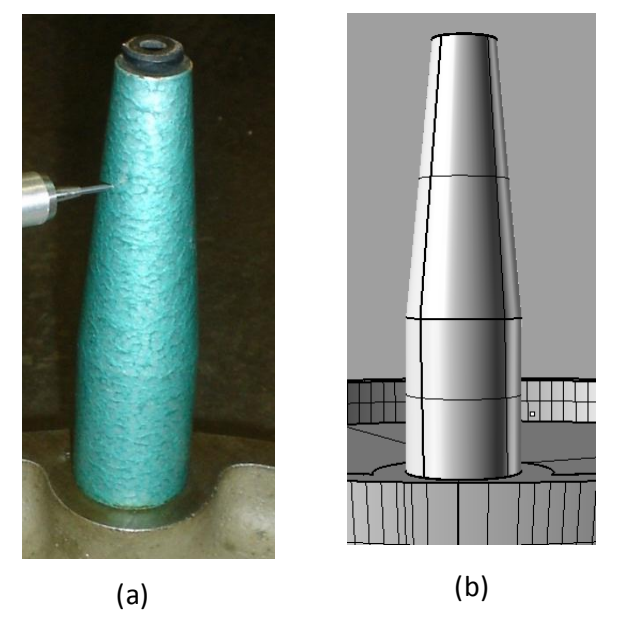

FIGURA A.8 Modelo CAD dos pés (a) Modelo real do pé da Base Circular, (b) MMC Braço Articulado.

# **A.6. ANÁLISE DA INCERTEZA PADRÃO COMBINADA E EXPANDIDA PARA OS MODELOS CADs COM DUAS MÁQUINAS MMC CANTILEVER E BRAÇO ARTICULADO.**

Os pontos da superfície plana da base circular foram obtidos com a MMC Cantilever com sonda de gatilhamento apalpador de 3 mm, o ajuste do plano foi com o *software* Rhinoceros. Uma análise quantitativa foi feita pela determinação dos desvios dos pontos medidos em relação ao modelo CAD encontrados na FIGURA A.9 medido com a MMC Cantilever.

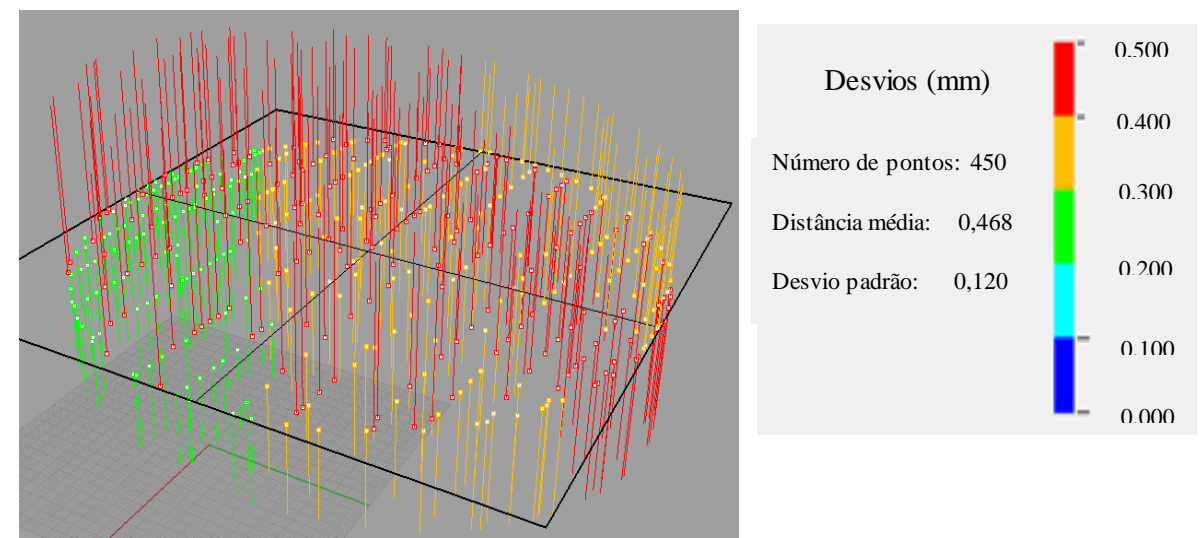

FIGURA A.9 Análise de desvios do Modelo CAD parte superior da base circular medido com MMC Cantilever com apalpador de 3 mm.
Analisando estes resultados, observa-se um desvio padrão de 0,120 mm, sendo que há grande quantidade de desvios entre 0,4 e 0,5 mm denotados pelos traços de cor vermelha. A distância média dos pontos foi de 0,468 mm.

As mesmas equações do cálculo da incerteza padrão da temperatura utilizada para plano do esquadro e pá da hélice foram utilizadas para a base circular. Nestas expressões, L é 280,07 mm, Δα é a diferença de coeficiente de expansão térmica da material da peça aço (1,2  $\times$  10<sup>-5</sup> °C<sup>-1</sup>) com o coeficiente de expansão térmica da material da máquina que foi considerado de alumínio (24  $\times$  10<sup>-6</sup> °C<sup>-1</sup>) (Matweb, 2012),  $\Delta$ T1 é a diferença entre a temperatura ambiente e a temperatura de referência 20 $\degree$ C,  $u<sub>T</sub>$  é a incerteza padrão do termômetro utilizado (indicado no certificado de calibração),  $u_{\alpha}$  a incerteza padrão associada ao coeficiente térmico linear da peça, e  $\Delta T2$  a diferença entre a temperatura da MMC (20,8°C) e temperatura da peça (20,4°C). Os dados e os cálculos são mostrados na Tabela A.1.

**TABELA A.1 Valor de cada parâmetro para o cálculo da incerteza padrão da temperatura para a Parte superior da Base Circular medido com a MMC Cantilever.**

| <b>PARÂMETRO</b>                    | <b>VALOR</b>                    |  |  |
|-------------------------------------|---------------------------------|--|--|
| $L$ (mm)                            | 280,07                          |  |  |
| $\Delta \alpha$ (°C <sup>-1</sup> ) | $12 \times 10^{-6}$             |  |  |
| $\Delta T1$ (°C)                    |                                 |  |  |
| $u_T$ (°C)                          | 0,05                            |  |  |
| $u_{\alpha}$ (°C <sup>-1</sup> )    | $1,2 \times \overline{10^{-6}}$ |  |  |
| $\Delta T2$ (°C)                    | 0,4                             |  |  |
|                                     |                                 |  |  |

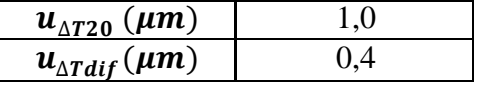

Para calcular a incerteza padrão  $u_{NURBS1}$  do modelo CAD, foi aplicada a equação 4.1. A Tabela A.2 mostra os valores das incertezas padrões envolvidas no cálculo de incerteza padrão combinada para a medição feita com a MMC Cantilever com sonda de gatilhamento e apalpador de 3 mm.

$$
u_{NURBS1} = \frac{120}{\sqrt{450}}
$$

$$
u_{NURBS1} = 5.6 \,\mu m
$$

**TABELA A.2 Incerteza padrão combinada e incerteza expandida para a parte superior da base circular medido com a MMC Cantilever com apalpador de gatilhamento de 3mm.**

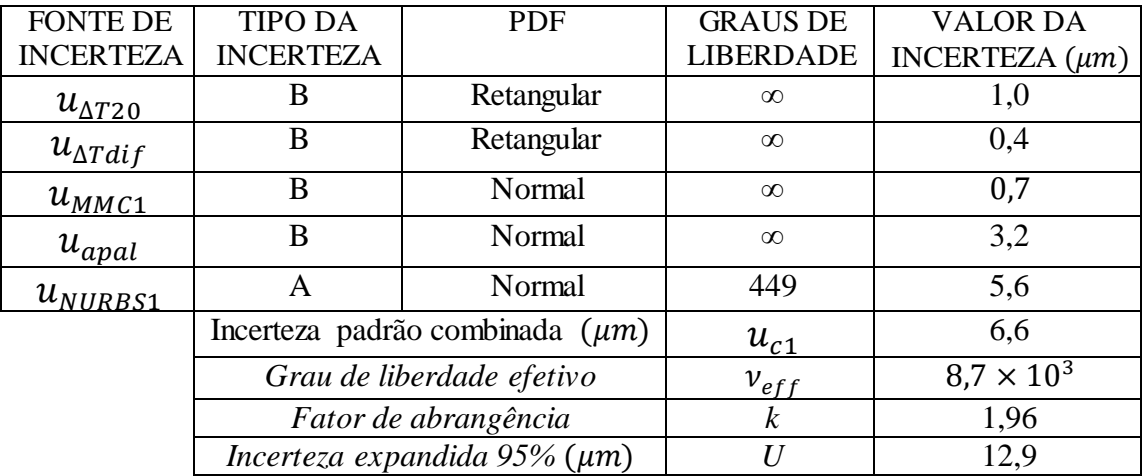

Nesta tabela pode-se observar que a fonte de incerteza que tem maior influência é a incerteza padrão do modelo NURBS com um valor de 5,6 µm.

Para a MMC Braço Articulado com apalpador rígido de 3 mm, foi feito o estudo dos desvios dos pontos do pé da base circular.

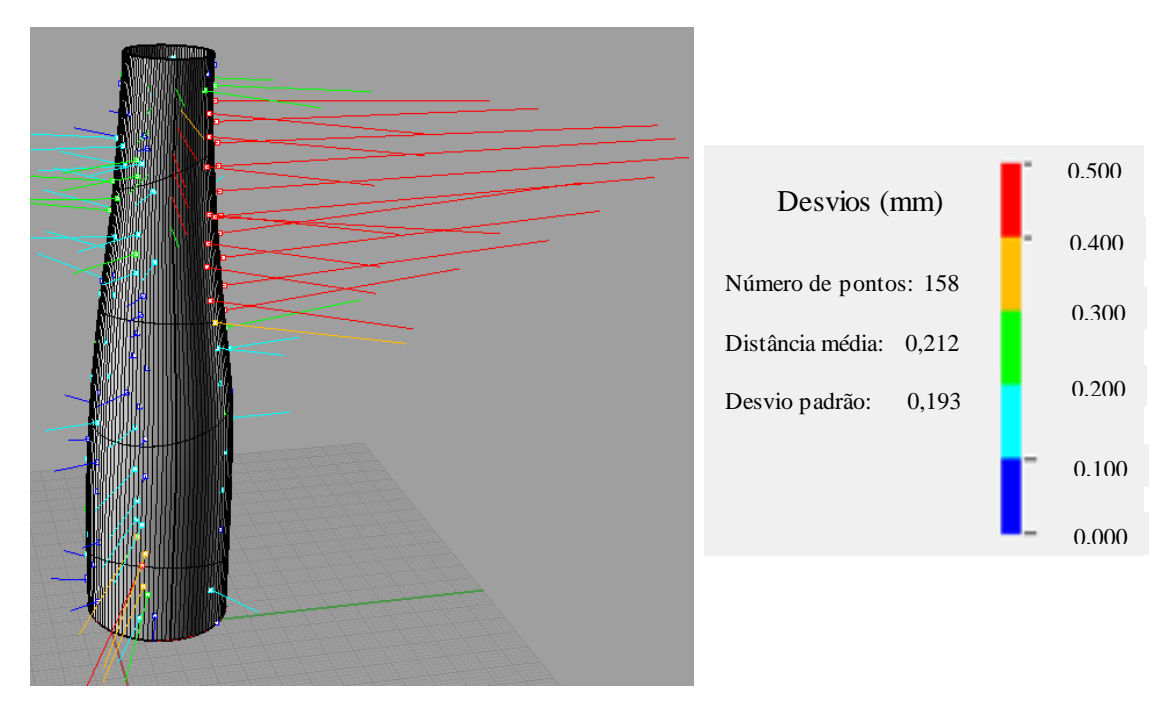

FIGURA A.10 Análise de desvios do Modelo CAD pé da base circular medido com MMC Braço Articulado com apalpador de 3 mm.

Para o cálculo da incerteza padrão da temperatura foi utilizada a mesma equação utilizada para o plano do esquadro e pá da hélice. Nestas expressões, L é 99,65 mm, os

demais parâmetros foram os mesmos utilizados para o cálculo da parte superior da base circular. Os dados e os cálculos são mostrados na Tabela A.3.

| <b>PARÂMETRO</b>                    | <b>VALOR</b>                    |  |  |
|-------------------------------------|---------------------------------|--|--|
| $L$ (mm)                            | 99,65                           |  |  |
| $\Delta \alpha$ (°C <sup>-1</sup> ) | $12 \times 10^{-6}$             |  |  |
| $\Delta T1$ (°C)                    |                                 |  |  |
| $u_T$ (°C)                          | 0,05                            |  |  |
| $u_{\alpha}$ (°C <sup>-1</sup> )    | $1,2 \times \overline{10^{-6}}$ |  |  |
| $\Delta T2$ (°C)                    | 0,4                             |  |  |

**TABELA A.3 Valor de cada parâmetro para o cálculo da incerteza padrão da temperatura para o pé da Base Circular medido com a MMC Braço Articulado.**

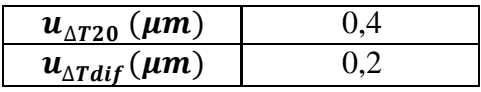

Para calcular a incerteza padrão  $u_{NURBS2}$  do modelo CAD, foi aplicada a equação 4.1. A Tabela A.4 mostra os valores das incertezas padrão envolvidas no cálculo de incerteza padrão combinada para a medição feita com a MMC Braço Articulado com sonda rígida e apalpador de 3 mm.

$$
u_{NURBS2} = \frac{193}{\sqrt{158}}
$$

$$
u_{NURBS2} = 15.4 \,\mu m
$$

**TABELA A.2 Incerteza padrão combinada e incerteza expandida para a parte superior da base circular medido com a MMC Cantilever com apalpador de gatilhamento de 3mm.**

| <b>FONTE DE</b>   | <b>TIPO DA</b>                       | <b>PDF</b> | <b>GRAUS DE</b>  | <b>VALOR DA</b>     |
|-------------------|--------------------------------------|------------|------------------|---------------------|
| <b>INCERTEZA</b>  | <b>INCERTEZA</b>                     |            | <b>LIBERDADE</b> | INCERTEZA $(\mu m)$ |
| $u_{\Delta T20}$  | B                                    | Retangular | $\infty$         | 0,4                 |
| $u_{\Delta Tdif}$ | B                                    | Retangular | $\infty$         | 0,2                 |
| $u_{MMC2}$        | B                                    | Normal     | 10               | 26,3                |
| $u_{apal}$        | B                                    | Normal     | 39               | 7.7                 |
| $u_{NURBS2}$      | A                                    | Normal     | 157              | 15,4                |
|                   | Incerteza padrão combinada $(\mu m)$ |            | $u_{c2}$         | 31,4                |
|                   | Grau de liberdade efetivo            |            | $v_{eff}$        | $2.7 \times 10^{3}$ |
|                   | Fator de abrangência                 |            | $\boldsymbol{k}$ | 1,96                |
|                   | Incerteza expandida 95% ( $\mu$ m)   |            | $\boldsymbol{U}$ | 61,5                |

Nesta tabela pode-se observar que a fonte de incerteza que tem maior influência é a incerteza padrão da MMC Braço articulado seguido pela incerteza do modelo NURBS com um valor de 26,3 µm e 15,4 µm respectivamente.

## **ANEXO 1 CERTIFICADO DE CALIBRAÇÃO MAQUINA DE MEDIR POR COORDENADA CANTILEVER**

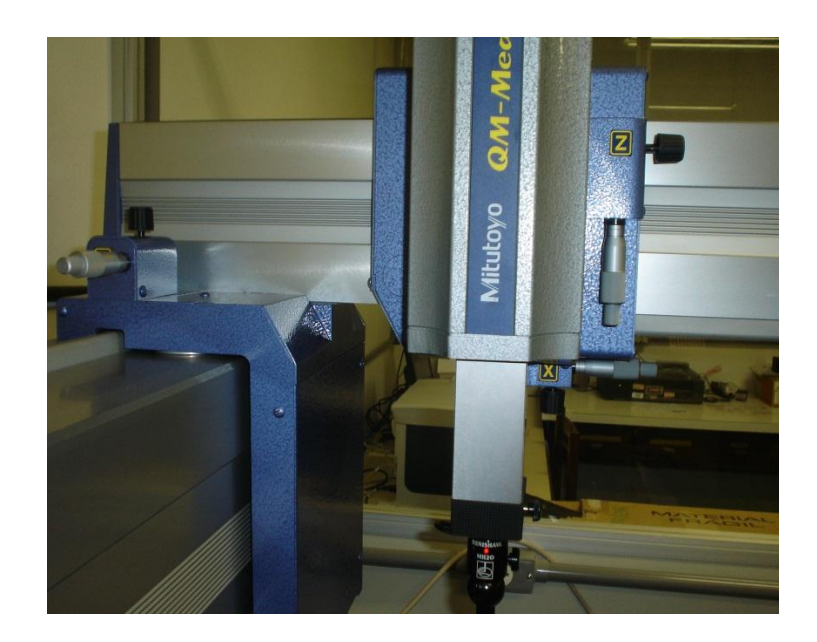

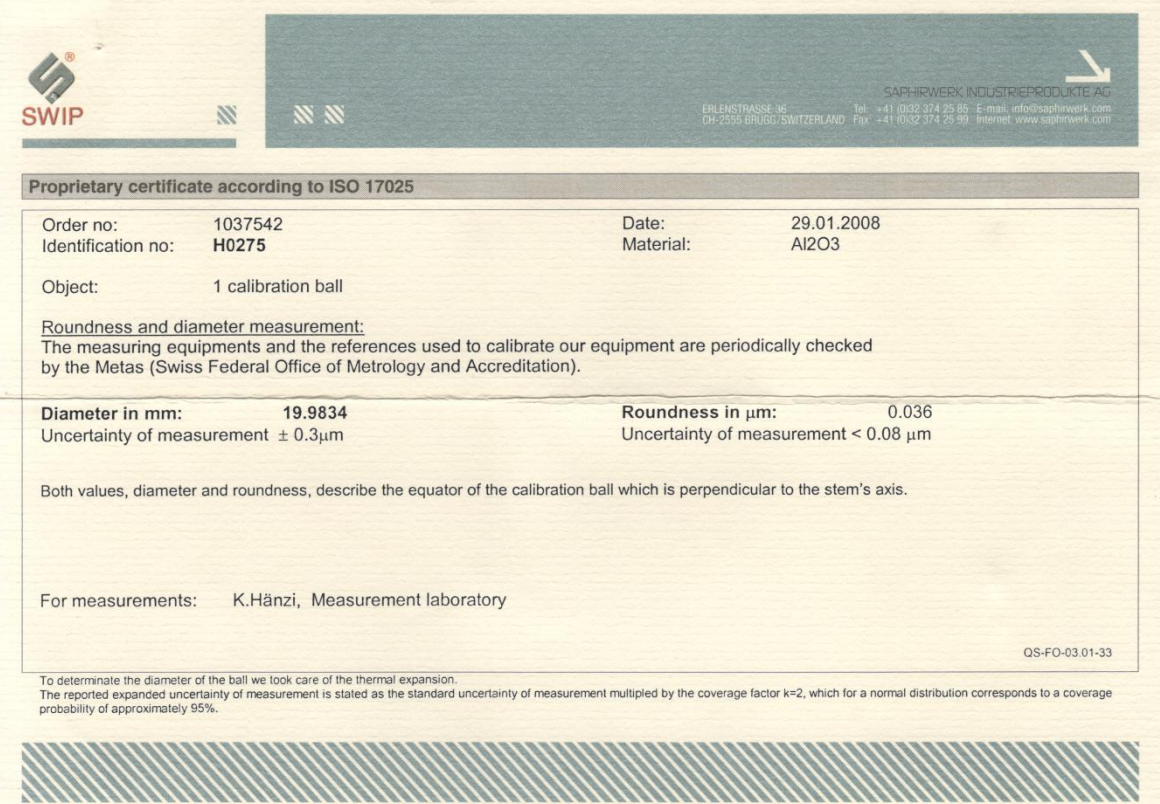

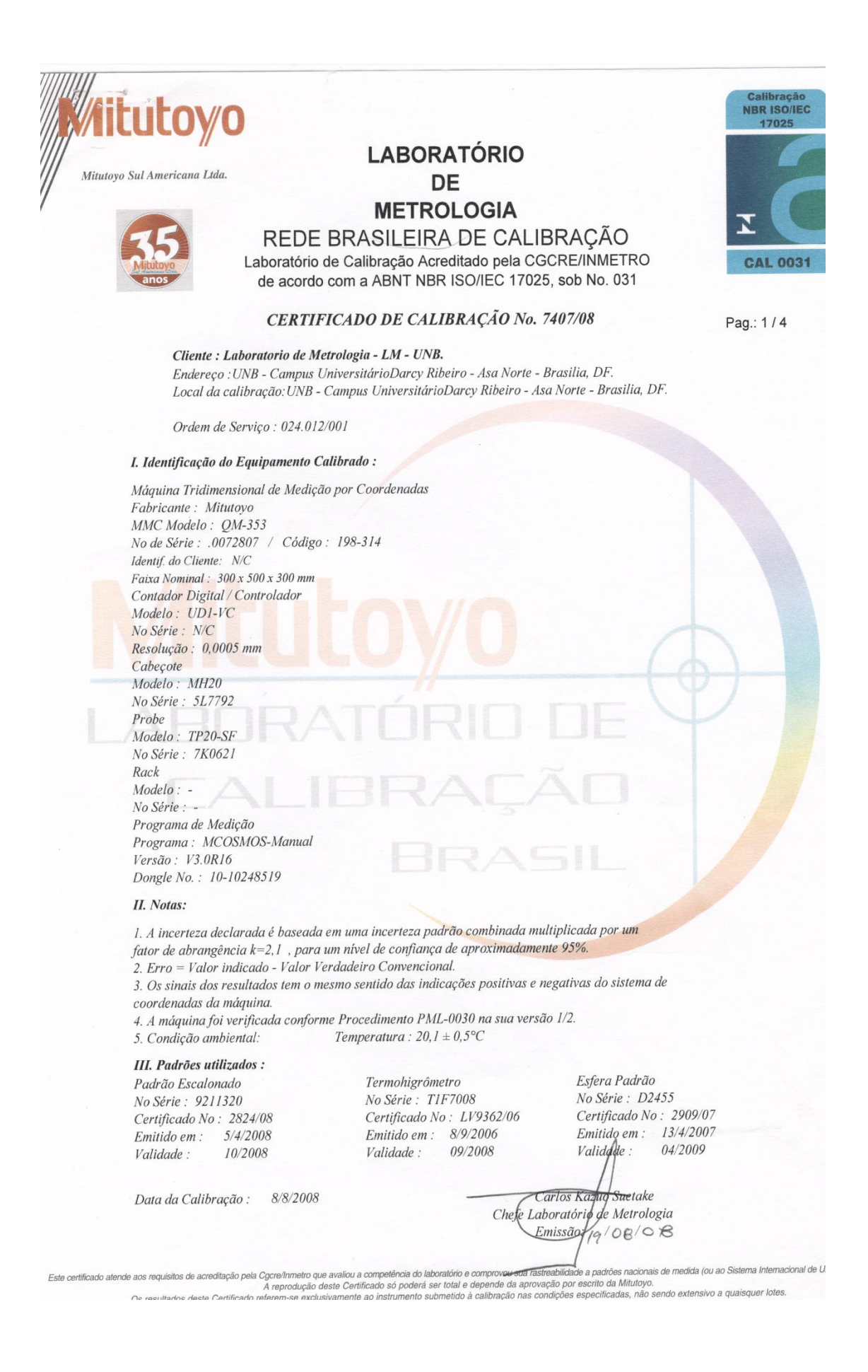

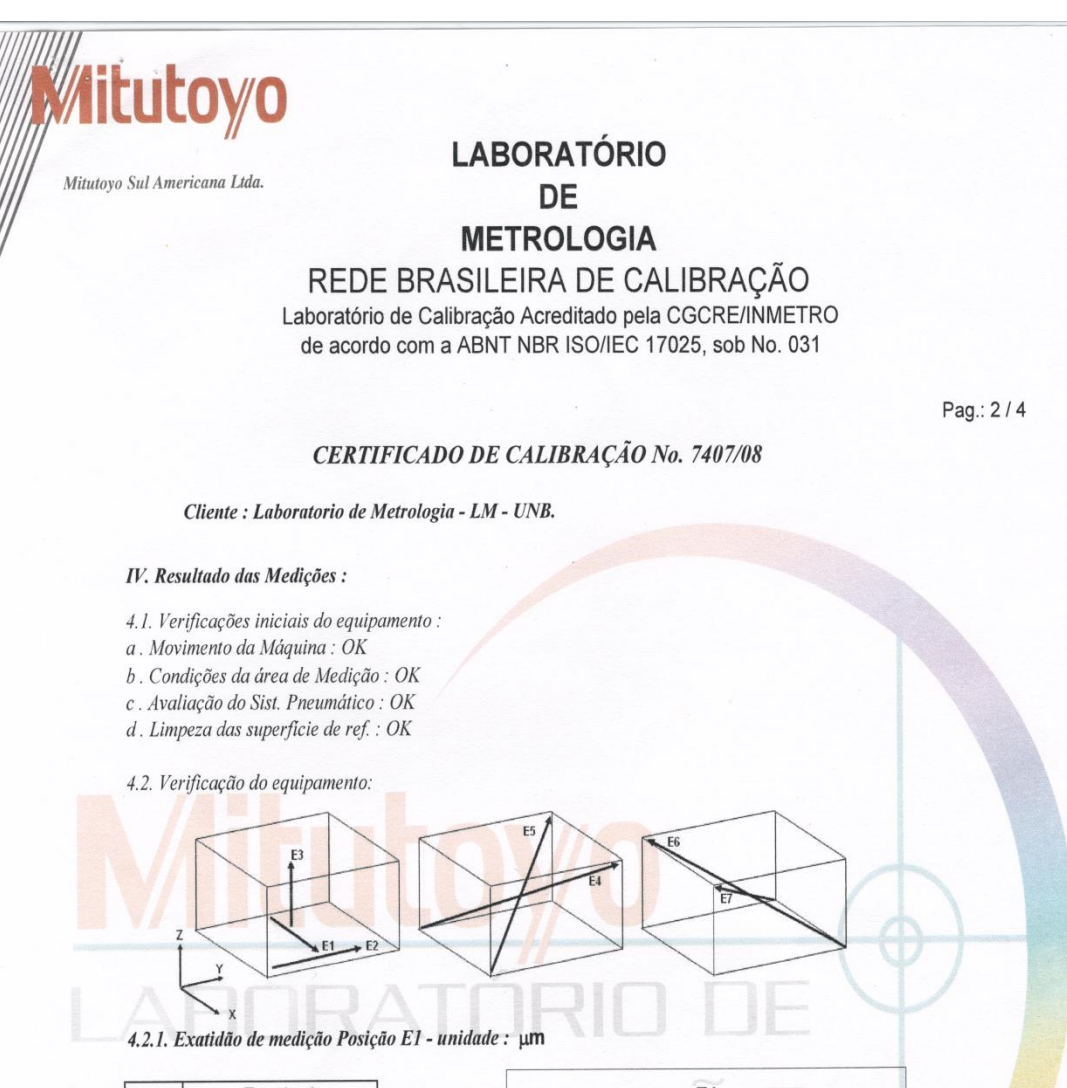

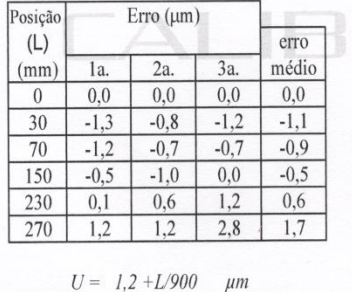

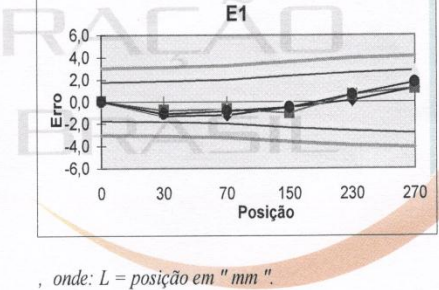

4.2.2. Exatidão de medição Posição E2 - unidade : µm

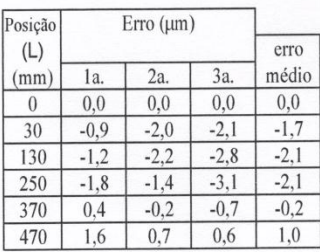

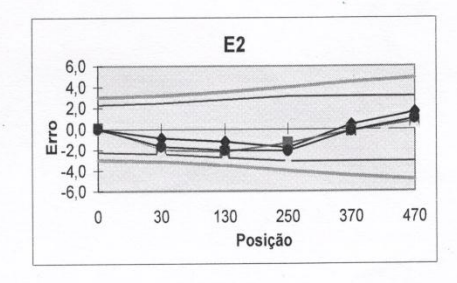

, onde:  $L = posição em "mm".$  $U = 1.2 + L/800$   $\mu m$ 

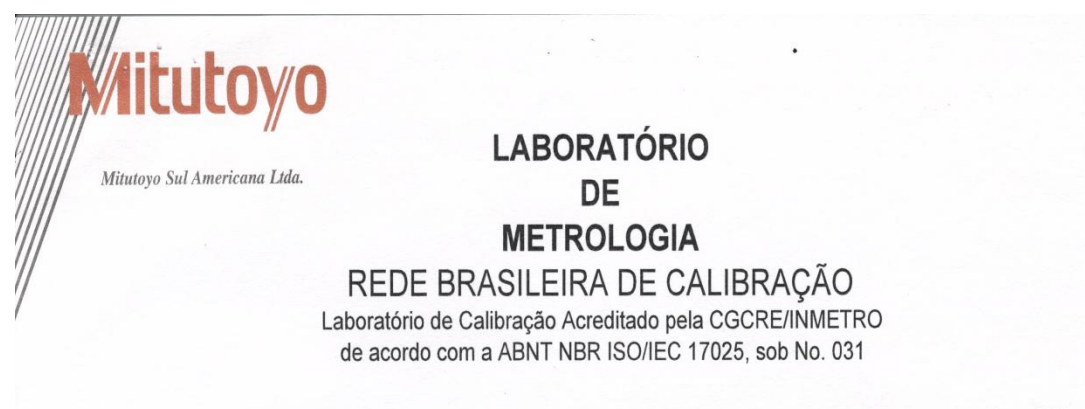

Pag.: 3/4

#### CERTIFICADO DE CALIBRAÇÃO No. 7407/08

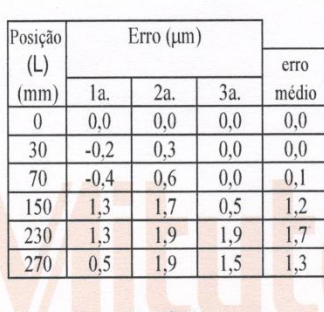

4.2.3. Exatidão de medição Posição E3 - unidade : um

Cliente : Laboratorio de Metrologia - LM - UNB.

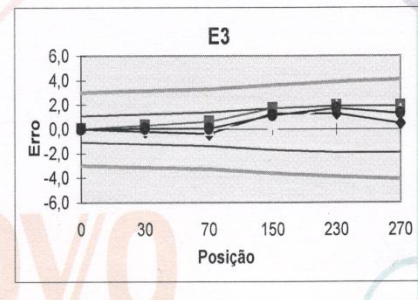

E4

110  $210$ 

Posição

410

510

 $U = 1,2 + L/700$   $\mu m$ 

onde:  $L = posição em "mm".$ 

#### 4.2.4. Exatidão de medição Posição E4 - unidade : um

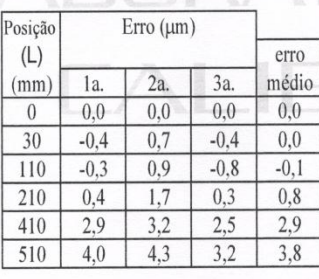

 $U = 1,2 + L/600$  $\mu$ m , onde:  $L = posic\tilde{a}o$  em " mm ".

30

 $6,0$  $4,0$ <br> $2,0$  $E_{-2,0}^{0,0}$  $-4,0$ <br> $-6,0$  $\circ$ 

#### 4.2.5. Exatidão de medição Posição E5 - unidade : um

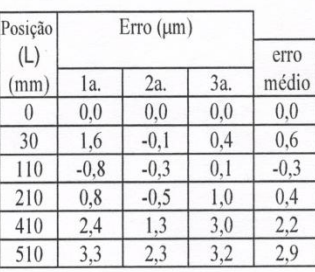

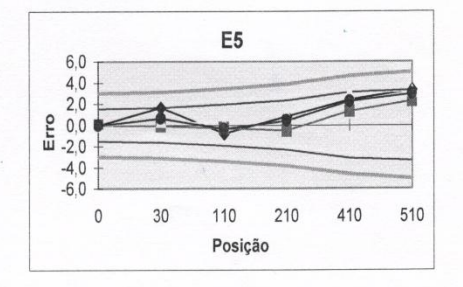

 $U = 1,2 + L/700$ , onde:  $L = \text{posição em}$ " mm".  $\mu$ 

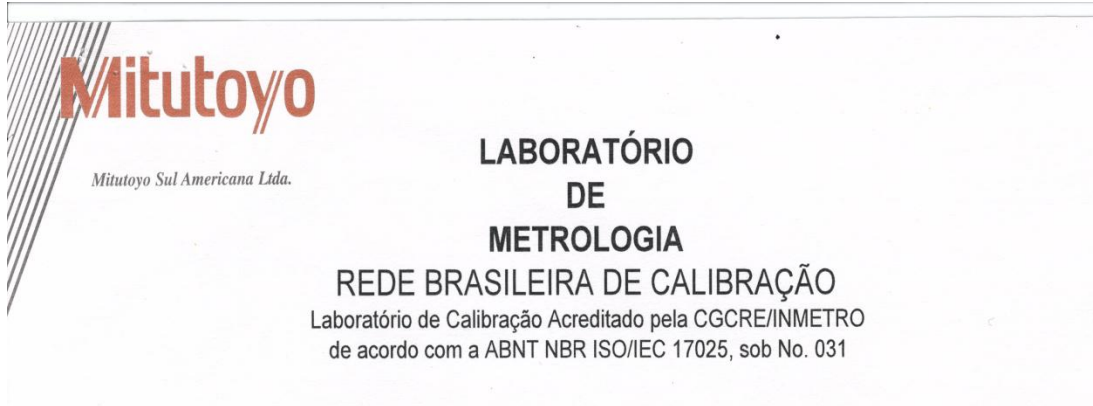

Pag.: 4/4

#### CERTIFICADO DE CALIBRAÇÃO No. 7407/08

Cliente : Laboratorio de Metrologia - LM - UNB.

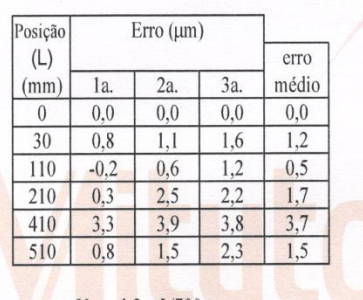

#### 4.2.6. Exatidão de medição Posição E6 - unidade : um

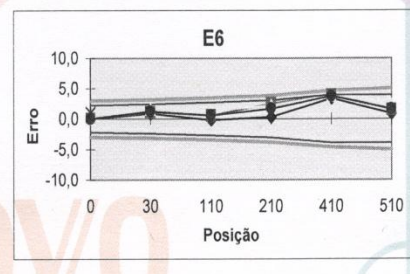

E7

110 210

Posição

410

510

 $U = 1,2 + L/700$  $\mu$ m onde:  $L = \rho osição em "mm".$ 

#### 4.2.7. Exatidão de medição Posição E7 - unidade : um

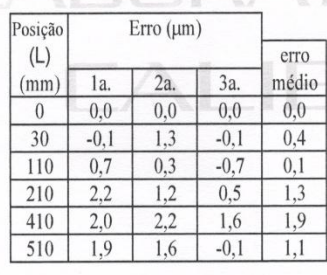

 $U = 1,2 + L/700$   $\mu m$ 

, onde:  $L = posição em "mm".$ 

 $10,0$  $5,0$ 

Erro  $0,0$  $-5.0$  $-10,0$  $\,0\,$  $30$ 

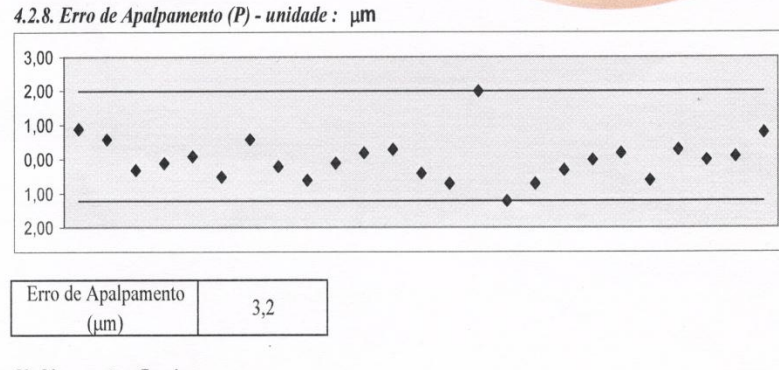

V. Observações Gerais:

# **ANEXO 2 CERTIFICADO DE CALIBRAÇÃO MAQUINA DE MEDIR POR COORDENADA BRAÇO ARTICULADO**

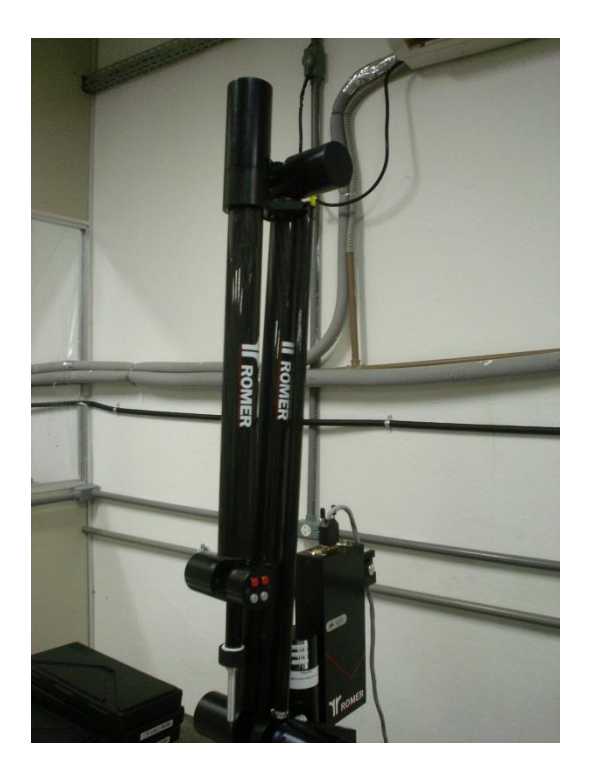

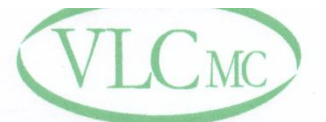

Empresa<br>Certificada

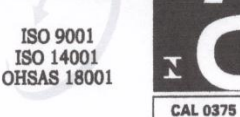

REDE BRASILEIRA DE CALIBRAÇÃO Laboratório de Calibração acreditado pela Cgcre / Inmetro de acordo com a ABNT NBR ISO/IEC 17025, sob o nº 0375

VL Corrêa Medição e Calibração

## CERTIFICADO DE CALIBRAÇÃO Nº 0115/10/005-1

#### 1. Dados Gerais:

Solicitante: Endereço: Contratante: Endereco: Data da Calibração: Local da Calibração: FAPDF - UNIVERSIDADE DE BRASÍLIA - FACULDADE DE TECNOLOGIA SIA Trecho 6 Lotes 105/115 - Prédio SG - 9 - Zona Industrial - Brasília / DF ITG ROMER LTDA. Rua Alonso Keese, 73, Vila Linópolis - Santa Bárbara D' Oeste / SP 23/abr/10 Contratante

#### 2. Dados do Item Calibrado: Braço Articulado de Medição

Descrição: Identificação: Fabricante: Modelo: Nº Série:

#### 3. Padrão(ões) Utilizado(s):

Descrição: Identificação: Nº Certificado: Laboratório/Rastreab.: Validade:

Barra padrão de assentos cônicos DM-026 20231-09 Aferitec / RBC setembro-11

1408

Romer

1408

Arm 100

Capacidade de medição radial: Valor de uma Divisão: Software de medição: Apalpador Utilizado:

 $1250$  mm  $0,01$  mm Romosoft 1.06 Diâmetro de 15 mm

#### 4. Procedimento(s) Utilizado(s): Número/Rev.: PC 031 revisão C

Resumo:

O braço foi calibrado através da medição de uma distância da barra padrão de assentos cônicos disposta em 05 posições diferentes. O valor médio de cada posição foi obtido de 09 retas formadas pela combinação dos pontos medidos com o "cotovelo" do braço em três situações distintas (esquerda, centro e direita). A repetitividade foi obtida através da medição de 30 pontos sobre um mesmo assento da barra.

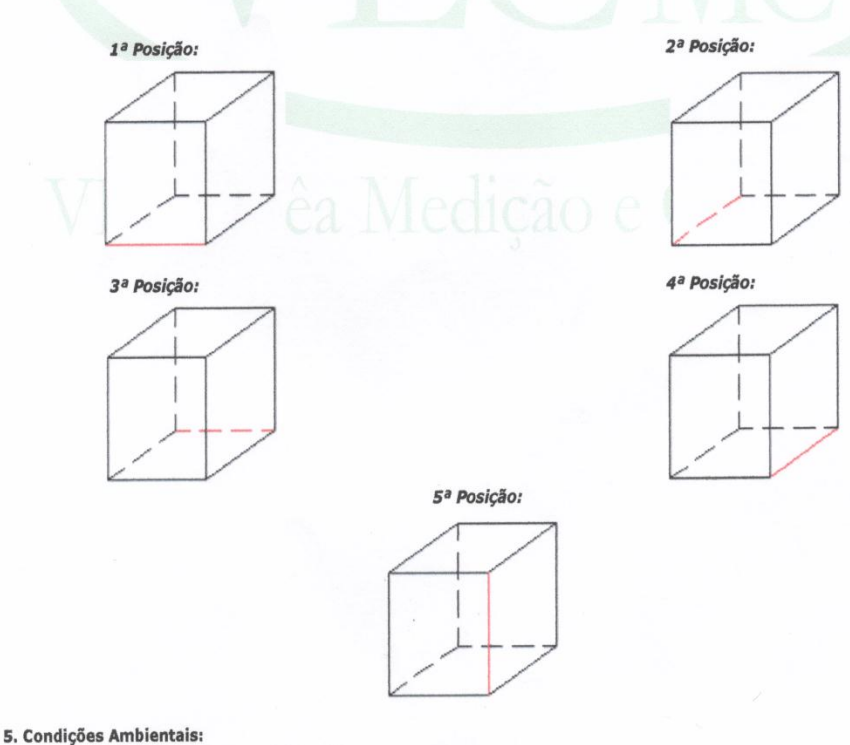

Temperatura:  $20,0 \pm 0,6$  °C

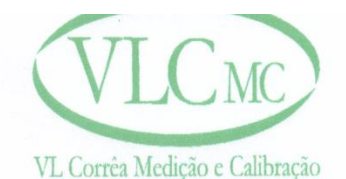

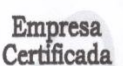

ISO 9001 ISO 14001<br>OHSAS 18001 **CAL 0375** 

REDE BRASILEIRA DE CALIBRAÇÃO Laboratório de Calibração acreditado pela Cgcre / Inmetro de acordo com a ABNT NBR ISO/IEC 17025, sob o nº 0375

## CONTINUAÇÃO DO CERTIFICADO DE CALIBRAÇÃO Nº

0115/10/005-1

Tendência  $[mm]$  $-0,01$ 

#### 6. Resultados:

3ª Posição: Valor do Padrão

 $[mm]$ 

780,064

Indicação

 $[mm]$ 

780,04

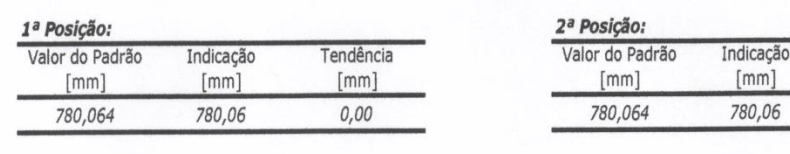

Tendência

 $[mm]$ 

 $-0,03$ 

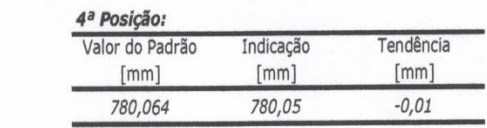

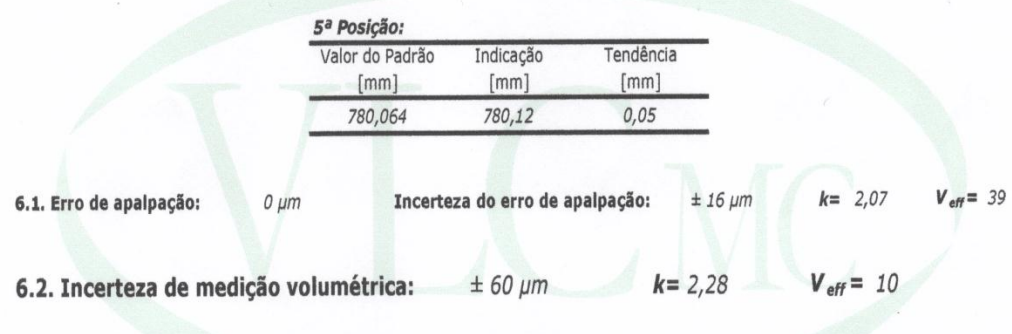

- · Valor do Padrão: Valor obtido no certificado de calibração da barra padrão de assentos cônicos.
- Valor da média das leituras indicadas pelo braço calibrado. · Indicação:
- Média dos erros de indicação de um número apropriado de medições repetidas. · Tendência:
- A incerteza expandida de medição relatada é declarada como a incerteza padrão de medição multiplicada pelo · Incerteza: fator de abrangência  $k$ , o qual para uma distribuição  $t$  com  $V_{\text{eff}}$  graus de liberdade efetivos corresponde a uma probabilidade de abrangência de aproximadamente 95%. A incerteza padrão da medição foi determinada de acordo com a publicação EA-4/02.
- · Este certificado refere-se exclusivamente ao item submetido à calibração nas condições especificadas, não sendo extensivo a quaisquer lotes. A sua reprodução total ou parcial depende da aprovação formal da VL Corrêa.

Executante: Cristiano Teixeira Lopes

Digitally signed by Eduardo de Castro Pedro

Eng. Eduardo de Castro Pedro Gerente Técnico

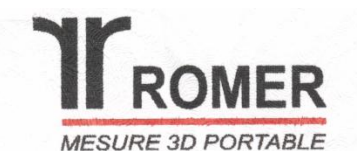

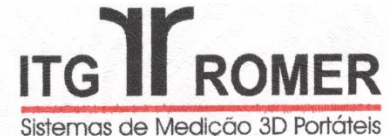

N° 1408 - 923

Certificado de Ájuste

Pagina 1 de 2

Data da Emissão: 26/04/10 Data da Calibração: 23/04/10

FAPDF - Universidade De Brasília - Faculdade De Tecnologia 1. EMPRESA: SIA TRECHO 6 LOTES 105/115 - PRÉDIO SG -9 - ZONA INDUSTRIAL **BRASILIA - DF** 

- **SOLICITANTE:** Antonio Piratelli Filho  $\mathfrak{D}$
- 3. IDENTIFICAÇÃO DA MÁQUINA:

Máquina de medição Tridimensional Portátil de Braço Articulado

Barra de aço com dimensão rastreada

- N°. SÉRIE DO BRAÇO:  $\bullet$ MODELO:
- 1408 Arm100
	- X=2500, Y=2500 e Z=2500 VOLUME DE MEDIÇÃO:
- **INCERTEZA DO BRAÇO:**

#### 4. PADRÃO UTILIZADO NA CALIBRACAO:

- IDENTIFICAÇÃO INTERNA:
- COMPRIMENTO:
- **INCERTEZA:**
- **BR01**

0,070 mm (2 Sigma)

- 711.271  $+/- 0,004$  mm
- 
- RASTREABILIDADE DO PADRÃO: AFERITEC - Comprovações Metrológicas. Certificado de Calibração nº 19049-09 datado 21/08/2009 emitido pela AFERITEC -
- Comprovações Metrológicas, credenciado pelo INMETRO sob o nº157.

#### 5. CONDIÇÕES DE CALIBRAÇÃO

- Temperatura Especificada:
- Temperatura durante calibração:
- Material da barra: - Coeficiente de dilatação:
- Material do equipamento ROMER: - Coeficiente de dilatação:

 $20 + 5 °C$  $23 + 1 - 1$  °C Aço 11.5 10-6m/C Fibra de Carbono

 $0.2510-6$  m/C

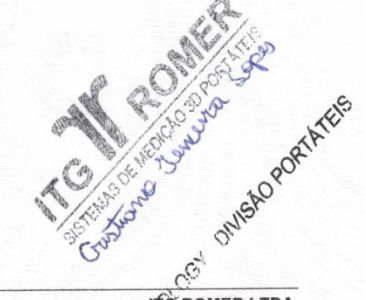

Este certificado atende aos requisitos do manual da qualidade da empresa Este centificada a qual é certificada ISO 9001:2000 pela DNV Det Norke<br>ITG ROMER Ltda. a qual é certificada ISO 9001:2000 pela DNV Det Norke<br>Veritas com o certificado N°. 1694 – 2002 – SPA –INMETRO. Os resultados<br>deste cer ajustes, nas condições específicas e de acordo com Norma Francesa, não sendo extensivo a quaisquer lotes.

Example 19<br>
Rua Along Keese, nº 63 – Centro<br>
CEP 13450-410 – Sama Bárbara D'Oeste – SP<br>
Fone (55) 19 3450-5129 Fax: (55) 19 3455 4516<br>
The Section School Section School School School School School School School School Scho

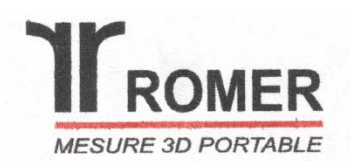

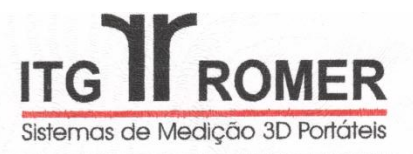

#### Pagina 2 de 2

#### 6. PROCEDIMENTO DE CALIBRAÇÃO:

- O braço de medição por coordenada portátil foi montado sobre uma base magnética fixada na distancia em que permitisse acessar todos os pontos de características a serem controlada do padrão.
- Foi utilizado o sensor apalpador tipo rígido de 15 mm, calibrado conforme os procedimentos do software GDS do fabricante ROMER.
- A calibração foi realizada com medições nos assentos cônicos, em 5 posições com 9 dimensões cada para precisão e 30 dimensões para repetibilidade, conforme procedimento externo IPS007 - ROMER.
- Foi utilizado o software de manutenção GDS e o EXCEL para gerar relatório de calibração; os mesmos se encontram instalados no microcomputador portátil do cliente ou da ITG ROMER.

#### 7. OPERAÇÕES PRELIMINARES PARA AJUSTE:

- Checagem visual
- Checagem cabeamento/conexões
- Checagem da Instalação dos Softwares
- Verificação da precisão do braço  $\bullet$
- Manutenção corretiva e preventiva
- Limpeza completa
- Inicialização do equipamento
- Verificação de funcionabilidade / Teste de Precisão

#### 8. PROCEDIMENTO DE AJUSTE:

- Foi utilizado procedimento ITtec/03 para ajustar a precisão do equipamento segundo Norma ROMER IPP09 que define as posições e instruções para calculo do algoritmo de calibração.
- Softwares utilizados: GDS e Suprastuff

#### 9. RESULTADO COMENTADO:

- De acordo com o relatório de controle de incerteza de medição nº 1408 923  $\bullet$
- Os resultados do cálculo de incerteza de medição, conforme a Norma NFX ENV 13005 (08/1999), para a máquina Av loo série 1408 estão em conformidade com os requisitos e características técnicas especificados.

#### 10. RESPONSAVEL PELA CALIBRAÇÃO

Gustiano, Jenevia Sopes

Analista Qualidade e Suporte Técnico

Este certificado atende aos requisitos do manual da qualidade da empresa<br>ITG ROMER Ltda. a qual é certificada ISO 9001:2000 pela DNV Det Norke<br>Veritas com o certificado N°. 1694 – 2002 – SPA –INMETRO. Os resultados<br>deste c sendo extensivo a quaisquer lotes.

ROME **ITG ROMER LTDA.**<br>
Rua Alonso Keepe (nº 63 – Centro<br>
CEP 13450-410 – Sante Barbara D'Oste – SP<br>
Fone (55) 19 3455 5129 Fax: (55) 19 3455 4516<br>  $\epsilon^{k+1}$ <sup>1.</sup> E-mail: suporte@itgromer.com.br

## ANEXO 3 CERTIFICADO DE CALIBRAÇÃO ESQUADRO **MITUTOYO**

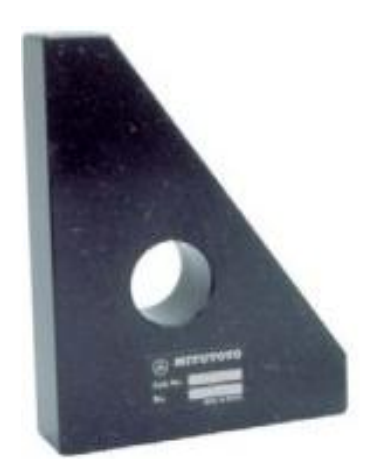

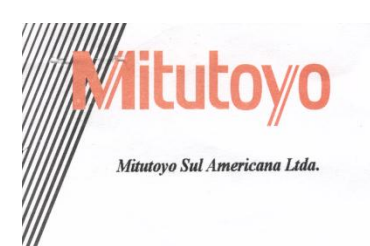

## **LABORATÓRIO** DE **METROLOGIA**

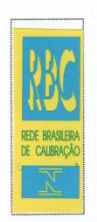

REDE BRASILEIRA DE CALIBRAÇÃO Laboratório de Calibração Credenciado pelo " INMETRO ", sob o Nº. 031

### CERTIFICADO DE CALIBRAÇÃO Nº. 3834/02

CLIENTE: " FUBRA - FUNDACÃO UNIVERSITÁRIA DE BRASILIA." Endereço: SCLN, 208 - BL. D - Sala 210 São Paulo - SP.

#### 1 - OBJETO CALIBRADO:

ESOUADRO DE GRANITO Fabricante: Mitutoyo. Código: 972-101 Dimensões: 220 x 150 x 50 mm Identificação do Proprietário: Não Consta Ordem de Serviço: 008.545/DAT Data da Calibração: 12 de Setembro de 2002

### Nº. de Identificação: BE000078

2 - PADRÃO UTILIZADO NA CALIBRAÇÃO:

APALPADOR ELETRÔNICO Nº. de Identificação: 6G014

Certificado de Nº. 0850/02 - RBC - Mitutoyo.

Apalpador Eletrônico calibrado SISTEMA LASER DE MEDIÇÃO Nº US41113744, rastreado ao Padrão Nacional pelo Certificado de Calibração Nº. 0105/2001, emitido pelo Laboratório de Interferometria (LAINT) do "INMETRO", datado de 07 de Novembro de 2001, com validade até Novembro de 2004.

#### 3 - PROCEDIMENTO DE MEDIÇÃO: PML - 0032 Versão 1/2.

O erro de Perpendicularidade do Esquadro de Granito foi verificado da seguinte forma: Verifica-se a perpendicularidade do esquadro no lado " L1 ",e repete-se o mesmo procedimento do lado oposto à 180° (lado "L2"), conforme figura abaixo.

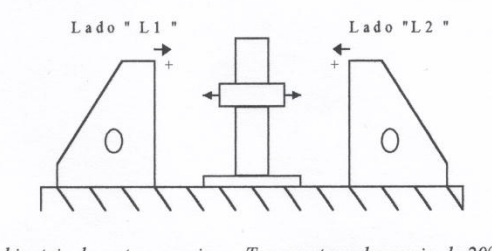

Temperatura de ensaio de 20° C ± 0,5° C. Condições Ambientais durante o ensaio: Umidade relativa do ar de 55%  $\pm$ 10%.

Carlos Kazuo Suetake Técnico Responsável.

Amonio Sergio Conejero Gerente do Depto de Garantia da Qualidade Emissão: 13 09 10

pág. 1/2 Este Certificado atende aos requisitos de credenciamento do INMETRO, o qual avaliou a competência de medição do laboratório e comprovou sua rastreabilidade à padrõe<br>nacionais de medida. A reprodução deste Certificado só po

# CERTIFICADO DE CALIBRAÇÃO

REDE BRASILEIRA DE CALIBRAÇÃO Laboratório de Calibração Credenciado pelo " INMETRO ", sob o Nº. 031

#### CERTIFICADO DE CALIBRAÇÃO Nº. 3834/02 CLIENTE: " FUBRA - FUNDAÇÃO UNIVERSITÁRIA DE BRASILIA." **OBJETO CALIBRADO:**

**ESQUADRO DE GRANITO** 

Código: 972-101

Nº. de Identificação: BE000078

Data da Calibração: 12 de Setembro de 2002

### 4 - RESULTADO DAS MEDIÇÕES: Resultado é a média das medições.

- Perpendicularidade verificada na linha central do esquadro.

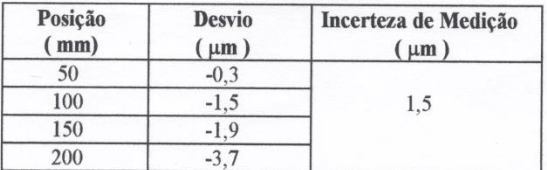

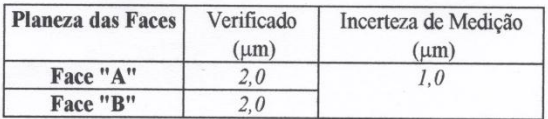

#### 5 - INCERTEZA DE MEDIÇÃO:

- " A incerteza declarada é baseada em uma incerteza padronizada combinada multiplicada por um fator de abrangência  $k=2$ , para um nível de confiança de aproximadamente 95%".

pág. 2/2

# **ANEXO 4 CERTIFICADO DE CALIBRAÇÃO TERMOMETRO DIGITAL**

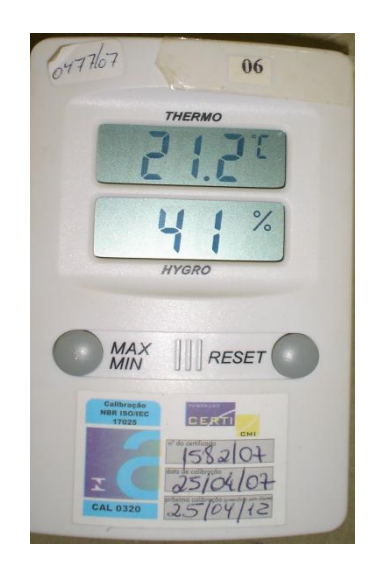

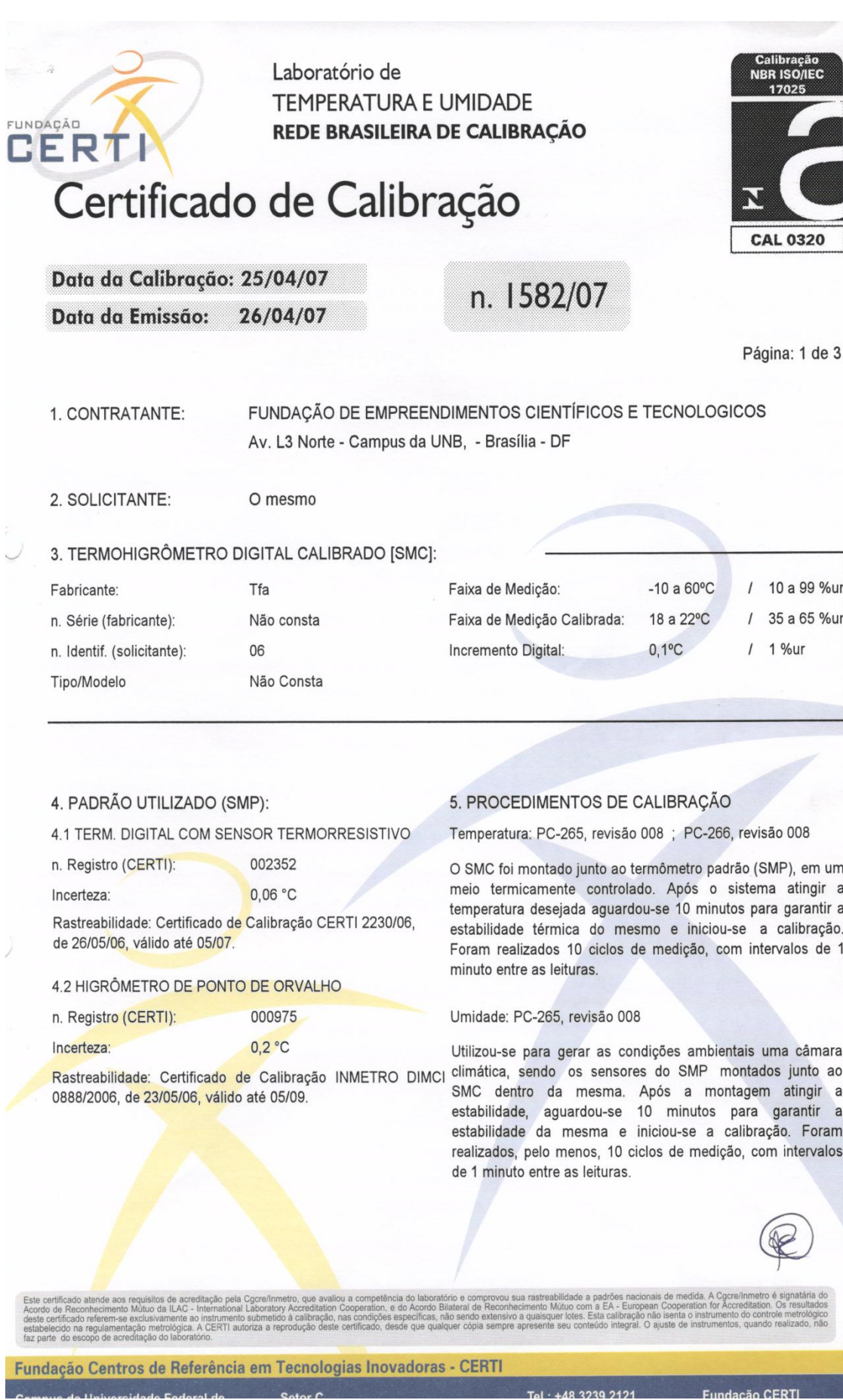

Laboratório de **TEMPERATURA E UMIDADE** REDE BRASILEIRA DE CALIBRAÇÃO

Certificado de Calibração

Data da Calibração: 25/04/07 Data da Emissão: 26/04/07

n. 1582/07

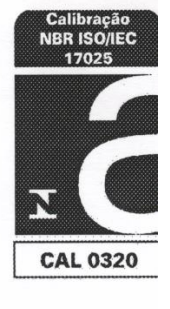

Página: 2 de 3

#### 6. OBSERVAÇÕES:

FUNDAÇÃO

CERTI

6.1 A incerteza expandida de medição relatada é declarada como a incerteza padrão de medição multiplicada pelo fator de abrangência k, o qual para uma distribuição t com graus de liberdade efetivos ( $v_{\text{eff}}$ ) corresponde a uma probabilidade de abrangência de aproximadamente 95%. A incerteza de medição foi determinada de acordo com a publicação EA-4/02 (1999). Os valores de k e v<sub>eff</sub> são apresentados na tabela de resultados.

6.2 Condições ambientais durante a calibração: Temperatura Ambiente: [23 +/- 5] °C; Umidade Relativa do Ar: [60 +/- 20] %ur; Pressão Atmosférica: [1020 +/-20] mbar.

6.3 Correção = -[Média das Indicações no SMC - Média das Indicações no SMPJ.

6.4 Os valores de temperatura apresentados estão em conformidade com a Escala Internacional de Temperatura de 1990 - ITS 90.

6.5 A calibração é válida somente para os pontos calibrados, sendo estes selecionados em comum acordo com o cliente.

6.6 Os resultados apresentados no item 7 deste certificado são válidos exclusivamente para a temperatura de referência informada.

#### 7. RESULTADOS

#### 7.1 Escala de Temperatura

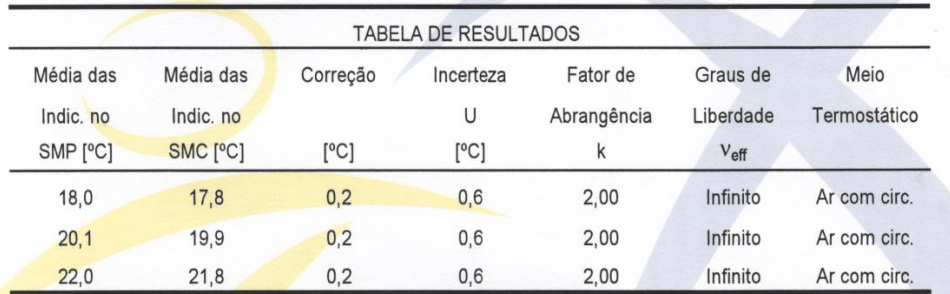

Observação: O valor da correção sempre deverá ser somado algebricamente à indicação do SMC.

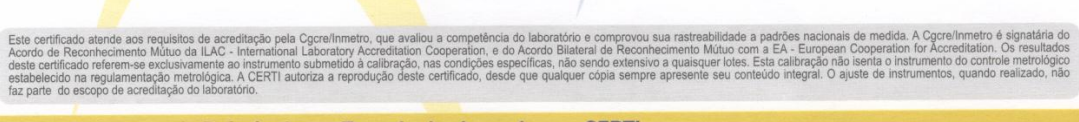

Fundação Centros de Referência em Tecnologias Inovadoras - CERTI

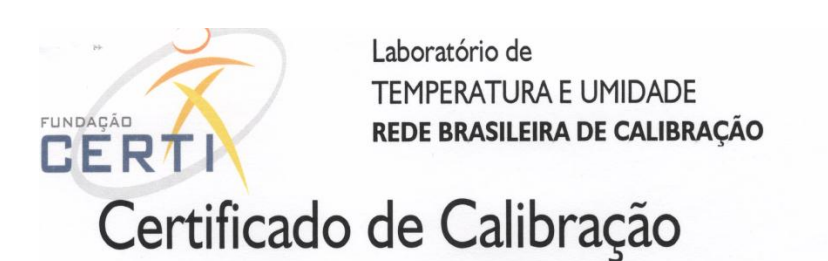

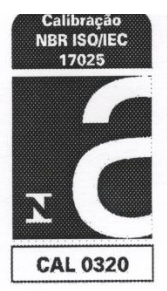

Página: 3 de 3

 $\cap$ 

notionage

Indianara Elisio Ribeiro Achar Ŕesponsável pela Calibração

Data da Calibração: 25/04/07 Data da Emissão: 26/04/07

n. 1582/07

7.2 Escala de Umidade

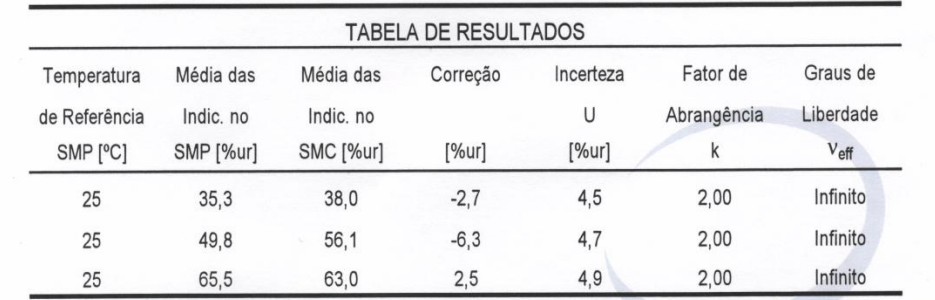

Observação: O valor da correção sempre deverá ser somado algebricamente à indicação do SMC.

Inducomana  $\Omega$ Signatária Autorizada

Fundação Centros de Referência em Tecnologias Inovadoras - CERTI